# Computer Graphics & Image Processing

- ♦ Sixteen lectures for Part IB CST
  - Introduction
  - 2D computer graphics
  - 3D computer graphics
  - Colour and displays
  - Image processing
- → Two exam questions on Paper 4

# What are Computer Graphics & Image Processing?

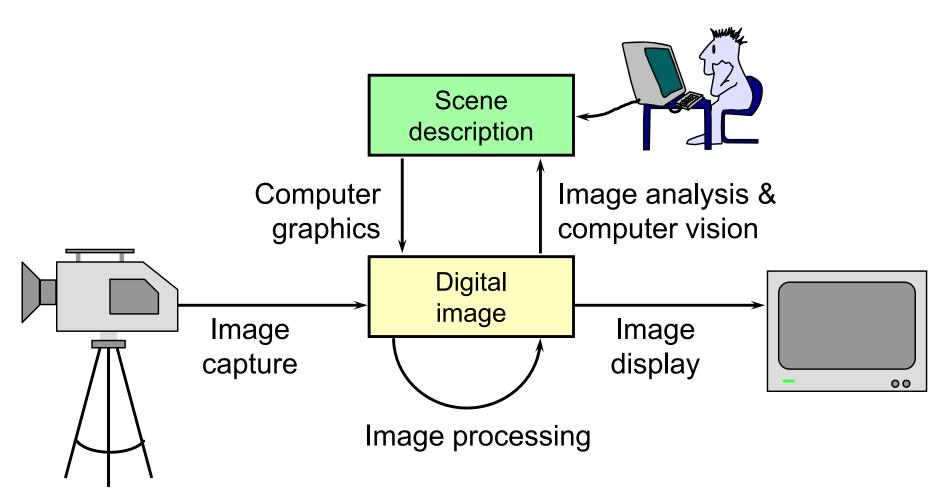

#### Why bother with CG & IP?

- ★ All visual computer output depends on CG
  - printed output (laser/ink jet/phototypesetter)
  - monitor (CRT/LCD/plasma/DMD)
  - all visual computer output consists of real images generated by the computer from some internal digital image
- → Much other visual imagery depends on CG & IP
  - TV & movie special effects & post-production

 most books, magazines, catalogues, flyers, brochures, junk mail, newspapers, packaging, posters

#### What are CG & IP used for?

#### 2D computer graphics

- graphical user interfaces: Mac, Windows, X,...
- graphic design: posters, cereal packets,...
- typesetting: book publishing, report writing,...

#### Image processing

- photograph retouching: publishing, posters,...
- photocollaging: satellite imagery,...
- art: new forms of artwork based on digitised images

#### 3D computer graphics

- visualisation: scientific, medical, architectural,...
- Computer Aided Design (CAD)
- entertainment: special effect, games, movies,...

#### **Course Structure**

- Background [3L]
  - images, human vision, colour, displays
- +2D computer graphics [4L]
  - lines, curves, clipping, polygon filling, transformations
- +3D computer graphics [7L]
  - polygons, transformations, projection (3D→2D), surfaces, clipping, lighting, filling, texture mapping, OpenGL, graphics cards
- Image processing [2L]
  - filtering, compositing, half-toning, dithering, encoding,

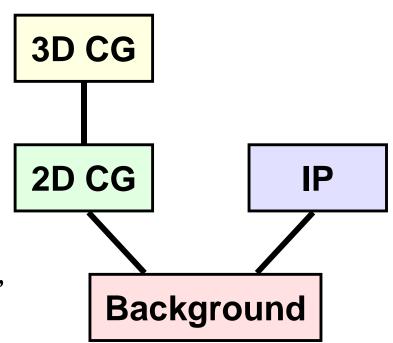

#### Course books

- Fundamentals of Computer Graphics
  - Shirley & Marschner CRC Press 2009 (3<sup>rd</sup> edition)
- Computer Graphics: Principles & Practice
  - Hughes, van Dam, McGuire, Skalar, Foley, Feiner & Akeley Addison-Wesley 2013 (3<sup>rd</sup> edition)
- Computer Graphics & Virtual Environments
  - Slater, Steed, & Chrysanthou Addison Wesley 2001
- Digital Image Processing
  - Gonzalez & Woods
     Prentice Hall 2007 (3<sup>rd</sup> edition)

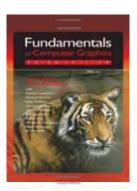

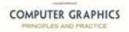

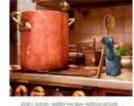

Description and a state of the school of the same

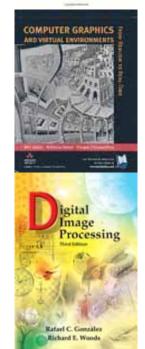

#### Background

- what is a digital image?
  - what are the constraints on digital images?
- how does human vision work?
  - what are the limits of human vision?
  - what can we get away with given these constraints & limits?
- what hardware do we use?

Later on in the course we will ask:

- how do we represent colour?
- how do displays & printers work?
  - how do we fool the human eye into seeing what we want it to see?

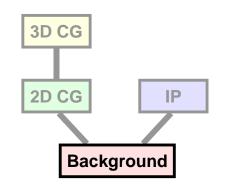

# What is an image?

- two dimensional function
- +value at any point is an intensity or colour
- → not digital!

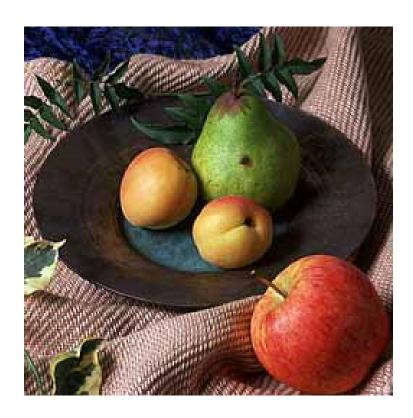

## What is a digital image?

- → a contradiction in terms
  - if you can see it, it's not digital
  - if it's digital, it's just a collection of numbers
- → a sampled and quantised version of a real image
- → a rectangular array of intensity or colour values

#### **Image capture**

- → a variety of devices can be used
  - scanners
    - line CCD (charge coupled device) in a flatbed scanner
    - spot detector in a drum scanner
  - cameras
    - area CCD
    - CMOS camera chips

area CCD www.hll.mpg.de

MPE-XMM-ECD Version 8.1 flatbed scanner www.nuggetlab.com

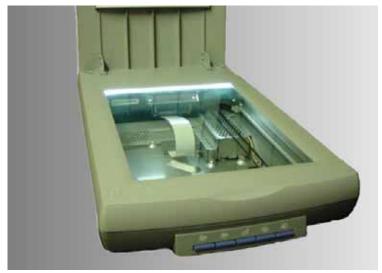

Heidelberg drum scanner

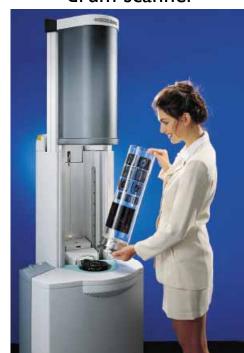

The image of the Heidelberg drum scanner and many other images in this section come from "Handbook of Print Media", by Helmutt Kipphan, Springer-Verlag, 2001

#### Image capture example

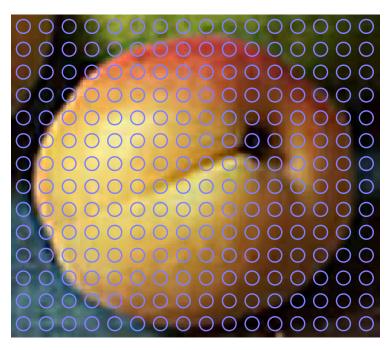

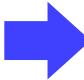

106 11 74 96 14 85 97 23 66 74 23 73 82 29 67 76 21 40 48 42 27 6 19 10 3 59 60 28 102 107 41 208 88 63 204 75 54 197 82 63 179 63 46 158 62 46 146 49 40 52 65 21 60 68 11 40 51 17 35 37 0 28 29 0 83 50 15 2 0 1 13 14 8 243 173 161 231 140 69 239 142 89 230 143 90 210 126 79 184 88 48 152 69 35 123 51 27 104 41 23 55 45 9 36 27 0 28 28 2 29 28 7 40 28 16 13 13 1 224 167 112 240 174 80 227 174 78 227 176 87 233 177 94 213 149 78 196 123 57 141 72 31 108 53 22 121 62 22 126 50 24 101 49 35 16 21 1 12 5 0 14 16 11 3 0 0 237 176 83 244 206 123 241 236 144 238 222 147 221 190 108 215 170 77 190 135 52 136 93 38 76 35 7 113 56 26 156 83 38 107 52 21 31 14 7 9 6 0 20 14 12 255 214 112 242 215 108 246 227 133 239 232 152 229 209 123 232 193 98 208 162 64 179 133 47 142 90 32 29 19 27 89 53 21 171 116 49 114 64 29 75 49 24 10 9 5 11 16 9 237 190 82 249 221 122 241 225 129 240 219 126 240 199 93 218 173 69 188 135 33 219 186 79 189 184 93 136 104 65 112 69 37 191 153 80 122 74 28 80 51 19 19 37 47 16 37 32 223 177 83 235 208 105 243 218 125 238 206 103 221 188 83 228 204 98 224 220 123 210 194 109 192 159 62 150 98 40 116 73 28 146 104 46 109 59 24 75 48 18 27 33 33 47 100 118 216 177 98 223 189 91 239 209 111 236 213 117 217 200 108 218 200 100 218 206 104 207 175 76 177 131 54 142 88 41 108 65 22 103 59 22 93 53 18 76 50 17 9 10 2 54 76 74 108 111 102 218 194 108 228 203 102 228 200 100 212 180 79 220 182 85 198 158 62 180 138 54 155 106 37 132 82 33 95 51 14 15 81 46 14 16 15 0 11 6 0 64 90 91 54 80 93 220 186 97 212 190 105 214 177 86 208 165 71 196 150 64 175 127 42 170 117 49 139 89 30 102 53 12 84 43 13 79 46 15 72 42 14 10 13 4 12 8 0 69 104 110 58 96 109 130 128 115 196 154 82 196 148 66 183 138 70 174 125 56 169 120 54 146 97 41 118 67 24 90 52 16 75 46 16 58 42 19 13 7 9 10 5 0 18 11 3 66 111 116 70 100 102 78 103 99 57 71 82 162 111 66 141 96 37 152 102 51 130 80 31 110 63 21 83 44 11 69 42 12 28 8 0 7 5 10 18 4 0 17 10 2 30 20 10 58 88 96 53 88 94 59 91 102 69 99 110 54 80 79 23 69 85 31 34 25 53 41 25 21 2 0 8 0 0 17 10 4 11 0 0 34 21 13 47 35 23 38 26 14 47 35 23

<mark>103 59 12 80 56 12 34 30 1 78 79 21 145 156 52 136 143 65 115 129 41 128 143 50 85</mark>

A real image

A digital image

## **Image display**

- a digital image is an array of integers, how do you display it?
- reconstruct a real image on some sort of display device
  - LCD portable computer, video projector
  - DMD video projector
  - EPS electrophoretic display "e-paper"
  - printer ink jet, laser printer, dot matrix, dye sublimation, commercial typesetter

## Image display example

**103 59 12 80 56 12 34 30 1 78 79 21 145 156 52 136 143 65 115 129 41 128 143 50 85** 106 11 74 96 14 85 97 23 66 74 23 73 82 29 67 76 21 40 48 7 33 39 9 94 54 19 42 27 6 19 10 3 59 60 28 102 107 41 208 88 63 204 75 54 197 82 63 179 63 46 158 62 46 146 49 40 52 65 21 60 68 11 40 51 17 35 37 0 28 29 0 83 50 15 2 0 1 13 14 8 243 173 161 231 140 69 239 142 89 230 143 90 210 126 79 184 88 48 152 69 35 123 51 27 104 41 23 55 45 9 36 27 0 28 28 2 29 28 7 40 28 16 13 13 1 224 167 112 240 174 80 227 174 78 227 176 87 233 177 94 213 149 78 196 123 57 141 72 31 108 53 22 121 62 22 126 50 24 101 49 35 16 21 1 12 5 0 14 16 11 3 0 0 237 176 83 244 206 123 241 236 144 238 222 147 221 190 108 215 170 77 190 135 52 136 93 38 76 35 7 113 56 26 156 83 38 107 52 21 31 14 7 9 6 0 20 14 12 255 214 112 242 215 108 246 227 133 239 232 152 229 209 123 232 193 98 208 162 64 179 133 47 142 90 32 29 19 27 89 53 21 171 116 49 114 64 29 75 49 24 10 9 5 11 16 9 237 190 82 249 221 122 241 225 129 240 219 126 240 199 93 218 173 69 188 135 33 219 186 79 189 184 93 136 104 65 112 69 37 191 153 80 122 74 28 80 51 19 19 37 47 16 37 32 223 177 83 235 208 105 243 218 125 238 206 103 221 188 83 228 204 98 224 220 123 210 194 109 192 159 62 150 98 40 116 73 28 146 104 46 109 59 24 75 48 18 27 33 33 47 100 118 216 177 98 223 189 91 239 209 111 236 213 117 217 200 108 218 200 100 218 206 104 207 175 76 177 131 54 142 88 41 108 65 22 103 59 22 93 53 18 76 50 17 9 10 2 54 76 74 108 111 102 218 194 108 228 203 102 228 200 100 212 180 79 220 182 85 198 158 62 180 138 54 155 106 37 132 82 33 95 51 14 87 48 15 81 46 14 16 15 0 11 6 0 64 90 91 54 80 93 220 186 97 212 190 105 214 177 86 208 165 71 196 150 64 175 127 42 170 117 49 139 89 30 102 53 12 84 43 13 79 46 15 72 42 14 10 13 4 12 8 0 69 104 110 58 96 109 130 128 115 196 154 82 196 148 66 183 138 70 174 125 56 169 120 54 146 97 41 118 67 24 90 52 16 75 46 16 58 42 19 13 7 9 10 5 0 18 11 3 66 111 116 70 100 102 78 103 99 57 71 82 162 111 66 141 96 37 152 102 51 130 80 31 110 63 21 83 44 11 69 42 12 28 8 0 7 5 10 18 4 0 17 10 2 30 20 10 58 88 96 53 88 94 59 91 102 69 99 110 54 80 79 23 69 85 31 34 25 53 41 25 21 2 0 8 0 0 17 10 4 11 0 0 34 21 13 47 35 23 38 26 14 47 35 23

The image data

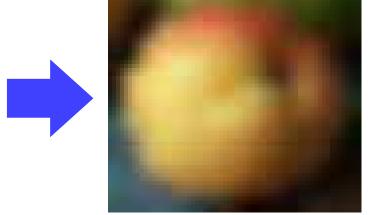

displayed on a cathode ray tube

(Gaussian blur)

# Different ways of displaying the same digital image

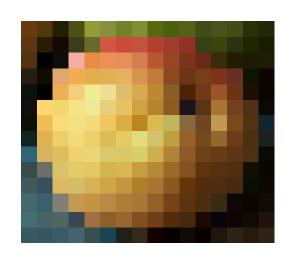

Nearest-neighbour e.g. LCD

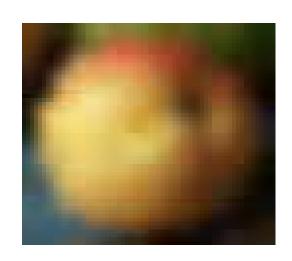

Gaussian e.g. cathode ray tube

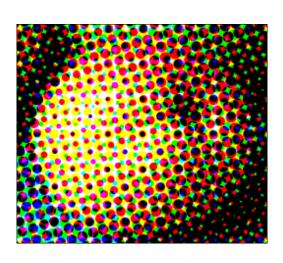

Half-toning e.g. inkjet printer

the display device has a significant effect on the appearance of the displayed image

## Sampling

- a digital image is a rectangular array of intensity values
- + each value is called a *pixel* 
  - "picture element"
- \*sampling resolution is normally measured in pixels per inch (ppi) or dots per inch (dpi)
  - computer monitors have a resolution around 100 ppi
  - laser and ink jet printers have resolutions between 300 and 1200 ppi
  - typesetters have resolutions between 1000 and 3000 ppi

# Sampling resolution

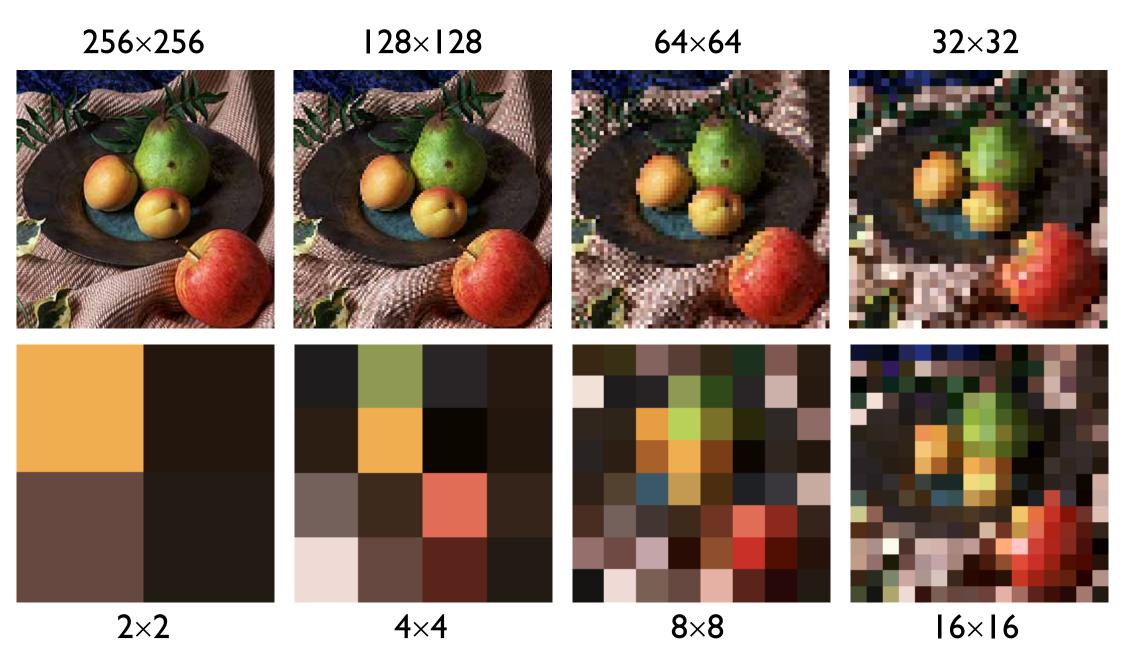

#### Quantisation

- + each intensity value is a number
- for digital storage the intensity values must be quantised
  - limits the number of different intensities that can be stored
  - limits the brightest intensity that can be stored
- how many intensity levels are needed for human consumption
  - 8 bits often sufficient
  - some applications use 10 or 12 or 16 bits
  - more detail later in the course
- +colour is stored as a set of numbers
  - usually as 3 numbers of 5–16 bits each
  - more detail later in the course

#### **Quantisation levels**

7 bits

(128 levels)

8 bits (256 levels)

2 bits bit (2 levels) (4 levels)

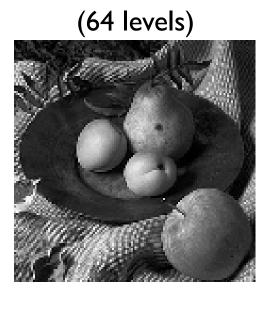

6 bits

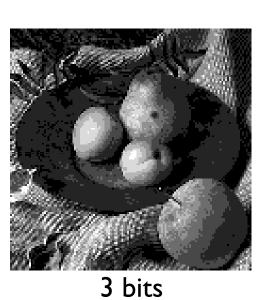

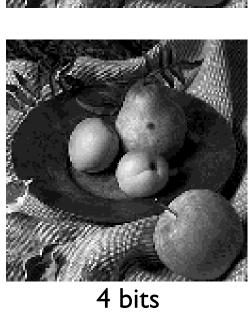

5 bits

(32 levels)

3 bits 4 bits (8 levels) (16 levels)

## The workings of the human visual system

to understand the requirements of displays (resolution, quantisation and colour) we need to know how the human eye works...

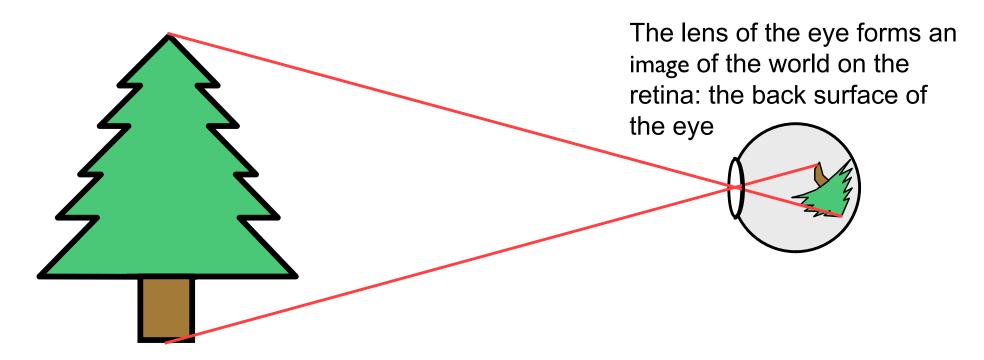

#### Structure of the human eye

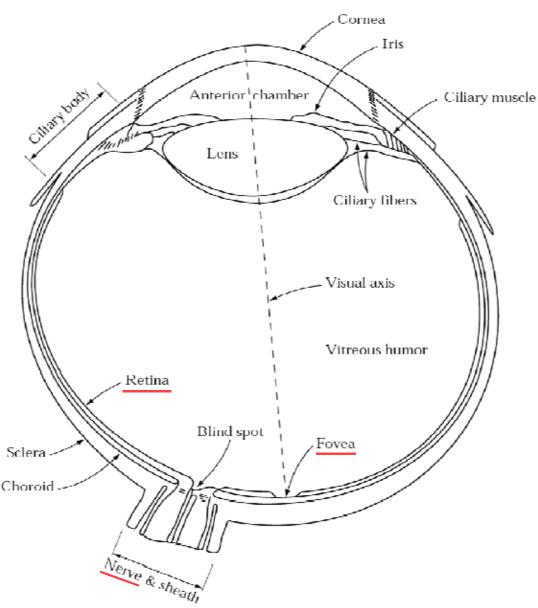

- the retina is an array of light detection cells
- the fovea is the high resolution area of the retina
- the optic nerve takes signals from the retina to the visual cortex in the brain

Fig. 2.1 from Gonzalez & Woods

#### The retina

- consists of about 150 million light receptors
- retina outputs information to the brain along the optic nerve
  - there are about one million nerve fibres in the optic nerve
  - the retina performs significant pre-processing to reduce the number of signals from 150M to 1M
  - pre-processing includes:
    - averaging multiple inputs together
    - colour signal processing
    - local edge detection

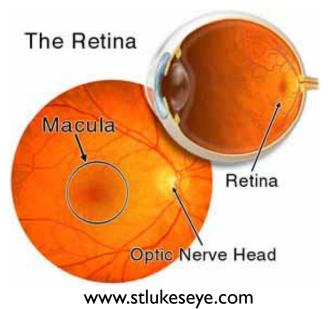

#### Detailed structure of retinal processing

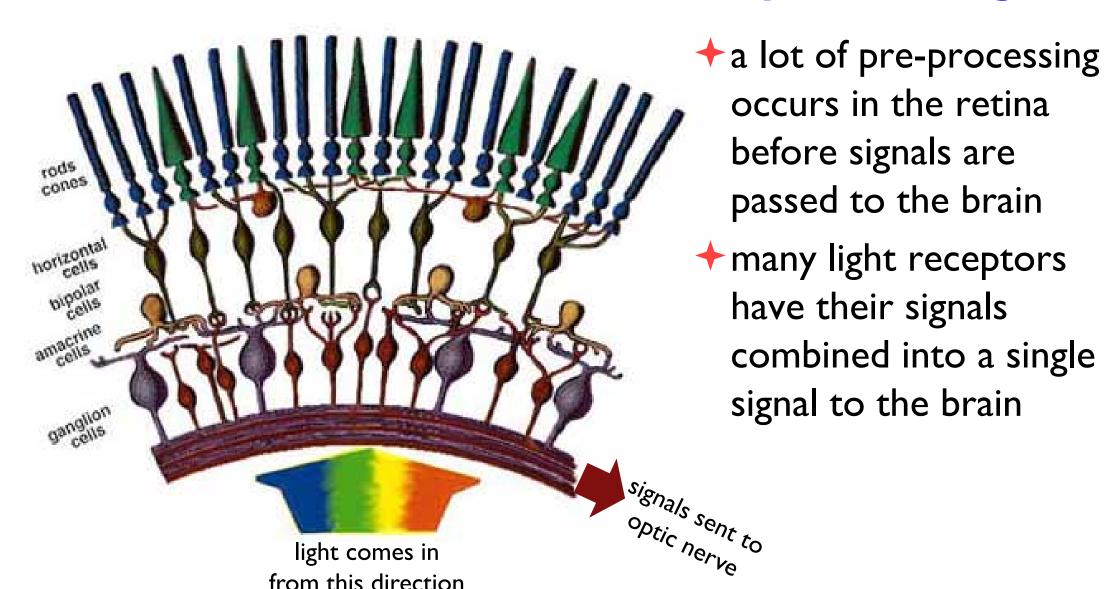

## Light detectors in the retina

- → two classes
  - rods
  - cones
- cones come in three types
  - sensitive to short, medium and long wavelengths
  - allow you to see in colour
- the cones are concentrated in the macula, at the centre of the retina
- the fovea is a densely packed region in the centre of the macula
  - contains the highest density of cones
  - provides the highest resolution vision

#### **Foveal vision**

- + 150,000 cones per square millimetre in the fovea
  - high resolution
  - colour
- → outside fovea: mostly rods
  - lower resolution
    - many rods' inputs are combined to produce one signal to the visual cortex in the brain
  - principally monochromatic
    - there are very few cones, so little input available to provide colour information to the brain
  - provides peripheral vision
    - allows you to keep the high resolution region in context
    - without peripheral vision you would walk into things, be unable to find things easily, and generally find life much more difficult

#### Distribution of rods & cones

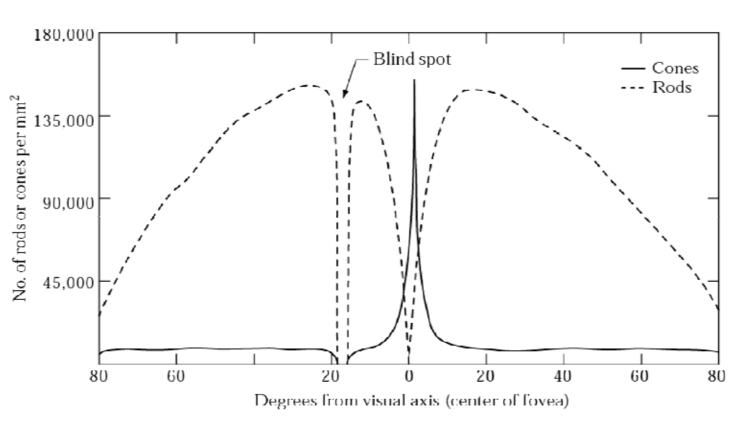

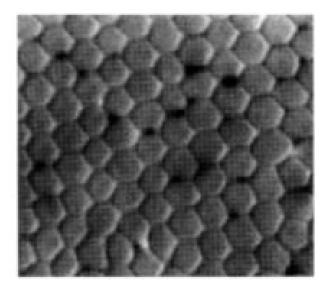

cones in the fovea

- (I) cones in the fovea are squished together more tightly than outside the fovea: higher resolution vision;
- (2) as the density of cones drops the gaps between them are filled with rods

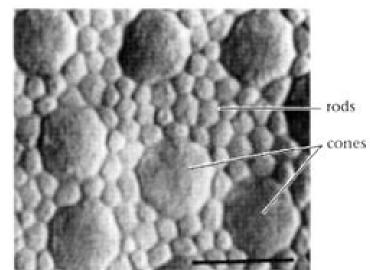

rods & cones outside the fovea

Fig. 2.2 from Gonzalez & Woods www.cis.rit.edu/people/faculty/montag/vandplite/pages/chap\_9/ch9p1.html

## Some of the processing in the eye

- + discrimination
  - discriminates between different intensities and colours
- → adaptation
  - adapts to changes in illumination level and colour
  - can see about 1:100 contrast at any given time
  - but can adapt to see light over a range of 10<sup>10</sup>
- → persistence
  - integrates light over a period of about 1/30 second
- edge detection and edge enhancement
  - visible in e.g. Mach banding effects

#### Intensity adaptation

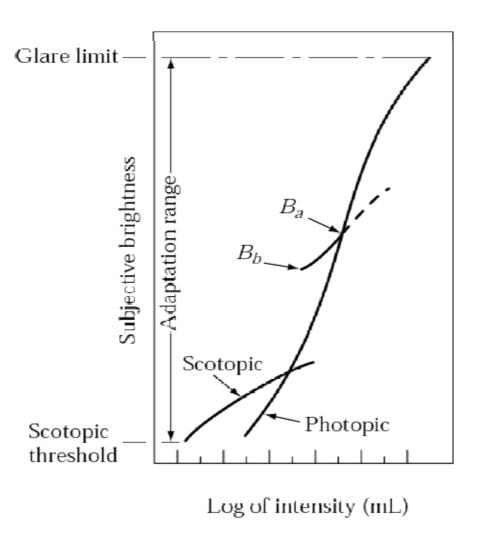

- → at any one time the eye can handle intensities over a range of ~100:1
  - this is the curve  $B_b B_a$
  - anything darker is seen as black
    - if everything is black, the eye adjusts down
  - anything brighter causes pain
    - and stimulates the eye to adjust up
- the eye can adjust over a range of 10<sup>7</sup>:1 in colour vision
  - the curve  $B_bB_a$  slides up or down the *photopic* curve
- → at very low light levels only rods are effective
  - this is the *scotopic* curve
  - no colour, because the cones are not able to pick up any light

Fig. 2.4 from Gonzalez & Woods

## Intensity differentiation

- the eye can obviously differentiate between different colours and different intensities
- → Weber's Law tells us how good the eye is at distinguishing different intensities using just noticeable differences

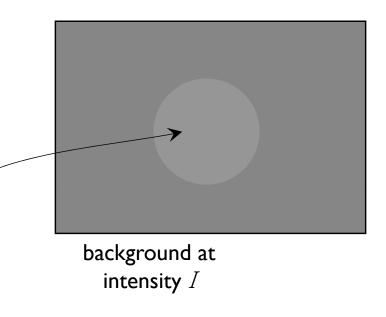

for a range of values of I

- start with  $\Delta I = 0$  increase  $\Delta I$  until human observer can just see a difference
- start with  $\Delta I$  large decrease  $\Delta I$  until human observer can just not see a difference

foreground at intensity  $I + \Delta I$ 

#### Intensity differentiation

- + results for a "normal" viewer
  - a human can distinguish about a 2% change in intensity for much of the range of intensities
  - discrimination becomes rapidly worse as you get close to the darkest or brightest intensities that you can currently see

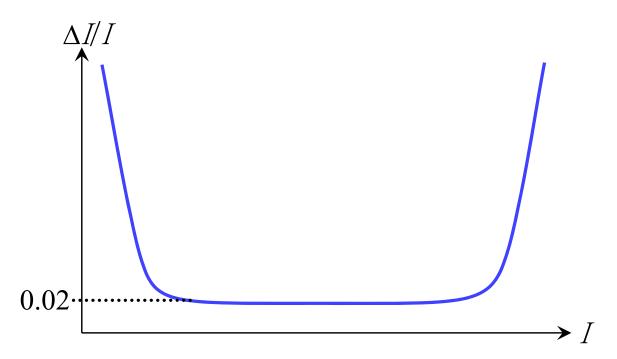

#### Simultaneous contrast

- the eye performs a range of non-linear operations
- for example, as well as responding to changes in overall light, the eye responds to local changes

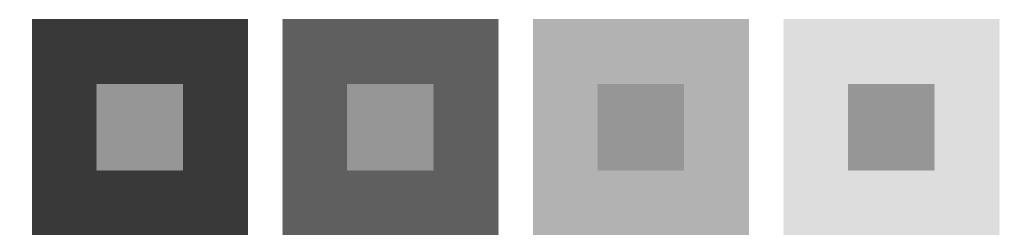

The centre square is the same intensity in all four cases but does not appear to be because your visual system is taking the local contrast into account

#### Mach bands

show the effect of edge enhancement in the retina's pre-processing

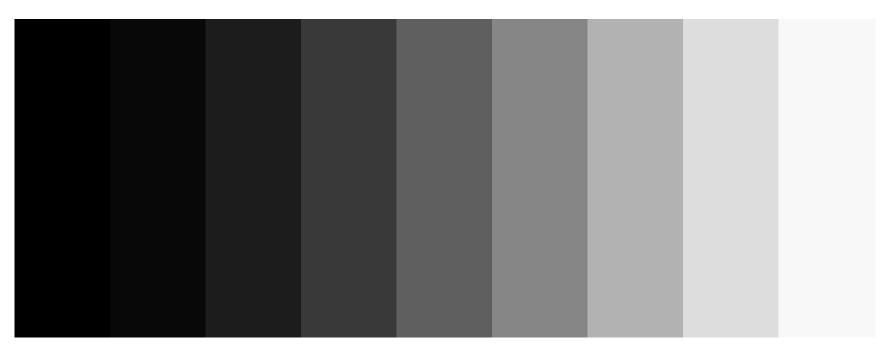

Each of the nine rectangles is a constant colour but you will see each rectangle being slightly brighter at the end which is near a darker rectangle and slightly darker at the end which is near a lighter rectangle

#### **Ghost squares**

- another effect caused by retinal pre-processing
  - the edge detectors outside the fovea cause you to see grey squares at the corners where four black squares join
  - the fovea has sufficient resolution to avoid this "error"

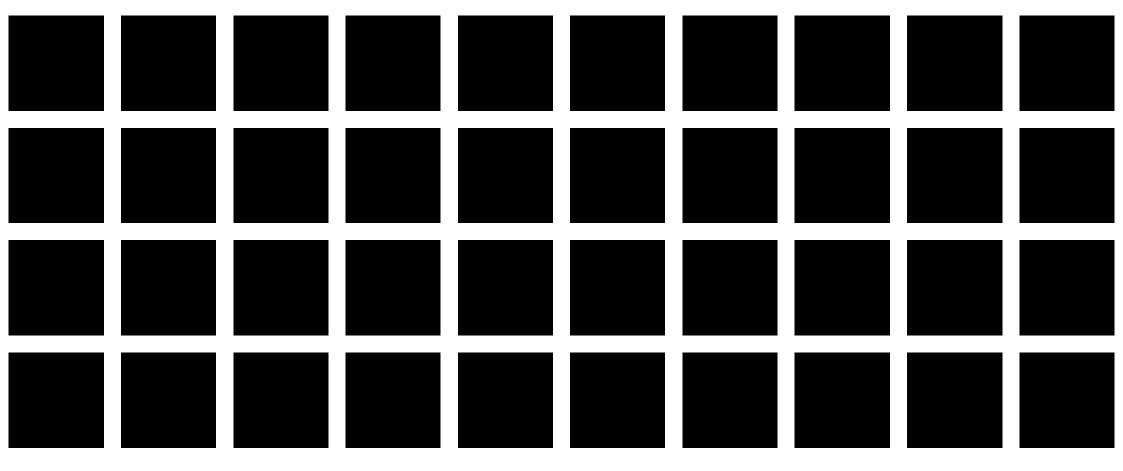

#### Summary of what human eyes do...

- \*sample the image that is projected onto the retina
- \*adapt to changing conditions
- perform non-linear pre-processing
  - makes it very hard to model and predict behaviour
- combine a large number of basic inputs into a much smaller set of signals
  - which encode more complex data
    - e.g. presence of an edge at a particular location with a particular orientation rather than intensity at a set of locations
- pass pre-processed information to the visual cortex
  - which performs extremely complex processing
  - discussed in the Computer Vision course

#### Implications of vision on resolution

- the acuity of the eye is measured as the ability to see a white gap, I minute wide, between two black lines
  - about 300dpi at 30cm
  - the corresponds to about 2 cone widths on the fovea
- resolution decreases as contrast decreases
- colour resolution is much worse than intensity resolution
  - this is exploited in TV broadcast
    - analogue television broadcasts the colour signal at half the horizontal resolution of the intensity signal

## Implications of vision on quantisation

- humans can distinguish, at best, about a 2% change in intensity
  - not so good at distinguishing colour differences
- we need to know what the brightest white and darkest black are
  - most modern display technologies (CRT, LCD, plasma)
     have contrast ratios in the hundreds
    - ranging from 100:1 to about 600:1
  - movie film has a contrast ratio of about 1000:1
- $+ \Rightarrow$  12–16 bits of intensity information
  - assuming intensities are distributed linearly
    - this allows for easy computation
  - 8 bits are often acceptable, except in the dark regions

## Storing images in memory

- →8 bits became a *de facto* standard for greyscale images
  - 8 bits = I byte
  - ◆ 16 bits is now being used more widely, 16 bits = 2 bytes
  - an 8 bit image of size  $W \times H$  can be stored in a block of  $W \times H$  bytes
  - one way to do this is to store pixel[x][y] at memory location  $base + x + W \times y$ 
    - memory is ID, images are 2D

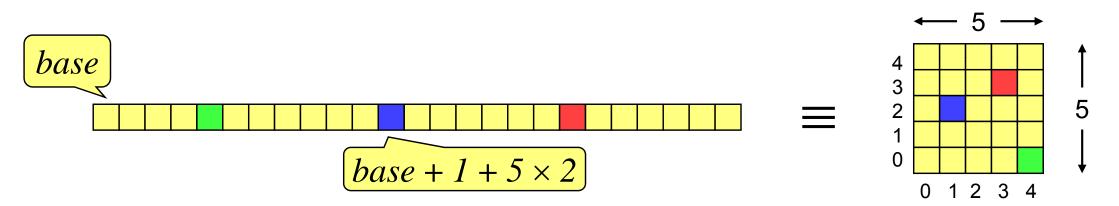

## Colour images

- tend to be 24 bits per pixel
  - 3 bytes: one red, one green, one blue
  - increasing use of 48 bits per pixel, 2 bytes per colour plane
- can be stored as a contiguous block of memory
  - $\blacksquare$  of size  $W \times H \times 3$
- more common to store each colour in a separate "plane"
  - each plane contains just  $W \times H$  values
- the idea of planes can be extended to other attributes associated with each pixel
  - alpha plane (transparency), z-buffer (depth value), A-buffer (pointer to a data structure containing depth and coverage information), overlay planes (e.g. for displaying pop-up menus) see later in the course for details

### The frame buffer

most computers have a special piece of memory reserved for storage of the current image being displayed

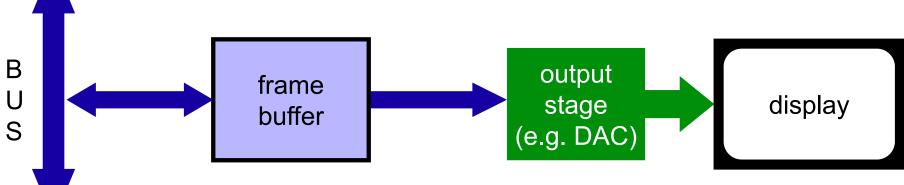

- the frame buffer normally consists of dual-ported Dynamic RAM (DRAM)
  - sometimes referred to as Video RAM (VRAM)

## **Double buffering**

- if we allow the currently displayed image to be updated then we may see bits of the image being displayed halfway through the update
  - this can be visually disturbing, especially if we want the illusion of smooth animation
- double buffering solves this problem: we draw into one frame buffer and display from the other
   when drawing is complete we flip buffers
   Buffer A output stage (e.g. DAC)

## Modern graphics cards

- most graphics processing is now done on a separate graphics card
- the CPU communicates primitive data over the bus to the special purpose Geometry Processing Unit (GPU)
- there is additional video memory on the graphics card, mostly used for storing textures, which are mostly used in 3D games

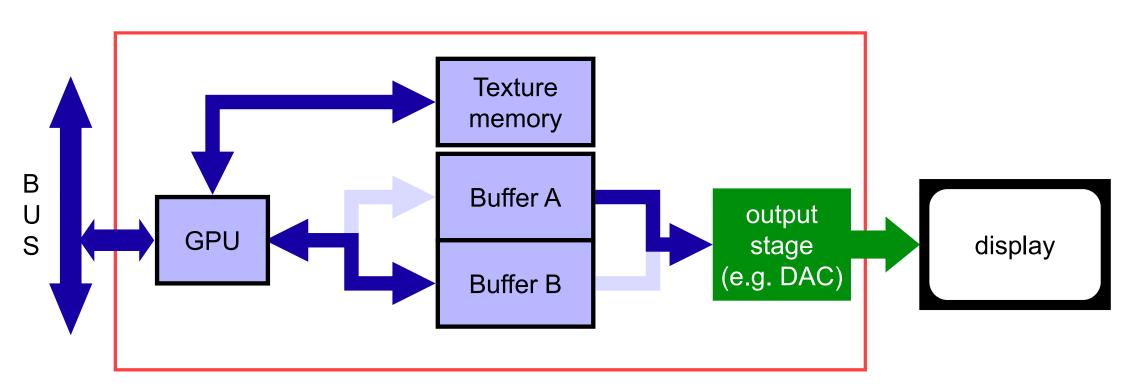

## 2D Computer Graphics

3D CG

2D CG

IP

Background

- **→**lines
  - how do I draw a straight line?
- + curves
  - how do I specify curved lines?
- **★ clipping**
  - what about lines that go off the edge of the screen?
- + filled areas
  - how do I draw and fill polygons?
- → transformations
  - scaling, rotation, translation, shearing
- applications

## Drawing a straight line

a straight line can be defined by:

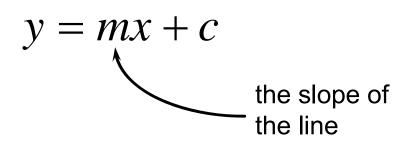

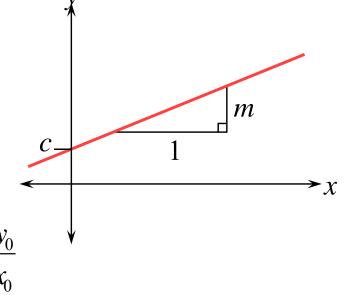

For a line passing through  $(x_0,y_0)$  and  $(x_1,y_1)$ :  $m=\frac{y_1-y_0}{x_1-x_0}$   $c=y_0-mx_0$ 

- a mathematical line is "length without breadth"
- a computer graphics line is a set of pixels
- which pixels do we need to turn on to draw a given line?

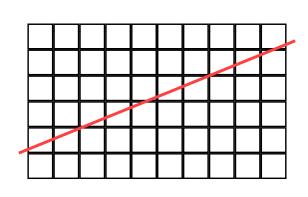

## Which pixels do we use?

there are two reasonably sensible alternatives:

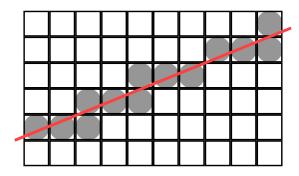

every pixel through which the line passes

for lines of slope less than 45° we can have either one or two pixels in each column

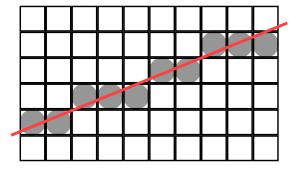

the "closest" pixel to the line in each column

for lines of slope less than 45° we always have just one pixel in every column

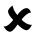

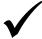

in general, use this

# A line drawing algorithm — preparation 1

- + pixel (x,y) has its centre at real co-ordinate (x,y)
  - it thus stretches from  $(x-\frac{1}{2}, y-\frac{1}{2})$  to  $(x+\frac{1}{2}, y+\frac{1}{2})$

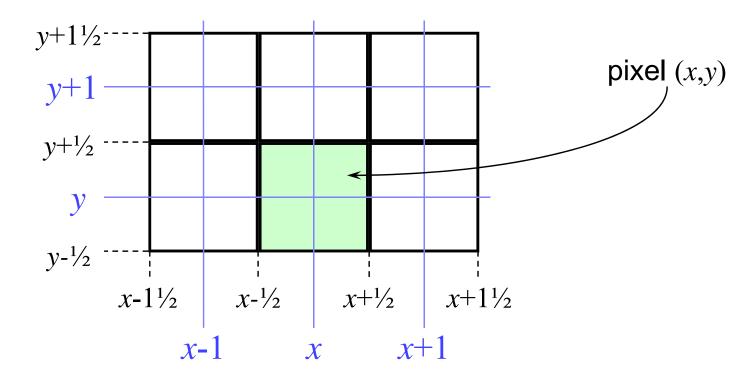

Beware: not every graphics system uses this convention. Some put real co-ordinate (x,y) at the bottom left hand corner of the pixel.

# A line drawing algorithm — preparation 2

- + the line goes from  $(x_0,y_0)$  to  $(x_1,y_1)$
- + the line lies in the first octant  $(0 \le m \le 1)$
- $+x_0 < x_1$

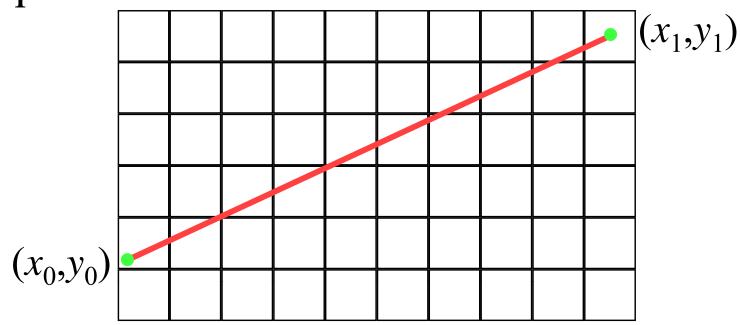

# Bresenham's line drawing algorithm for integer end points

*Initialisation* 

m = 
$$(y_1 - y_0) / (x_1 - x_0)$$
  
x =  $x_0$   
yi =  $y_0$   
DRAW(x,y)

**Iteration** 

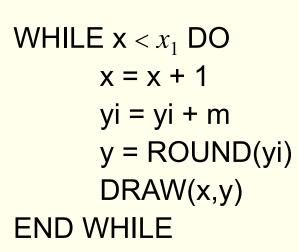

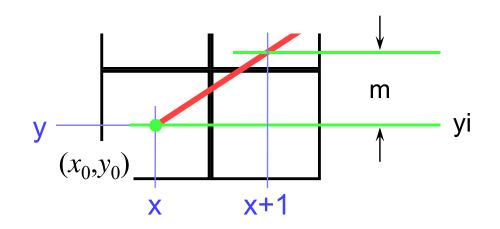

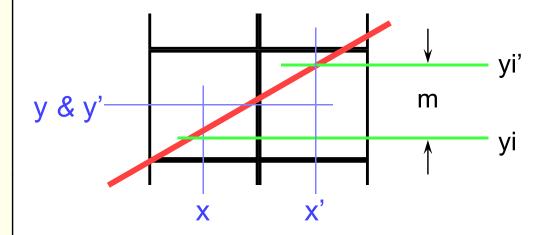

# Bresenham's algorithm for floating point end points

```
m = (y_1 - y_0) / (x_1 - x_0)
x = ROUND(x_0)
yi = y_0 + m * (x-x_0)
y = ROUND(yi)
yf = yi - y
WHILE x \le ROUND(x_1) DO
        DRAW(x,y)
        x = x + 1
        yf = yf + m
        IF (yf > \frac{1}{2}) THEN
                 y = y + 1
                 yf = yf - 1
        FND IF
END WHILE
```

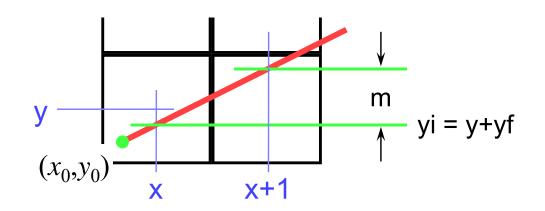

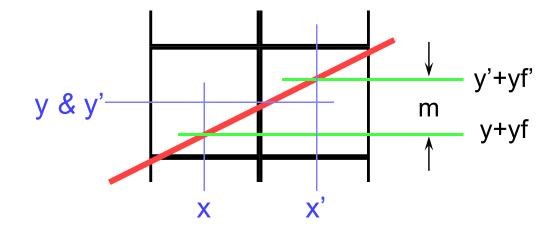

We need to calculate the initial y from the rounded off initial position of  $x_0$  because we will not necessarily get the right answer by rounding  $x_0$  and  $y_0$  independently.

Splitting the y-coordinate into fractional (yf) and integer (y) parts avoids rounding on every cycle.

## Bresenham's algorithm — more details

- we assumed that the line is in the first octant
  - can do fifth octant by swapping end points
- therefore need four versions of the algorithm

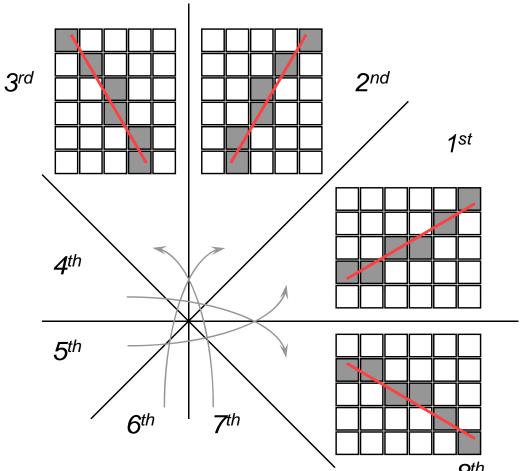

Exercise: work out what changes need to be made to the algorithm for it to work in each of the other three octants

## Uses of the line drawing algorithm

to draw lines

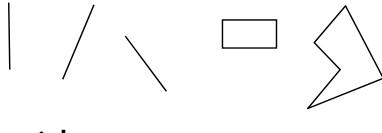

→ as the basis for a curve-drawing algorithm

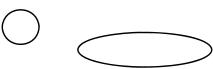

to draw curves as a sequence of lines

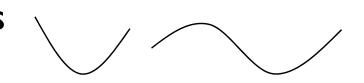

\*as the basis for iterating on the edges of polygons in the polygon filling algorithms

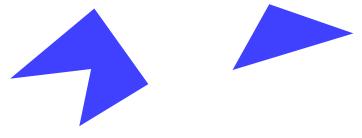

## A second line drawing algorithm

→ a line can be specified using an equation of the form:

$$k(x, y) = ax + by + c$$

For a line segment from  $(x_0,y_0)$  to  $(x_1,y_1)$ , the line is defined by:  $a=y_1-y_0$ 

$$b = -(x_1 - x_0)$$

$$c = x_1 y_0 - x_0 y_1$$

- this divides the plane into three regions:
  - above the line k < 0
  - below the line k > 0
  - on the line k = 0

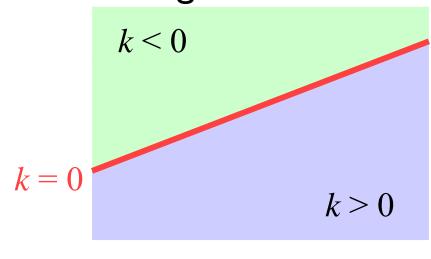

## Midpoint line drawing algorithm 1

- first work out the iterative step
  - it is often easier to work out what should be done on each iteration and only later work out how to initialise and terminate the iteration
- given that a particular pixel is on the line, the next pixel must be either immediately to the right (E) or to the right and up one (NE)
- use a decision variable (based on k) to determine which way to go

Evaluate the decision variable at this point

This is the current pixel

if ≥ 0 then go NE

if < 0 then go E

## Midpoint line drawing algorithm 2

+ decision variable needs to make a decision at point  $(x+1, y+\frac{1}{2})$ 

$$d = a(x+1) + b(y + \frac{1}{2}) + c$$

• if go E then the new decision variable is at (x+2, y+1/2)

$$d' = a(x+2) + b(y + \frac{1}{2}) + c$$
  
=  $d + a$ 

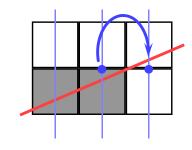

+ if go NE then the new decision variable is at  $(x+2, y+1\frac{1}{2})$ 

$$d' = a(x+2) + b(y+1\frac{1}{2}) + c$$
$$= d + a + b$$

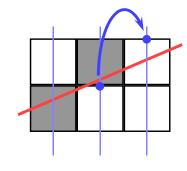

## Midpoint line drawing algorithm 3

#### *Initialisation*

$$a = (y_1 - y_0)$$

$$b = -(x_1 - x_0)$$

$$c = x_1 y_0 - x_0 y_1$$

$$x = ROUND(x_0)$$

$$y = ROUND((-a*x-c)/b)$$

$$d = a * (x+1) + b * (y+1/2) + c$$

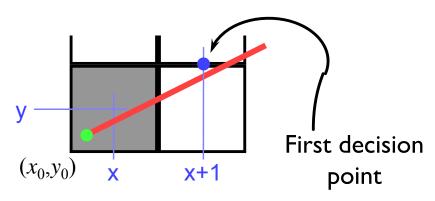

#### **Iteration**

```
WHILE x \le ROUND(x_1) DO
DRAW(x,y)
IF d < 0 THEN
d = d + a
ELSE
d = d + a + b
y = y + 1
END IF
x = x + 1
END WHILE
E case
just increment x
NE case
increment x & y
```

## Midpoint — comments

- this version only works for lines in the first octant
  - extend to other octants as for Bresenham
- tit is not immediately obvious that Bresenham and Midpoint give identical results, but it can be proven that they do
- Midpoint algorithm can be generalised to draw arbitrary circles & ellipses
  - Bresenham can only be generalised to draw circles with integer radii

### Curves

- +circles & ellipses
- → Bézier cubics
  - Pierre Bézier, worked in CAD for Renault
  - de Casteljau invented them five years earlier at Citroën
    - but Citroën would not let him publish the results
  - widely used in graphic design & typography

#### **+**NURBS

- Non-Uniform Rational B-Splines
- more powerful than Bezier & now more widely used
- consider these in Part II

# Midpoint circle algorithm 1

+equation of a circle is

$$x^2 + y^2 = r^2$$

- centred at the origin
- + decision variable can be

$$d = x^2 + y^2 - r^2$$

- d=0 on the circle, d>0 outside, d<0 inside
- + divide circle into eight octants
  - on the next slide we consider only the second octant, the others are similar

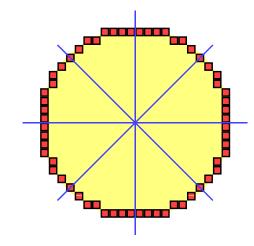

## Midpoint circle algorithm 2

+ decision variable needed to make a decision at point (x+1, y-1/2)

$$d = (x+1)^2 + (y - \frac{1}{2})^2 - r^2$$

+ if go E then the new decision variable is at (x+2, y-1/2)

$$d' = (x+2)^{2} + (y - \frac{1}{2})^{2} - r^{2}$$
$$= d + 2x + 3$$

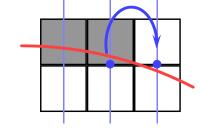

+ if go SE then the new decision variable is at (x+2, y-11/2)

$$d' = (x+2)^{2} + (y-1)/2^{2} - r^{2}$$
$$= d + 2x - 2y + 5$$

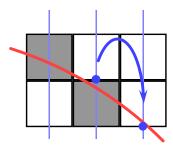

## Midpoint circle algorithm 3

+Drawing an origin-centred circle in all eight octants

| Call        | Octan |
|-------------|-------|
| Draw(x,y)   | 2     |
| Draw(-x,y)  | 3     |
| Draw(-x,-y) | 6     |
| Draw(x,-y)  | 7     |
| Draw(y,x)   | I     |
| Draw(-y,x)  | 4     |
| Draw(-y,-x) | 5     |
| Draw(y,-x)  | 8     |
|             |       |

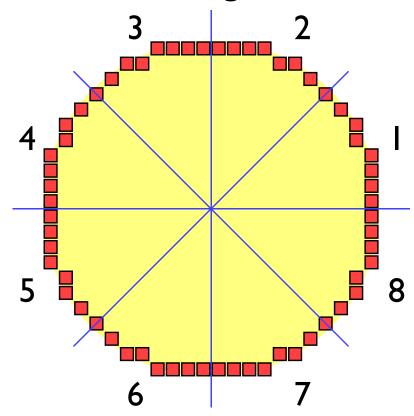

The second-octant algorithm thus allows you to draw the whole circle.

## Taking circles further

the algorithm can be easily extended to circles not centred at the origin

- → a similar method can be derived for ovals
  - but: cannot naively use octants
    - use points of 45° slope to divide oval into eight sections

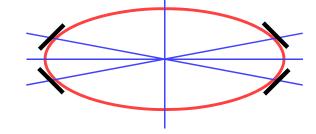

- and: ovals must be axis-aligned
  - there is a more complex algorithm which can be used for non-axis aligned ovals

# Are circles & ellipses enough?

simple drawing packages use ellipses & segments of ellipses

- for graphic design & CAD need something with more flexibility
  - use cubic polynomials
    - lower orders (linear, quadratic) cannot:
      - have a point of inflection
      - \* match both position and slope at both ends of a segment
      - be non-planar in 3D
    - higher orders (quartic, quintic,...):
      - can wiggle too much
      - \* take longer to compute

## Hermite cubic

• the Hermite form of the cubic is defined by its two end-points and by the tangent vectors at these end-points:
• (2.3 - 2.2 - 1) P

$$P(t) = (2t^{3} - 3t^{2} + 1)P_{0}$$

$$+ (-2t^{3} + 3t^{2})P_{1}$$

$$+ (t^{3} - 2t^{2} + t)T_{0}$$

$$+ (t^{3} - t^{2})T_{1}$$

 two Hermite cubics can be smoothly joined by matching both position and tangent at an end point of each cubic

## Bézier cubic

- difficult to think in terms of tangent vectors
- → Bézier defined by two end points and two other control points

$$P(t) = (1-t)^{3} P_{0}$$

$$+ 3t(1-t)^{2} P_{1}$$

$$+ 3t^{2}(1-t)P_{2}$$

$$+ t^{3} P_{3}$$

where: 
$$P_i \equiv (x_i, y_i)$$
  
  $0 \le t \le 1$ 

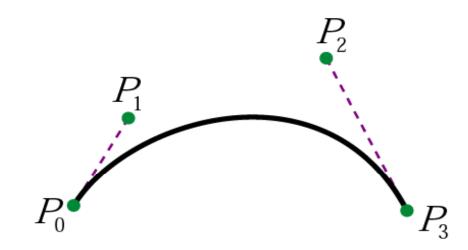

## Bezier properties

→ Bezier is equivalent to Hermite

$$T_0 = 3(P_1 - P_0)$$
  $T_1 = 3(P_3 - P_2)$ 

Weighting functions are Bernstein polynomials

$$b_0(t) = (1-t)^3$$
  $b_1(t) = 3t(1-t)^2$   $b_2(t) = 3t^2(1-t)$   $b_3(t) = t^3$ 

→ Weighting functions sum to one

$$\sum_{i=0}^{3} b_i(t) = 1$$

- → Bezier curve lies within convex hull of its control points
  - because weights sum to 1 and all weights are positive

## Types of curve join

- +each curve is smooth within itself
- joins at endpoints can be:
  - $C_1$  continuous in both position and tangent vector
    - smooth join in a mathematical sense
  - $G_1$  continuous in position, tangent vector in same direction
    - smooth join in a geometric sense
  - $C_0$  continuous in position only
    - "corner"
  - discontinuous in position

 $C_n$  (mathematical continuity): continuous in all derivatives up to the  $n^{th}$  derivative

 $G_n$  (geometric continuity): each derivative up to the  $n^{th}$  has the same "direction" to its vector on either side of the join

$$C_n \Rightarrow G_n$$

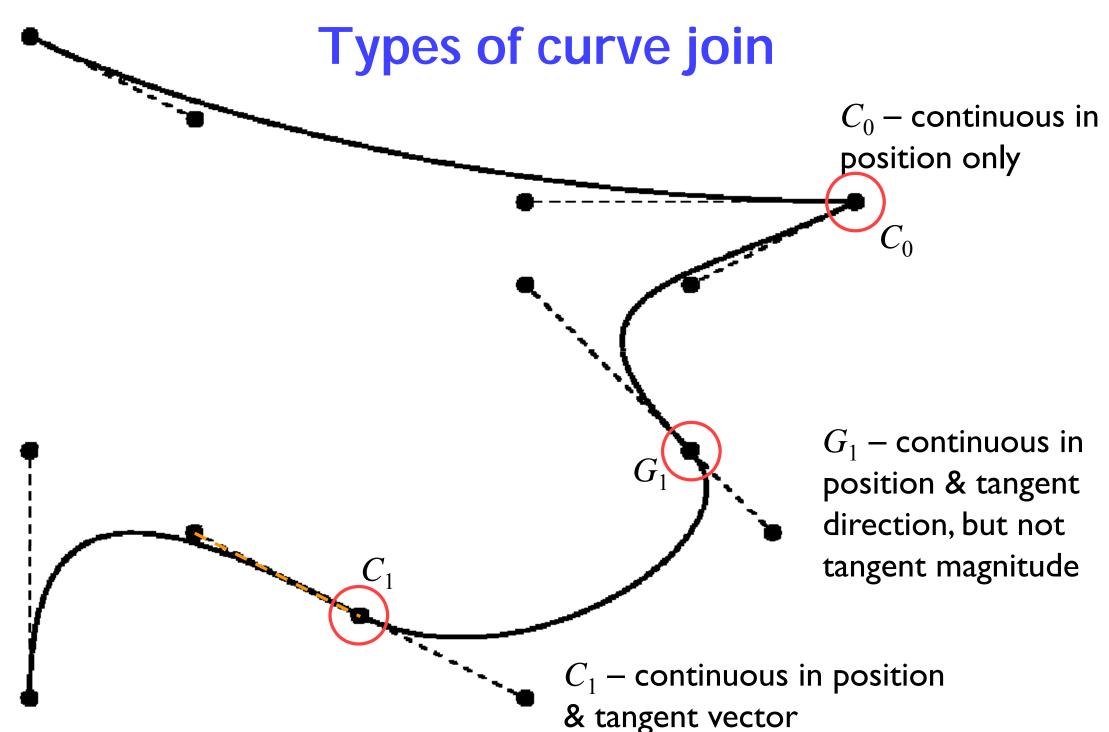

## Drawing a Bezier cubic - iterative method

 draw as a set of short line segments equispaced in parameter space, t

```
(x0,y0) = Bezier(0)

FOR t = 0.05 TO 1 STEP 0.05 DO

(x1,y1) = Bezier(t)

DrawLine( (x0,y0), (x1,y1))

(x0,y0) = (x1,y1)

END FOR
```

#### problems:

- cannot fix a number of segments that is appropriate for all possible Beziers: too many or too few segments
- distance in real space, (x,y), is not linearly related to distance in parameter space, t

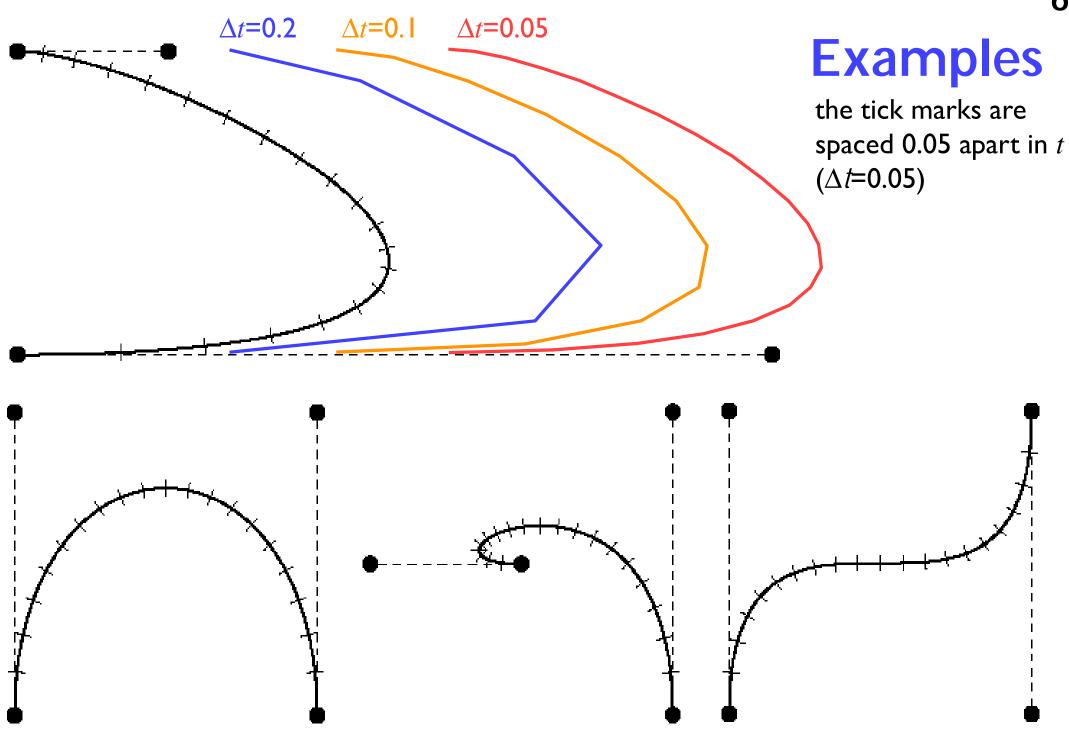

## Drawing a Bezier cubic - adaptive method

- → adaptive subdivision
  - ullet check if a straight line between  $P_0$  and  $P_3$  is an adequate approximation to the Bezier
  - if so: draw the straight line
  - if not: divide the Bezier into two halves, each a Bezier, and repeat for the two new Beziers
- need to specify some tolerance for when a straight line is an adequate approximation
  - when the Bezier lies within half a pixel width of the straight line along its entire length

## Drawing a Bezier cubic (continued)

```
Procedure DrawCurve (Bezier curve )

VAR Bezier left, right

BEGIN DrawCurve

IF Flat( curve ) THEN

DrawLine( curve )

ELSE

SubdivideCurve( curve, left, right )

DrawCurve( left )

DrawCurve( right )

END IF

END DrawCurve
```

e.g. if  $P_1$  and  $P_2$  both lie within half a pixel width of the line joining  $P_0$  to  $P_3$ 

draw a line between  $P_0$  and  $P_3$ : we already know how to do this

this requires some straightforward calculations

## **Checking for flatness**

$$P(s) = (1 - s)A + sB$$

$$AB \cdot CP(s) = 0$$

$$\implies S = \frac{\overline{AB} \cdot \overline{AC}}{\left| \overline{AB} \right|^2}$$

$$\implies S = \frac{(x_B - x_A)(x_C - x_A) + (y_B - y_A)(y_C - y_A)}{(x_B - x_A)^2 + (y_B - y_A)^2}$$

we need to know this distance

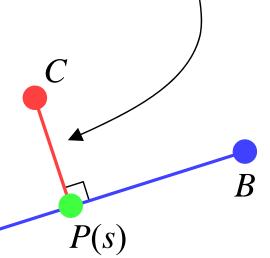

## Special cases

- ightharpoonupif s<0 or s>1 then the distance from point C to the line segment  $\overline{AB}$  is not the same as the distance from point C to the infinite line  $\overrightarrow{AB}$
- ightharpoonup in these cases the distance is |AC| or |BC| respectively

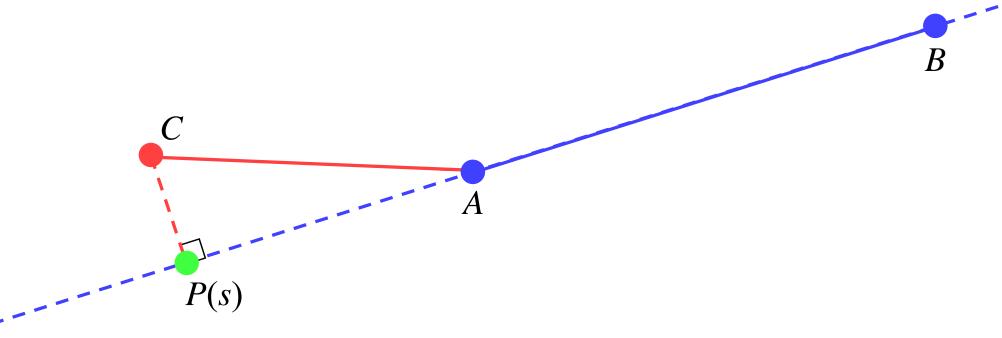

## Subdividing a Bezier cubic into two halves

→ a Bezier cubic can be easily subdivided into two smaller Bezier cubics

$$Q_{0} = P_{0}$$

$$R_{0} = \frac{1}{8}P_{0} + \frac{3}{8}P_{1} + \frac{3}{8}P_{2} + \frac{1}{8}P_{3}$$

$$Q_{1} = \frac{1}{2}P_{0} + \frac{1}{2}P_{1}$$

$$R_{1} = \frac{1}{4}P_{1} + \frac{1}{2}P_{2} + \frac{1}{4}P_{3}$$

$$Q_{2} = \frac{1}{4}P_{0} + \frac{1}{2}P_{1} + \frac{1}{4}P_{2}$$

$$R_{2} = \frac{1}{2}P_{2} + \frac{1}{2}P_{3}$$

$$R_{3} = P_{3}$$

$$R_{3} = P_{3}$$

Exercise: prove that the Bezier cubic curves defined by  $Q_0$ ,  $Q_1$ ,  $Q_2$ ,  $Q_3$  and  $R_0$ ,  $R_1$ ,  $R_2$ ,  $R_3$  match the Bezier cubic curve defined by  $P_0$ ,  $P_1$ ,  $P_2$ ,  $P_3$  over the ranges  $t \in [0, \frac{1}{2}]$  and  $t \in [\frac{1}{2}, 1]$  respectively

### The effect of different tolerances

• this is the same Bezier curve drawn with four different tolerances

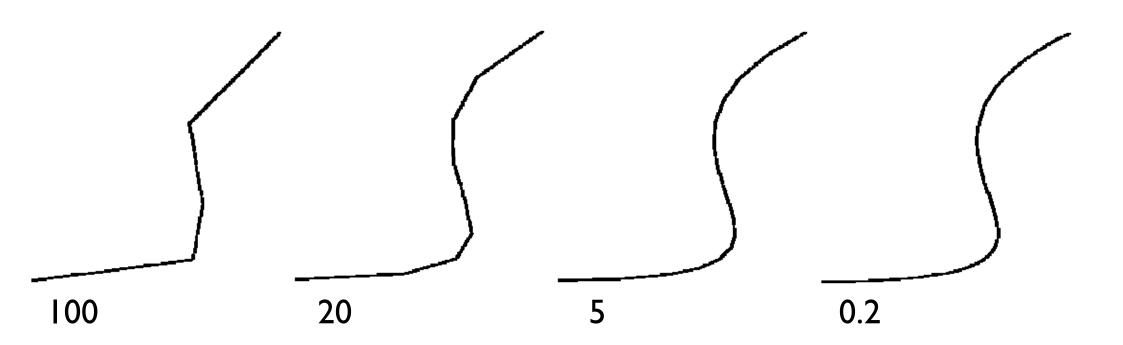

### What if we have no tangent vectors?

base each cubic piece on the four surrounding data points

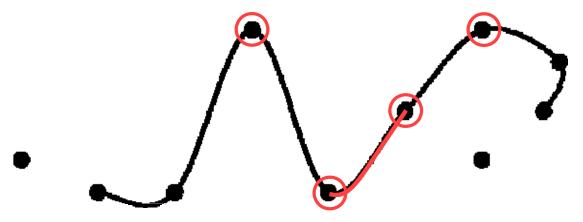

- at each data point the curve must depend solely on the three surrounding data points
   Why?
  - define the tangent at each point as the direction from the preceding point to the succeeding point
    - tangent at  $P_1$  is  $\frac{1}{2}(P_2 P_0)$ , at  $P_2$  is  $\frac{1}{2}(P_3 P_1)$
- this is the basis of Overhauser's cubic

### Overhauser's cubic

- method for generating Bezier curves which match Overhauser's model
  - simply calculate the appropriate Bezier control point locations from the given points
    - $\bullet$  e.g. given points A, B, C, D, the Bezier control points are:

$$P_0 = B$$
  $P_1 = B + (C - A)/6$   
 $P_3 = C$   $P_2 = C - (D - B)/6$ 

- Overhauser's cubic interpolates its controlling data points
  - good for control of movement in animation
  - not so good for industrial design because moving a single point modifies the surrounding four curve segments
    - compare with Bezier where moving a single point modifies just the two segments connected to that point

### Simplifying line chains

- this can be thought of as an inverse problem to the one of drawing Bezier curves
- problem specification: you are given a chain of line segments at a very high resolution, how can you reduce the number of line segments without compromising quality
  - e.g. given the coastline of Britain defined as a chain of line segments at one metre resolution, draw the entire outline on a 1280×1024 pixel screen
- the solution: Douglas & Peucker's line chain simplification algorithm

This can also be applied to chains of Bezier curves at high resolution: most of the curves will each be approximated (by the previous algorithm) as a single line segment, Douglas & Peucker's algorithm can then be used to further simplify the line chain

### Douglas & Peucker's algorithm

- find point, C, at greatest distance from line segment AB
- if distance from C to AB is more than some specified tolerance then subdivide into AC and CB, repeat for each of the two subdivisions
- otherwise approximate entire chain from A to B by the single line segment AB

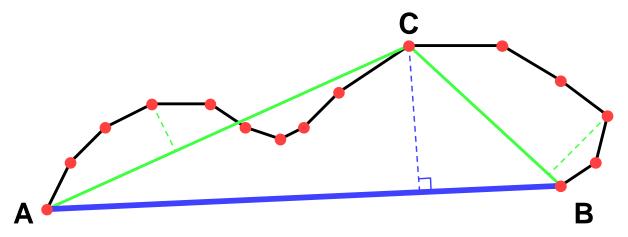

## Clipping

- +what about lines that go off the edge of the screen?
  - need to clip them so that we only draw the part of the line that is actually on the screen
- + clipping points against a rectangle

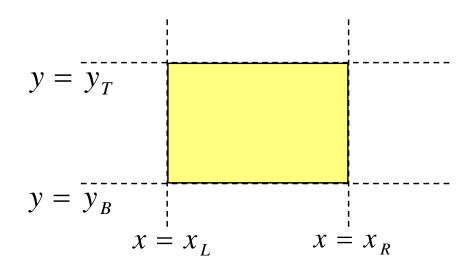

need to check against four edges:

$$x = x_{L}$$

$$x = x_{R}$$

$$y = y_{B}$$

$$y = y_{T}$$

### Clipping lines against a rectangle — naïvely

$$P_1$$
 to  $P_2 = (x_1, y_1)$  to  $(x_2, y_2)$   
 $P(t) = (1-t)P_1 + tP_2$   
 $x(t) = (1-t)x_1 + tx_2$   
 $y(t) = (1-t)y_1 + ty_2$ 

This is naïve because a lot of unnecessary operations will be done for most lines.

do this operation for each of the four edges

to intersect with  $x = x_L$ 

if  $(x_1 = x_2)$  then no intersection

else

$$x_L = (1 - t_L)x_1 + t_L x_2$$

$$\Rightarrow t_L = \frac{x_L - x_1}{x_2 - x_1}$$

if 
$$(0 \le t_L \le 1)$$

then line segment intersects

$$x = x_L$$
 at  $(x(t_L), y(t_L))$ 

else line segment does not intersect edge

### Clipping lines against a rectangle — examples

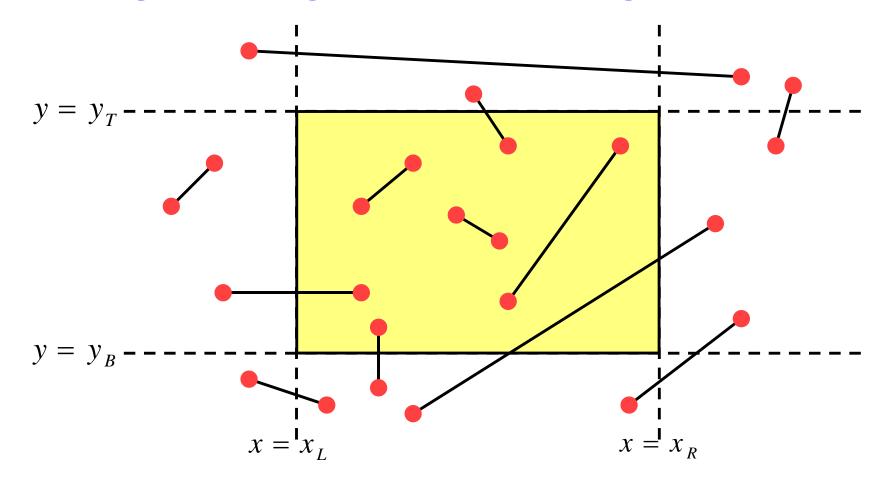

- you can naïvely check every line against each of the four edges
  - this works but is obviously inefficient
- adding a little cleverness improves efficiency enormously
  - Cohen-Sutherland clipping algorithm

### Cohen-Sutherland clipper 1

make a four bit code, one bit for each inequality

$$A \equiv x < x_L$$
  $B \equiv x > x_R$   $C \equiv y < y_B$   $D \equiv y > y_T$ 

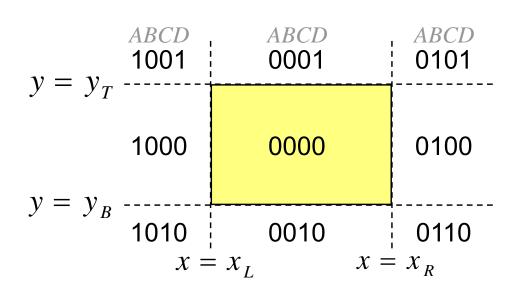

evaluate this for both endpoints of the line

$$Q_1 = A_1 B_1 C_1 D_1$$
  $Q_2 = A_2 B_2 C_2 D_2$ 

### Cohen-Sutherland clipper 2

- $Q_1 = Q_2 = 0$ 
  - both ends in rectangle ACCEPT
- $Q_1 \land Q_2 \neq 0$ 
  - both ends outside and in same half-plane *REJECT*
- otherwise
  - need to intersect line with one of the edges and start again
    - you must always re-evaluate Q and recheck the above tests after doing a single clip
  - the I bits tell you which edge to clip against

$$x_1' = x_L$$
  $y_1' = y_1 + (y_2 - y_1) \frac{x_L - x_1}{x_2 - x_1}$ 

$$y_1'' = y_B$$
  $x_1'' = x_1' + (x_2 - x_1') \frac{y_B - y_1'}{y_2 - y_1'}$ 

### Cohen-Sutherland clipper 3

- if code has more than a single I then you cannot tell which is the best: simply select one and loop again
- horizontal and vertical lines are not a problem

Why not?

 need a line drawing algorithm that can cope with floating-point endpoint co-ordinates

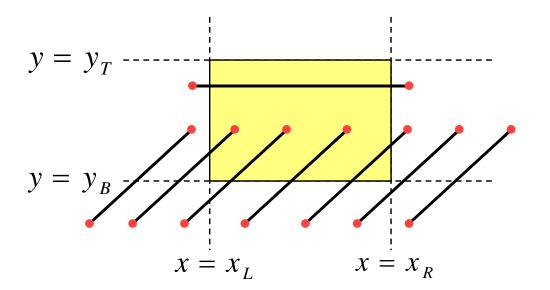

Exercise: what happens in each of the cases at left?

[Assume that, where there is a choice, the algorithm always tries to intersect with  $x_L$  or  $x_R$  before  $y_B$  or  $y_T$ .]

Try some other cases of your own devising.

## Polygon filling

which pixels do we turn on?

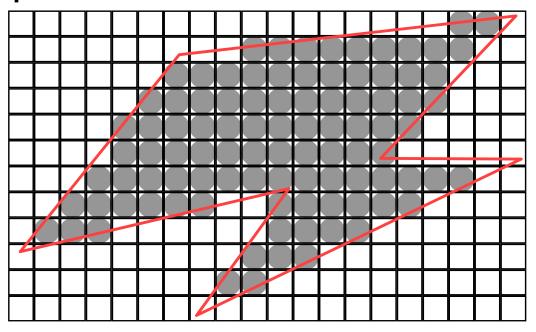

- those whose centres lie inside the polygon
  - this is a naïve assumption, but is sufficient for now

### Scanline polygon fill algorithm

- Utake all polygon edges and place in an  $edge\ list\ (EL)$ , sorted on lowest y value
- 2 start with the first scanline that intersects the polygon, get all edges which intersect that scan line and move them to an active edge list (AEL)
- 3 for each edge in the AEL: find the intersection point with the current scanline; sort these into ascending order on the X value
- 4 fill between pairs of intersection points
- Smove to the next scanline (increment y); move new edges from EL to AEL if start point  $\leq y$ ; remove edges from the AEL if endpoint  $\langle y \rangle$ ; if any edges remain in the AEL go back to step 3

# Scanline polygon fill example

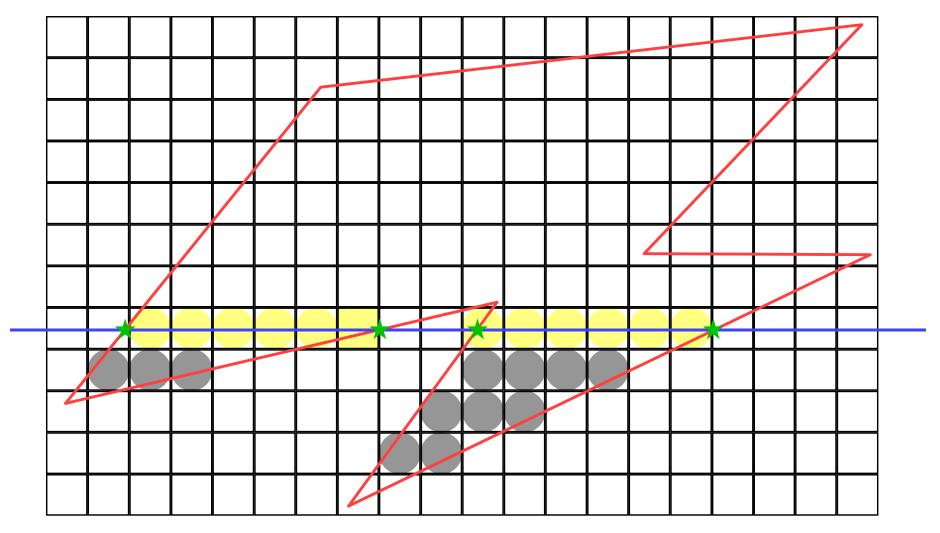

## Scanline polygon fill details

- how do we efficiently calculate the intersection points?
  - use a line drawing algorithm to do incremental calculation
  - store current x value, increment value dx, starting and ending y values
  - on increment do a single addition x=x+dx
- what if endpoints exactly intersect scanlines?
  - need to ensure that the algorithm handles this properly
- what about horizontal edges?
  - can throw them out of the edge list, they contribute nothing

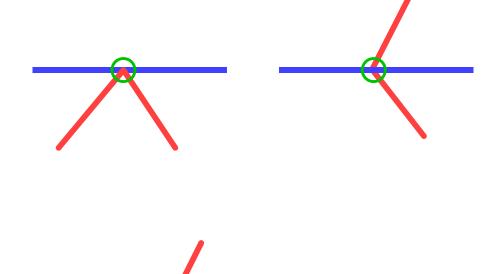

# Clipping polygons

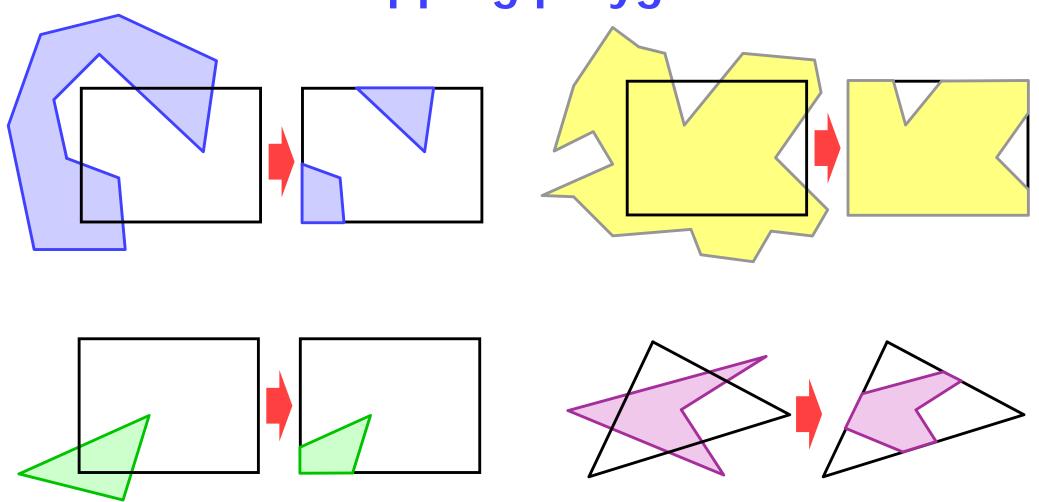

## Sutherland-Hodgman polygon clipping 1

- clips an arbitrary polygon against an arbitrary convex polygon
  - basic algorithm clips an arbitrary polygon against a single infinite clip edge
    - so we reduce a complex algorithm to a simpler one which we call recursively
  - the polygon is clipped against one edge at a time, passing the result on to the next stage

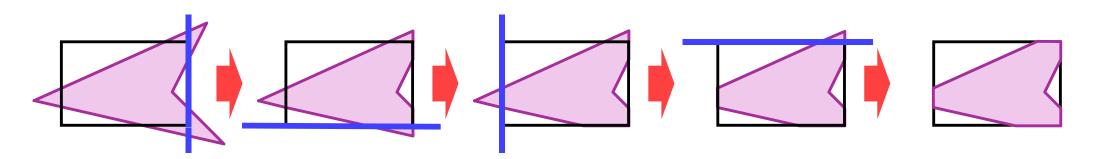

## Sutherland-Hodgman polygon clipping 2

 the algorithm progresses around the polygon checking if each edge crosses the clipping line and outputting the appropriate points

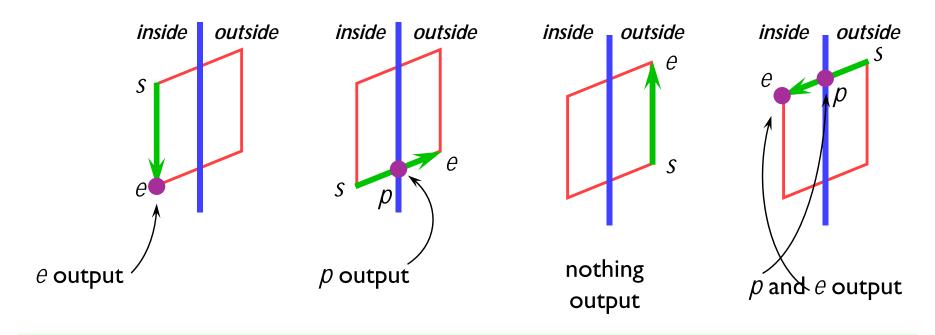

Exercise: the Sutherland-Hodgman algorithm may introduce new edges along the edge of the clipping polygon — when does this happen and why?

## Sutherland-Hodgman polygon clipping 3

- line segment defined by  $(x_s, y_s)$  and  $(x_e, y_e)$
- line segment is: p(t) = (1-t)s+te
- clipping edge defined by ax+by+c=0

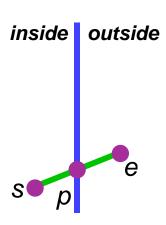

- $\bullet$  test to see which side of edge *s* and *e* are on:
  - = k=ax+by+c
  - k negative: inside, k positive: outside, k=0: on edge
- $\bullet$  if  $k_s$  and  $k_e$  differ in sign then intersection point can be found by:

$$a((1-t)x_{s} + tx_{e}) + b((1-t)y_{s} + ty_{e}) + c = 0$$

$$\Rightarrow t = \frac{ax_{s} + by_{s} + c}{a(x_{s} - x_{e}) + b(y_{s} - y_{e})}$$

### 2D transformations

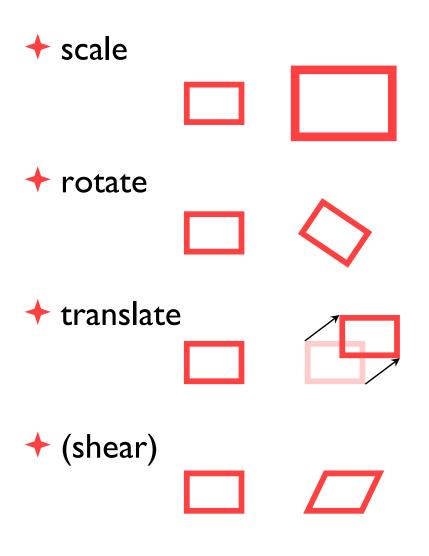

- why?
  - it is extremely useful to be able to transform predefined objects to an arbitrary location, orientation, and size
  - any reasonable graphics package will include transforms
    - 2D → Postscript
    - 3D → OpenGL

### **Basic 2D transformations**

- scale
  - about origin
  - by factor m
- rotate
  - about origin
  - $\blacksquare$  by angle  $\theta$
- translate
  - $\blacksquare$  along vector  $(x_o, y_o)$
- shear
  - parallel to x axis
  - by factor *a*

$$x' = mx$$

$$y' = my$$

$$x' = x \cos \theta - y \sin \theta$$

$$y' = x \sin \theta + y \cos \theta$$

$$x' = x + x_o$$

$$y' = y + y_o$$

$$x' = x + ay$$

$$y' = y$$

### Matrix representation of transformations

#### → scale

• about origin, factor *m* 

$$\begin{bmatrix} x' \\ y' \end{bmatrix} = \begin{bmatrix} m & 0 \\ 0 & m \end{bmatrix} \begin{bmatrix} x \\ y \end{bmatrix}$$

### → do nothing

identity

$$\begin{bmatrix} x' \\ y' \end{bmatrix} = \begin{bmatrix} 1 & 0 \\ 0 & 1 \end{bmatrix} \begin{bmatrix} x \\ y \end{bmatrix}$$

#### → rotate

• about origin, angle  $\theta$ 

$$\begin{bmatrix} x' \\ y' \end{bmatrix} = \begin{bmatrix} \cos \theta & -\sin \theta \\ \sin \theta & \cos \theta \end{bmatrix} \begin{bmatrix} x \\ y \end{bmatrix}$$

#### + shear

 $\bullet$  parallel to x axis, factor a

$$\begin{bmatrix} x' \\ y' \end{bmatrix} = \begin{bmatrix} 1 & a \\ 0 & 1 \end{bmatrix} \begin{bmatrix} x \\ y \end{bmatrix}$$

### Homogeneous 2D co-ordinates

 translations cannot be represented using simple 2D matrix multiplication on 2D vectors, so we switch to homogeneous co-ordinates

$$(x, y, w) \equiv \left(\frac{x}{w}, \frac{y}{w}\right)$$

- an infinite number of homogeneous co-ordinates map to every 2D point
- w=0 represents a point at infinity
- usually take the inverse transform to be:

$$(x, y) \equiv (x, y, 1)$$

### Matrices in homogeneous co-ordinates

#### + scale

• about origin, factor *m* 

$$\begin{bmatrix} x' \\ y' \\ w' \end{bmatrix} = \begin{bmatrix} m & 0 & 0 \\ 0 & m & 0 \\ 0 & 0 & 1 \end{bmatrix} \begin{bmatrix} x \\ y \\ w \end{bmatrix}$$

### + do nothing

identity

$$\begin{bmatrix} x' \\ y' \\ w' \end{bmatrix} = \begin{bmatrix} 1 & 0 & 0 \\ 0 & 1 & 0 \\ 0 & 0 & 1 \end{bmatrix} \begin{bmatrix} x \\ y \\ w \end{bmatrix}$$

#### **→** rotate

about origin, angle θ

$$\begin{bmatrix} x' \\ y' \\ w' \end{bmatrix} = \begin{bmatrix} m & 0 & 0 \\ 0 & m & 0 \\ 0 & 0 & 1 \end{bmatrix} \begin{bmatrix} x \\ y \\ w \end{bmatrix}$$
$$\begin{bmatrix} x' \\ y' \\ w' \end{bmatrix} = \begin{bmatrix} \cos \theta & -\sin \theta & 0 \\ \sin \theta & \cos \theta & 0 \\ 0 & 0 & 1 \end{bmatrix} \begin{bmatrix} x \\ y \\ w \end{bmatrix}$$

#### + shear

parallel to x axis, factor a

$$\begin{bmatrix} x' \\ y' \\ w' \end{bmatrix} = \begin{bmatrix} 1 & a & 0 \\ 0 & 1 & 0 \\ 0 & 0 & 1 \end{bmatrix} \begin{bmatrix} x \\ y \\ w \end{bmatrix}$$

### Translation by matrix algebra

$$\begin{bmatrix} x' \\ y' \\ w' \end{bmatrix} = \begin{bmatrix} 1 & 0 & x_o \\ 0 & 1 & y_0 \\ 0 & 0 & 1 \end{bmatrix} \begin{bmatrix} x \\ y \\ w \end{bmatrix}$$

In homogeneous coordinates

$$x' = x + wx_{\alpha}$$

$$x' = x + wx_o$$
  $y' = y + wy_o$   $w' = w$ 

$$w' = w$$

In conventional coordinates

$$\frac{x'}{w'} = \frac{x}{w} + x_0 \qquad \qquad \frac{y'}{w'} = \frac{y}{w} + y_0$$

$$\frac{y'}{w'} = \frac{y}{w} + y_0$$

### Concatenating transformations

- often necessary to perform more than one transformation on the same object
- can concatenate transformations by multiplying their matrices
   e.g. a shear followed by a scaling:

$$\begin{bmatrix} x'' \\ y'' \\ w'' \end{bmatrix} = \begin{bmatrix} m & 0 & 0 \\ 0 & m & 0 \\ 0 & 0 & 1 \end{bmatrix} \begin{bmatrix} x' \\ y' \\ w' \end{bmatrix} = \begin{bmatrix} 1 & a & 0 \\ 0 & 1 & 0 \\ 0 & 0 & 1 \end{bmatrix} \begin{bmatrix} x \\ y \\ w \end{bmatrix}$$

$$\begin{bmatrix} x'' \\ y'' \\ w'' \end{bmatrix} = \begin{bmatrix} m & 0 & 0 \\ 0 & m & 0 \\ 0 & 0 & 1 \end{bmatrix} \begin{bmatrix} 1 & a & 0 \\ 0 & 1 & 0 \\ 0 & 0 & 1 \end{bmatrix} \begin{bmatrix} x \\ y \\ w \end{bmatrix} = \begin{bmatrix} m & ma & 0 \\ 0 & m & 0 \\ 0 & 0 & 1 \end{bmatrix} \begin{bmatrix} x \\ y \\ w \end{bmatrix}$$

### Concatenation is not commutative

be careful of the order in which you concatenate transformations

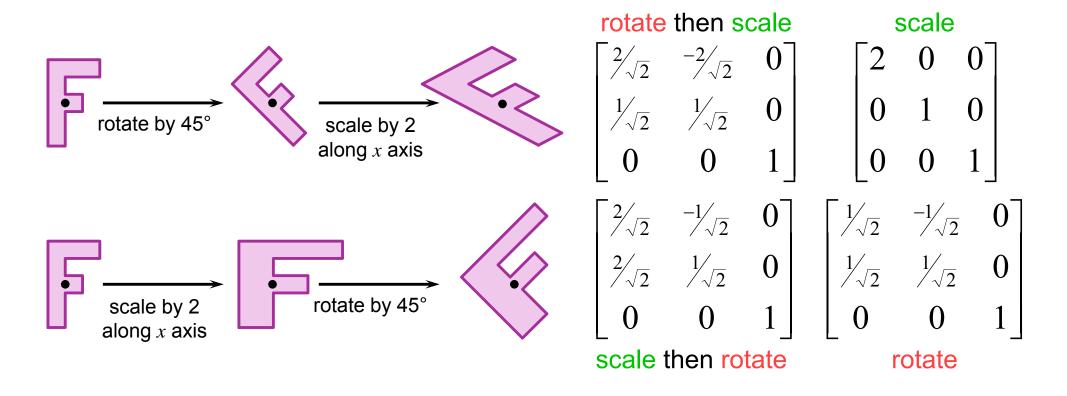

## Scaling about an arbitrary point

- scale by a factor m about point  $(x_0, y_0)$ 
  - translate point  $(x_o, y_o)$  to the origin
  - 2 scale by a factor m about the origin
  - 3 translate the origin to  $(x_a, y_a)$

$$\begin{bmatrix} x' \\ y' \\ w' \end{bmatrix} = \begin{bmatrix} 1 & 0 & -x_o \\ 0 & 1 & -y_o \\ 0 & 0 & 1 \end{bmatrix} \begin{bmatrix} x \\ y \\ w \end{bmatrix} \qquad \begin{bmatrix} x'' \\ y'' \\ w'' \end{bmatrix} = \begin{bmatrix} m & 0 & 0 \\ 0 & m & 0 \\ 0 & 0 & 1 \end{bmatrix} \begin{bmatrix} x' \\ y' \\ w' \end{bmatrix} = \begin{bmatrix} 1 & 0 & x_o \\ 0 & 1 & y_o \\ 0 & 0 & 1 \end{bmatrix} \begin{bmatrix} x'' \\ y'' \\ w'' \end{bmatrix}$$

$$\begin{bmatrix} x'' \\ y'' \\ w'' \end{bmatrix} = \begin{bmatrix} m & 0 & 0 \\ 0 & m & 0 \\ 0 & 0 & 1 \end{bmatrix} \begin{bmatrix} x' \\ y' \\ w' \end{bmatrix}$$

$$\begin{bmatrix} x''' \\ y''' \\ w''' \end{bmatrix} = \begin{bmatrix} 1 & 0 & x_o \\ 0 & 1 & y_o \\ 0 & 0 & 1 \end{bmatrix} \begin{bmatrix} m & 0 & 0 \\ 0 & m & 0 \\ 0 & 0 & 1 \end{bmatrix} \begin{bmatrix} 1 & 0 & -x_o \\ 0 & 1 & -y_o \\ 0 & 0 & 1 \end{bmatrix} \begin{bmatrix} x \\ y \\ w \end{bmatrix}$$

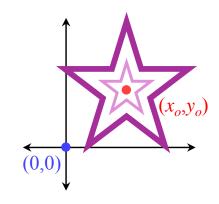

$$\begin{vmatrix} x''' \\ y''' \\ w''' \end{vmatrix} = \begin{vmatrix} 1 & 0 & x_o \\ 0 & 1 & y_o \\ 0 & 0 & 1 \end{vmatrix} \begin{vmatrix} x'' \\ y'' \\ w'' \end{vmatrix}$$

Exercise: show how to perform rotation about an arbitrary point

### **Bounding boxes**

 when working with complex objects, bounding boxes can be used to speed up some operations

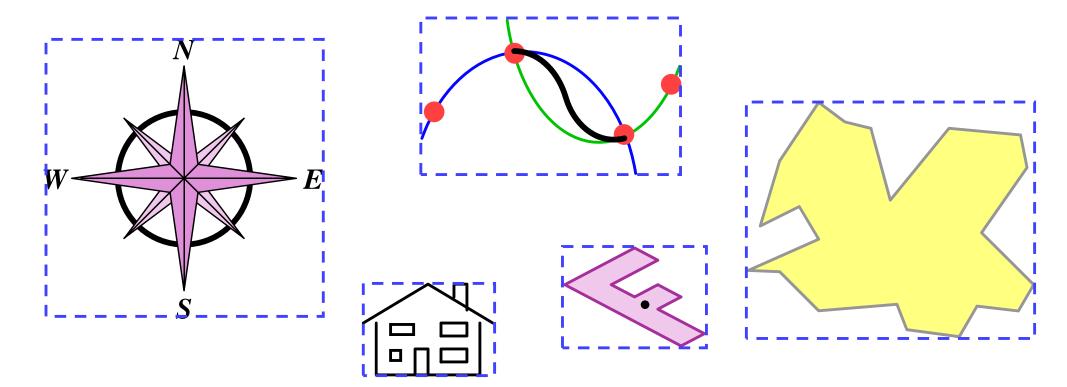

### Clipping with bounding boxes

 do a quick accept reject unsure test to the bounding box then apply clipping to only the unsure objects

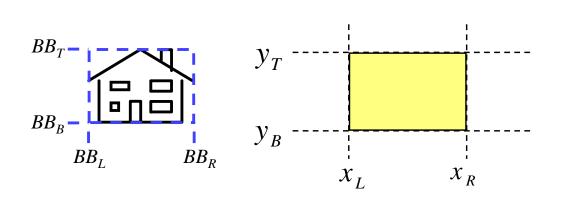

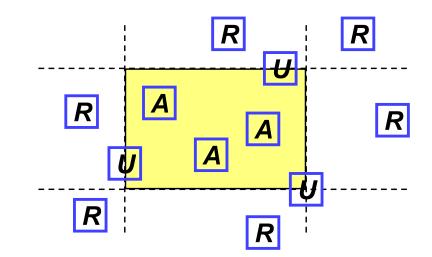

$$BB_L > x_R \lor BB_R < x_L \lor BB_B > x_T \lor BB_T < x_B \implies \textit{REJECT}$$

$$BB_L \geq x_L \wedge BB_R \leq x_R \wedge BB_B \geq x_B \wedge BB_T \leq x_T \implies ACCEPT$$

otherwise ⇒ clip at next higher level of detail

### Clipping Bézier curves

If flat  $\Rightarrow$  draw using clipped line drawing algorithm

Else consider the Bézier's bounding box

accept ⇒ draw using normal (unclipped) Bézier algorithm

 $reject \Rightarrow do not draw at all$ 

unsure ⇒ split into two Béziers, recurse

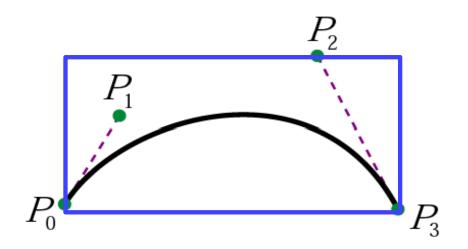

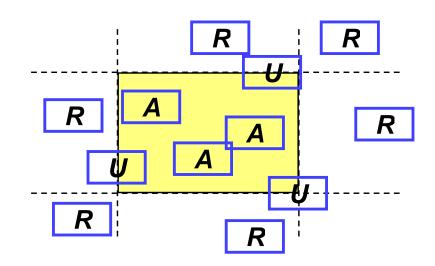

### Object inclusion with bounding boxes

 including one object (e.g. a graphics) file inside another can be easily done if bounding boxes are known and used

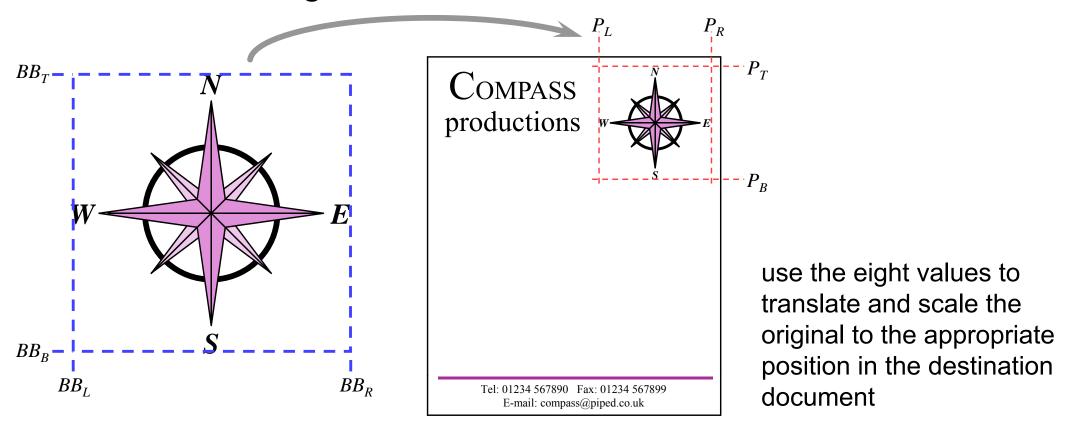

### Bit block transfer (BitBlT)

 it is sometimes preferable to predraw something and then copy the image to the correct position on the screen as and when required

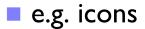

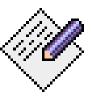

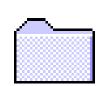

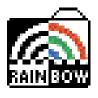

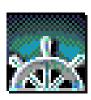

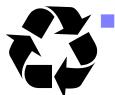

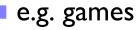

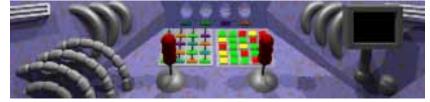

- copying an image from place to place is essentially a memory operation
  - can be made very fast
  - e.g. 32×32 pixel icon can be copied, say, 8 adjacent pixels at a time, if there is an appropriate memory copy operation

### **Application 1: user interface**

- early graphical userinterfaces needed to use objects that were quick to draw
  - straight lines
  - filled rectangles
- complicated bits were done using predrawn icons
- typefaces also tended to be predrawn

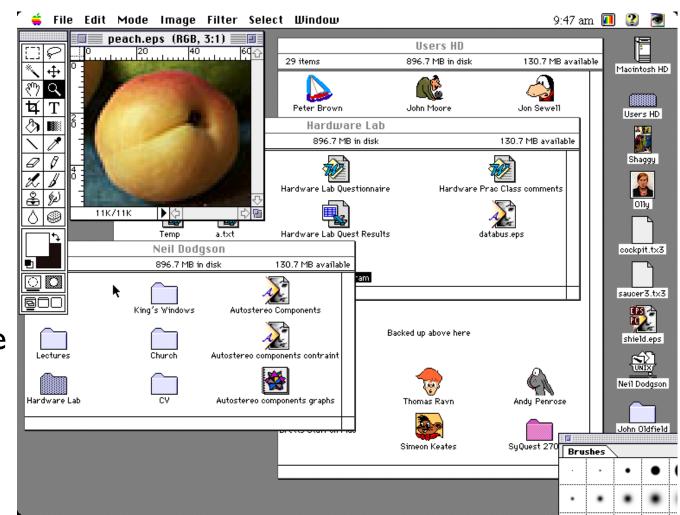

## **Application 2: typography**

- typeface: a family of letters designed to look good together
  - usually has upright (roman/regular), italic (oblique), bold and bold-italic members

abcd *efgh* **ijkl** *mnop* – Gill Sans abcd *efgh* **ijkl** *mnop* – Arial

abcd *efgh* **ijkl** *mnop* – Times

abcd *efgh* **ijkl** *mnop* – Garamond

- two forms of typeface used in computer graphics
  - pre-rendered bitmaps
    - single resolution (don't scale well)
    - use BitBIT to put into frame buffer

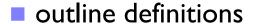

- multi-resolution (can scale)
- need to render (fill) to put into frame buffer

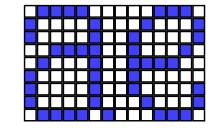

These notes are mainly set in Gill Sans, a lineale (sans-serif) typeface designed by Eric Gill for Monotype, 1928–30. The lowercase italic p is particularly interesting. Mathematics is mainly set in Times New Roman, a roman typeface commissioned by *The Times* in 1931, the design supervised by Stanley Morison.

### **Application 3: Postscript**

- industry standard rendering language for printers
- developed by Adobe Systems
- stack-based interpreted language
- basic features
  - object outlines made up of lines, arcs & Bezier curves
  - objects can be filled or stroked
  - whole range of 2D transformations can be applied to objects
  - typeface handling built in
    - typefaces are defined using Bezier curves
  - halftoning
  - can define your own functions in the language

#### **Examples which are Bezier-friendly**

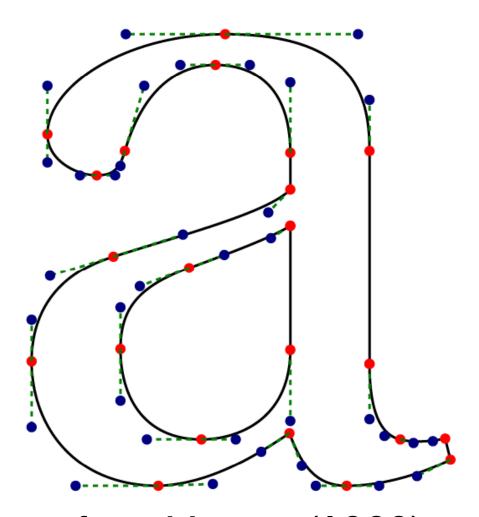

typeface: Utopia (1989)
designed as a Postscript typeface by
Robert Slimbach at Adobe

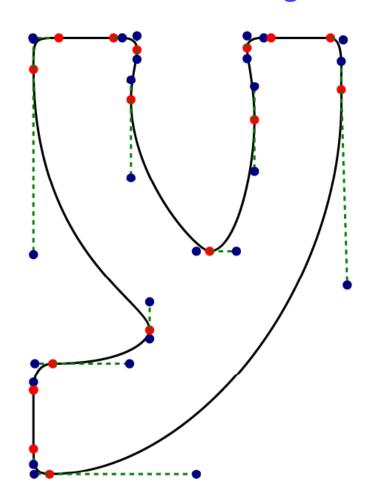

typeface: Hobo (1910)
this typeface can be easily
approximated by Beziers

#### Examples which are more fussy

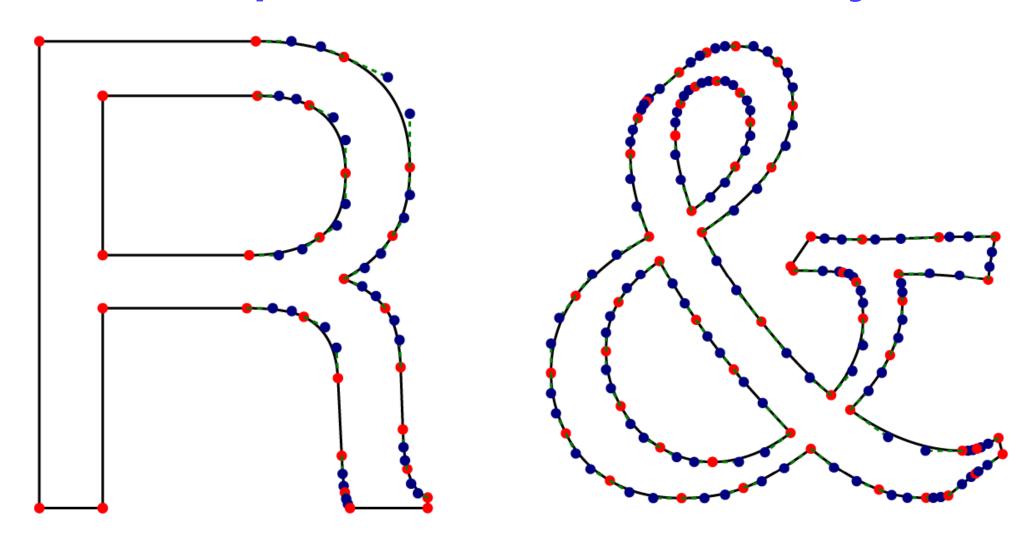

typeface: Helvetica (1957) abcdQRST2345&

typeface: Palatino (1950) abcdQRST2345&

IP

**Background** 

3D CG

## 3D Computer Graphics

- +3D versions of 2D operations
  - clipping, transforms, matrices, curves & surfaces
- +3D ⇒ 2D projection
- +3D scan conversion
  - depth-sort, BSP tree, z-Buffer, A-buffer

- → lighting
- texture mapping

### Surfaces in 3D: polygons

- +lines generalise to planar polygons
  - ◆ 3 vertices (triangle) must be planar
  - > 3 vertices, not necessarily planar

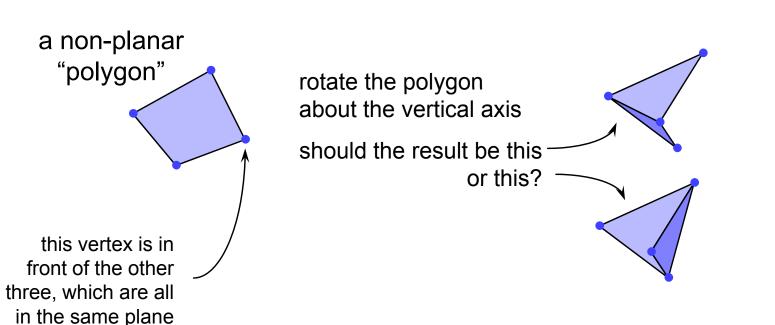

## Splitting polygons into triangles

- some graphics processors accept only triangles
- an arbitrary polygon with more than three vertices isn't guaranteed to be planar; a triangle is

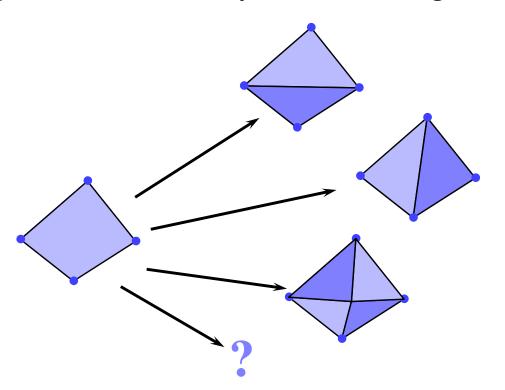

which is preferable?

#### Three-dimensional objects

 polyhedra comprise multiple connected polygons

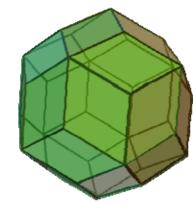

- polygon meshes
  - open or closed
  - manifold or non-manifold
- curved surfaces
  - must be converted to polygons to be drawn

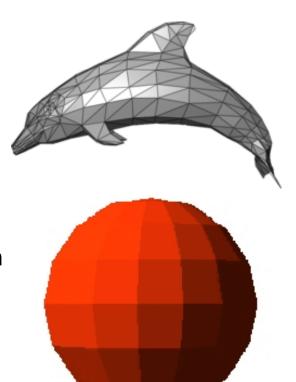

#### Curves in 3D

- \*same as curves in 2D, with an extra co-ordinate for each point
- → e.g. Bezier cubic in 3D:

$$P(t) = (1-t)^{3} P_{0}$$

$$+ 3t(1-t)^{2} P_{1}$$

$$+ 3t^{2}(1-t)P_{2}$$

$$+ t^{3} P_{3}$$

where:  $P_i \equiv (x_i, y_i, z_i)$ 

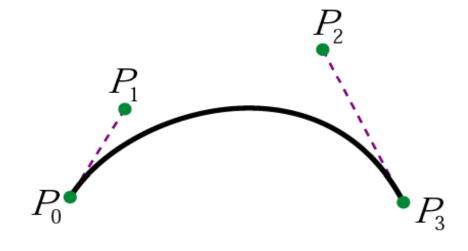

#### Surfaces in 3D: patches

- +curves generalise to patches
  - a Bezier patch has a Bezier curve running along each of its four edges and four extra internal control points

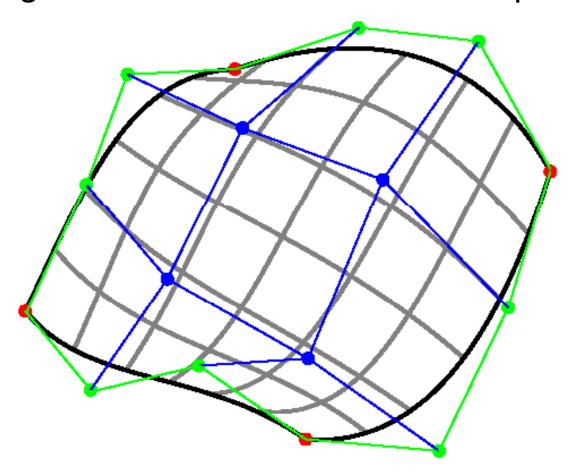

#### Bezier patch definition

• the Bezier patch defined by the sixteen control points,  $P_{0,0},P_{0,1},...,P_{3,3}$ , is:

$$P(s,t) = \sum_{i=0}^{3} \sum_{j=0}^{3} b_i(s)b_j(t)P_{i,j}$$

where:  $b_0(t) = (1-t)^3$   $b_1(t) = 3t(1-t)^2$   $b_2(t) = 3t^2(1-t)$   $b_3(t) = t^3$ 

compare this with the 2D version:

$$P(t) = \sum_{i=0}^{3} b_i(t) P_i$$

## Continuity between Bezier patches

- each patch is smooth within itself
- ensuring continuity in 3D:
  - $C_0$  continuous in position
    - the four edge control points must match

•  $C_1$  – continuous in both position and tangent vector

the four edge control points must match

the two control points on either side of each of the four edge control points must be co-linear with both the edge point and each other and be equidistant from the edge point

•  $G_1$  – continuous in position and tangent direction

- the four edge control points must match
- the relevant control points must be co-linear
- see picture

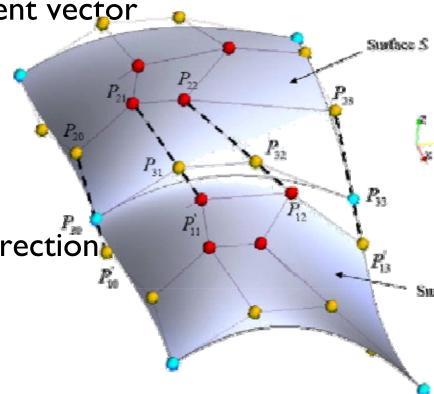

#### **Drawing Bezier patches**

- in a similar fashion to Bezier curves, Bezier patches can be drawn by approximating them with planar polygons
- simple method
  - $\blacksquare$  select appropriate increments in s and t and render the resulting quadrilaterals
- tolerance-based adaptive method
  - check if the Bezier patch is sufficiently well approximated by a quadrilateral, if so use that quadrilateral
  - if not then subdivide it into two smaller Bezier patches and repeat on each
    - subdivide in different dimensions on alternate calls to the subdivision function
  - having approximated the whole Bezier patch as a set of (non-planar) quadrilaterals, further subdivide these into (planar) triangles
    - be careful to not leave any gaps in the resulting surface!

## Subdividing a Bezier patch — example

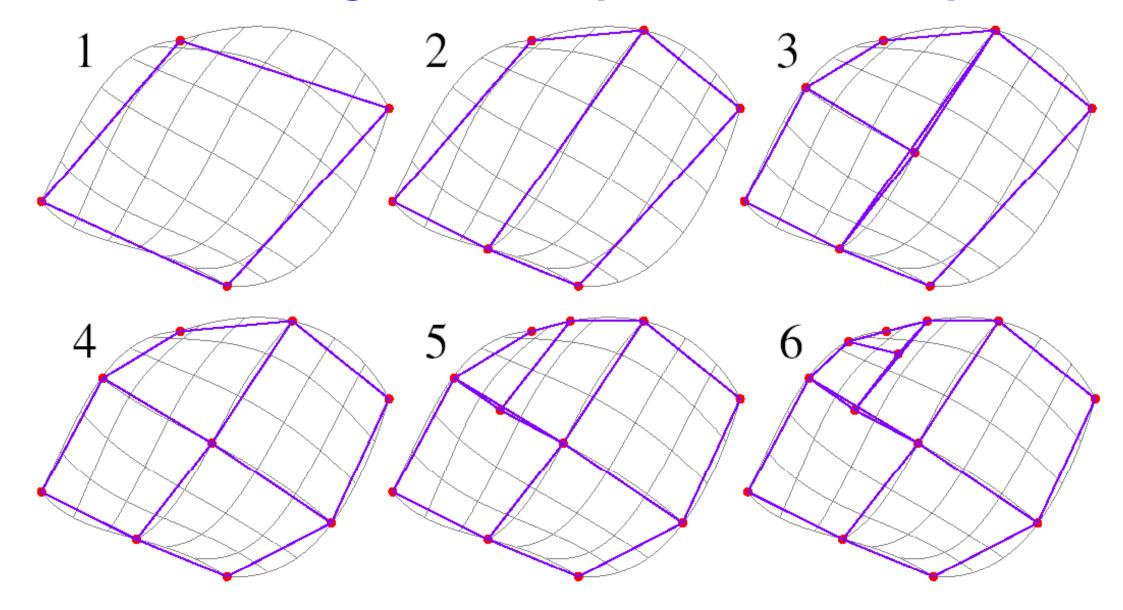

## Triangulating the subdivided patch

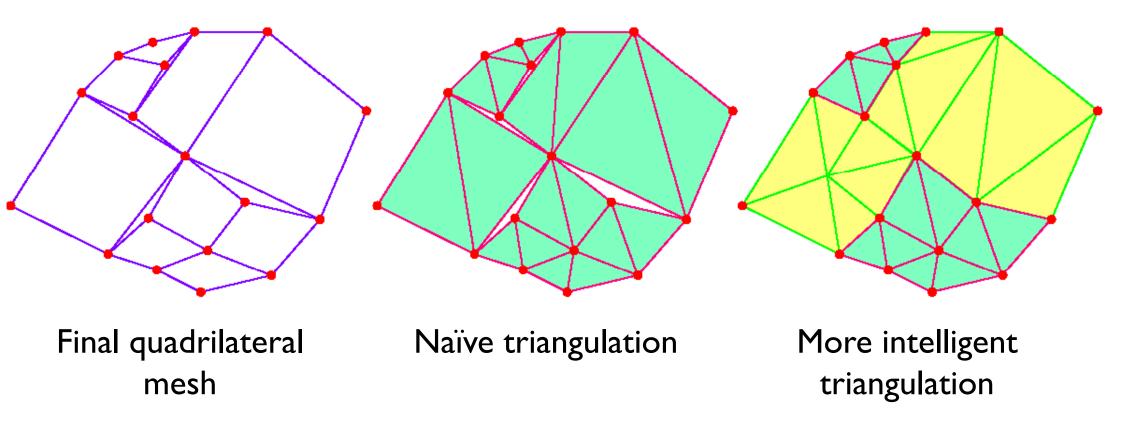

- need to be careful not to generate holes
- need to be equally careful when subdividing connected patches
- consider whether it is worth doing this adaptive method

#### 3D transformations

3D homogeneous co-ordinates

$$(x, y, z, w) \rightarrow (\frac{x}{w}, \frac{y}{w}, \frac{z}{w})$$

3D transformation matrices

#### translation

$$\begin{bmatrix} 1 & 0 & 0 & t_x \\ 0 & 1 & 0 & t_y \\ 0 & 0 & 1 & t_z \\ 0 & 0 & 0 & 1 \end{bmatrix}$$

#### identity

$$\begin{bmatrix} 1 & 0 & 0 & 0 \\ 0 & 1 & 0 & 0 \\ 0 & 0 & 1 & 0 \\ 0 & 0 & 0 & 1 \end{bmatrix}$$

#### rotation about X-axis

$$\begin{bmatrix} 1 & 0 & 0 & 0 \\ 0 & \cos \theta & -\sin \theta & 0 \\ 0 & \sin \theta & \cos \theta & 0 \\ 0 & 0 & 0 & 1 \end{bmatrix}$$

#### scale

$$\begin{bmatrix} m_x & 0 & 0 & 0 \\ 0 & m_y & 0 & 0 \\ 0 & 0 & m_z & 0 \\ 0 & 0 & 0 & 1 \end{bmatrix}$$

#### rotation about Z-axis

$$\begin{bmatrix} \cos \theta & -\sin \theta & 0 & 0 \\ \sin \theta & \cos \theta & 0 & 0 \\ 0 & 0 & 1 & 0 \\ 0 & 0 & 0 & 1 \end{bmatrix}$$

#### rotation about y-axis

$$\begin{bmatrix} \cos \theta & 0 & \sin \theta & 0 \\ 0 & 1 & 0 & 0 \\ -\sin \theta & 0 & \cos \theta & 0 \\ 0 & 0 & 0 & 1 \end{bmatrix}$$

#### 3D transformations are not commutative

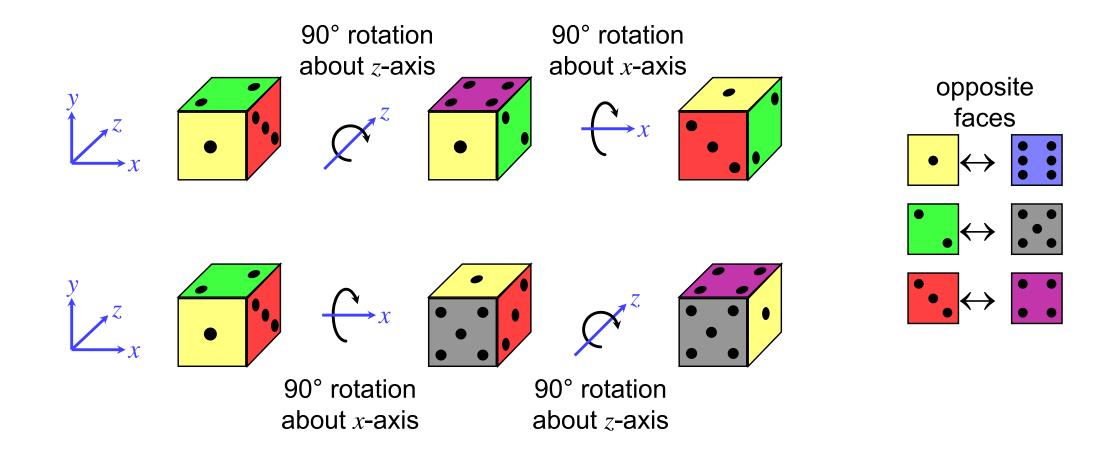

- the graphics package Open Inventor defines a cylinder to be:
  - centre at the origin, (0,0,0)
  - radius 1 unit
  - height 2 units, aligned along the y-axis
- this is the only cylinder that can be drawn,
  but the package has a complete set of 3D transformations
- we want to draw a cylinder of:
  - radius 2 units
  - the centres of its two ends located at (1,2,3) and (2,4,5)
    - its length is thus 3 units
- what transforms are required? and in what order should they be applied?

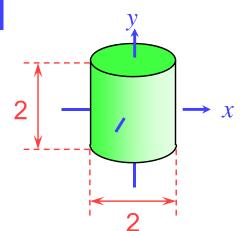

- order is important:
  - scale first
  - rotate
  - translate last
- +scaling and translation are straightforward

$$\mathbf{S} = \begin{vmatrix} 2 & 0 & 0 & 0 \\ 0 & 1.5 & 0 & 0 \\ 0 & 0 & 2 & 0 \\ 0 & 0 & 0 & 1 \end{vmatrix}$$

scale from size (2,2,2) to size (4,3,4)

$$\mathbf{T} = \begin{bmatrix} 1 & 0 & 0 & 1.5 \\ 0 & 1 & 0 & 3 \\ 0 & 0 & 1 & 4 \\ 0 & 0 & 0 & 1 \end{bmatrix}$$

translate centre of cylinder from (0,0,0) to halfway between (1,2,3) and (2,4,5)

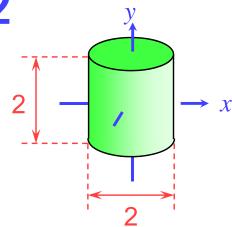

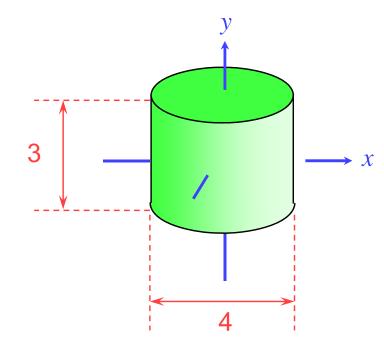

- +rotation is a multi-step process
  - break the rotation into steps, each of which is rotation about a principal axis
  - work these out by taking the desired orientation back to the original axis-aligned position
    - the centres of its two ends located at (1,2,3) and (2,4,5)
  - desired axis: (2,4,5)-(1,2,3)=(1,2,2)
  - $\bullet$  original axis: y-axis = (0,1,0)

- desired axis: (2,4,5)-(1,2,3)=(1,2,2)
- original axis: y-axis = (0,1,0)
- $\bullet$  zero the z-coordinate by rotating about the x-axis

$$\mathbf{R}_{1} = \begin{bmatrix} 1 & 0 & 0 & 0 \\ 0 & \cos\theta & -\sin\theta & 0 \\ 0 & \sin\theta & \cos\theta & 0 \\ 0 & 0 & 0 & 1 \end{bmatrix}$$

$$\theta = -\arcsin\frac{2}{\sqrt{2^{2} + 2^{2}}}$$

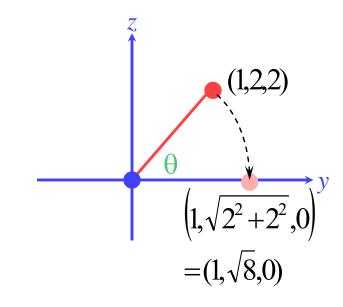

- ullet then zero the x-coordinate by rotating about the z-axis
- we now have the object's axis pointing along the y-axis

$$\mathbf{R}_{2} = \begin{bmatrix} \cos \varphi & -\sin \varphi & 0 & 0 \\ \sin \varphi & \cos \varphi & 0 & 0 \\ 0 & 0 & 1 & 0 \\ 0 & 0 & 0 & 1 \end{bmatrix}$$
$$\varphi = \arcsin \frac{1}{\sqrt{1^{2} + \sqrt{8}^{2}}}$$

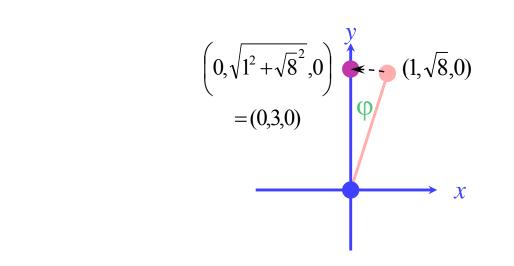

- the overall transformation is:
  - first scale
  - then take the inverse of the rotation we just calculated
  - finally translate to the correct position

$$\begin{bmatrix} x' \\ y' \\ z' \\ w' \end{bmatrix} = \mathbf{T} \times \mathbf{R}_1^{-1} \times \mathbf{R}_2^{-1} \times \mathbf{S} \times \begin{bmatrix} x \\ y \\ z \\ w \end{bmatrix}$$

# Application: display multiple instances

 transformations allow you to define an object at one location and then place multiple instances in your scene

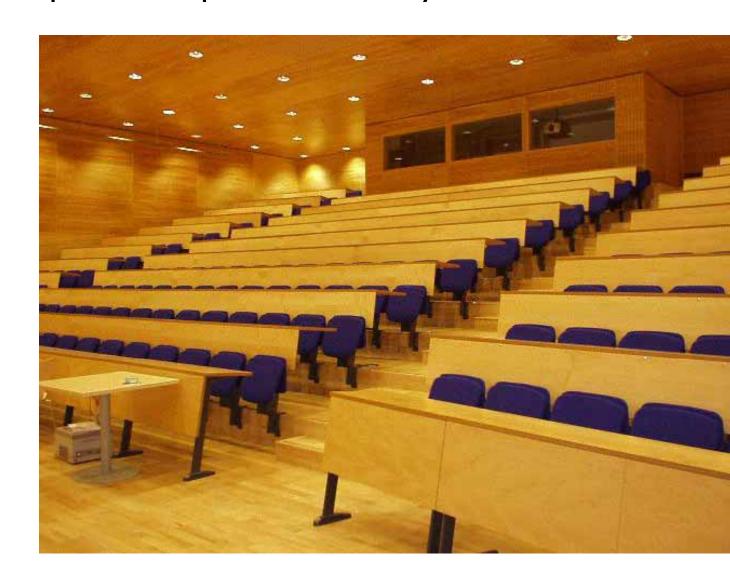

### Transformations in OpenGL

```
import javax.media.opengl.GL2;
import easel.*;
public class Shapes3D implements Algorithm3D {
                                                              scale
  public void renderFrame(GL2 gl) {
         gl.glScaled(2.0, 1.5, 2.0);
                                                              rotate about x-axis
         gl.glRotated(45.0, 1.0, 0.0, 0.0);
         gl.glRotated(-20.7, 0.0, 0.0, 1.0); -
                                                              rotate about z-axis
         gl.glTranslated( 2.0, -3.0, -1.0); -
         Renderer.drawCube(gl);
                                                              translate
                                                              function to draw a
  public static void main( String[] args ) {
                                                              coloured cube
         System.out.println( "Hello" );
         Renderer.init3D( new Shapes3D() );
                      The translation on this slide is not that used in the previous example.
```

to work out how to do this yourself.

The function to draw a coloured cube is provided to save you having

## Rotating cube in OpenGL

```
double theta = 0.0;

public void renderFrame(GL2 gl) {
         theta += 2.0;
         gl.glScaled(3.0,3.0,3.0);
         gl.glRotated( theta, I.0,I.0,I.0 );
         Renderer.drawCube(gl);
}
```

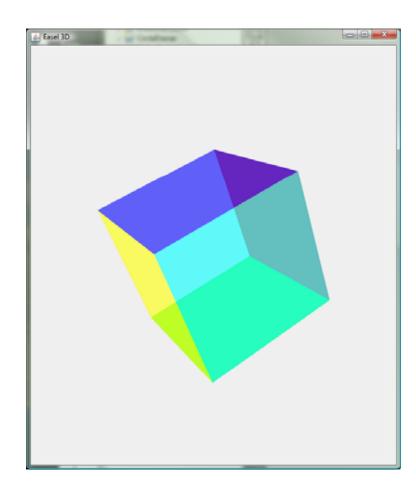

#### OpenGL's transformation mechanism

- there is a current transformation matrix that is applied to every vertex that is drawn
- the current transformation matrix is set to identity by the OpenGL system before entering the renderFrame function
- → glTranslate, glScale, glRotate, etc, create matrices that
  are multiplied by the current transformation
  matrix to make a new current transformation
  matrix

#### 3D ⇒ 2D projection

- to make a picture
  - 3D world is projected to a 2D image
    - like a camera taking a photograph
    - the three dimensional world is projected onto a plane

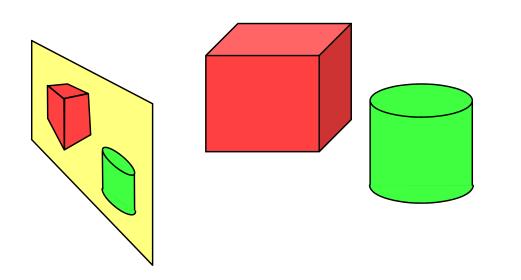

The 3D world is described as a set of (mathematical) objects

e.g. sphere radius (3.4)

centre (0,2,9)

e.g. box size (2,4,3)

centre (7, 2, 9)

orientation (27°, 156°)

### Types of projection

#### → parallel

- $\bullet$  e.g.  $(x, y, z) \rightarrow (x, y)$
- useful in CAD, architecture, etc
- looks unrealistic

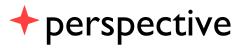

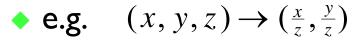

- things get smaller as they get farther away
- looks realistic
  - this is how cameras work

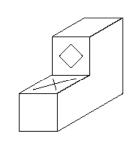

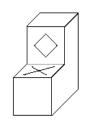

Cavalier projection

Cabinet projection

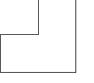

Parallel to X axis

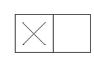

Parallel to Y axis

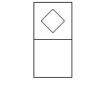

Parallel to Z axis

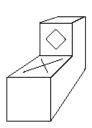

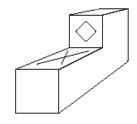

## **Depth cues**

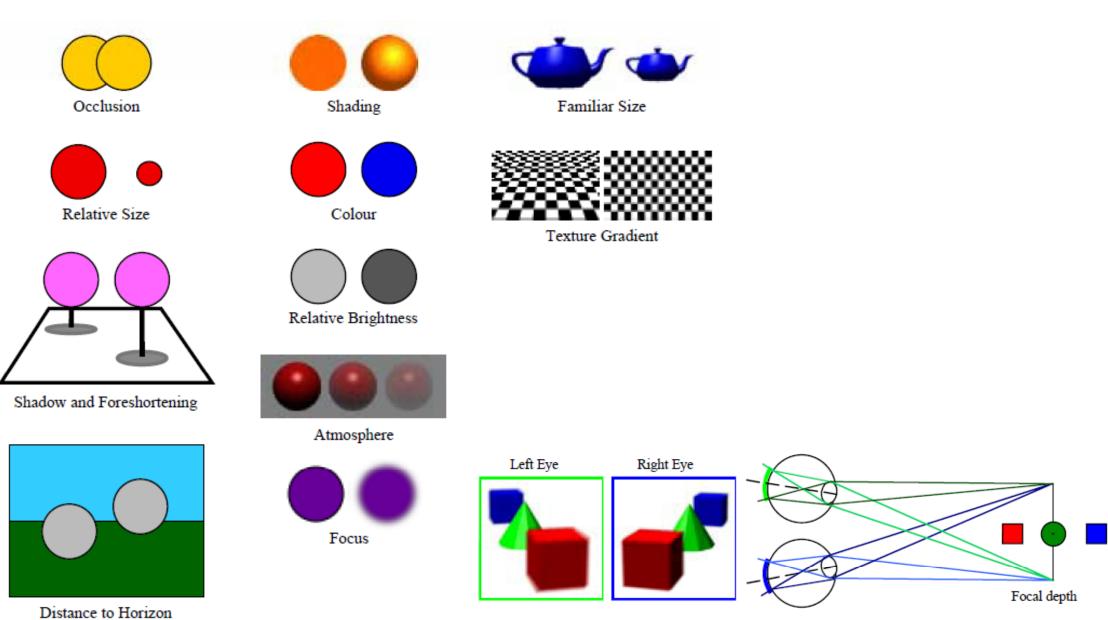

# Rendering depth

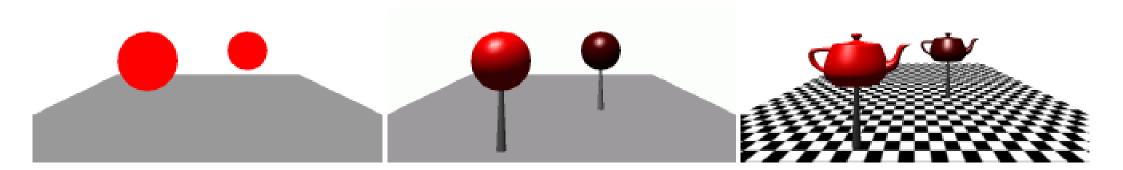

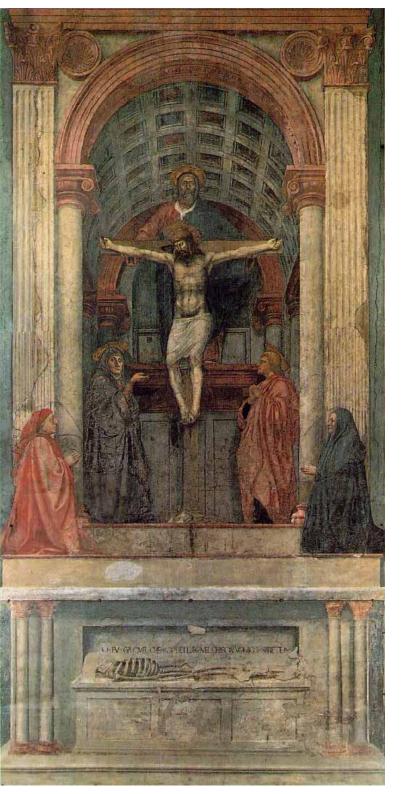

### Perspective

- → Holy Trinity fresco
- → Masaccio, 1425
- + Santa Maria Novella, Florence

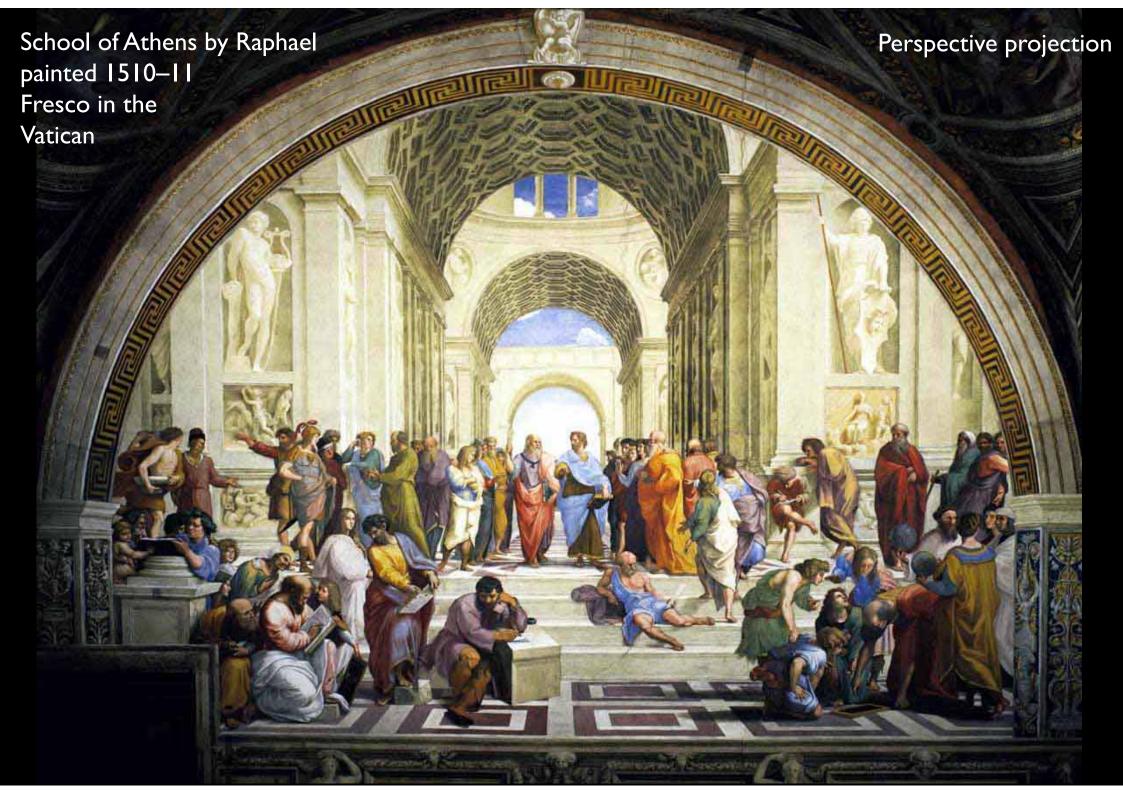

#### Perspective projection examples

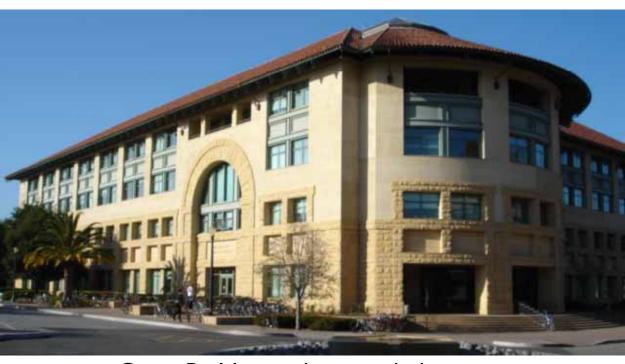

Gates Building – the rounded version (Stanford)

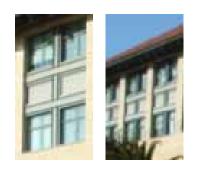

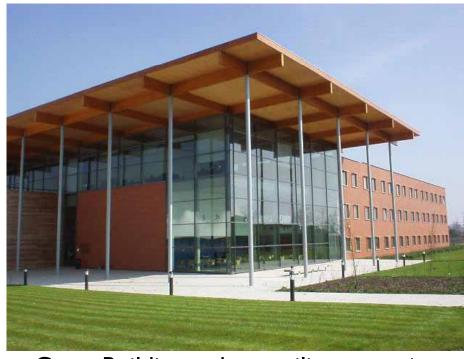

Gates Building – the rectilinear version (Cambridge)

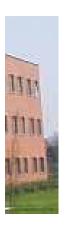

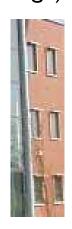

# False perspective

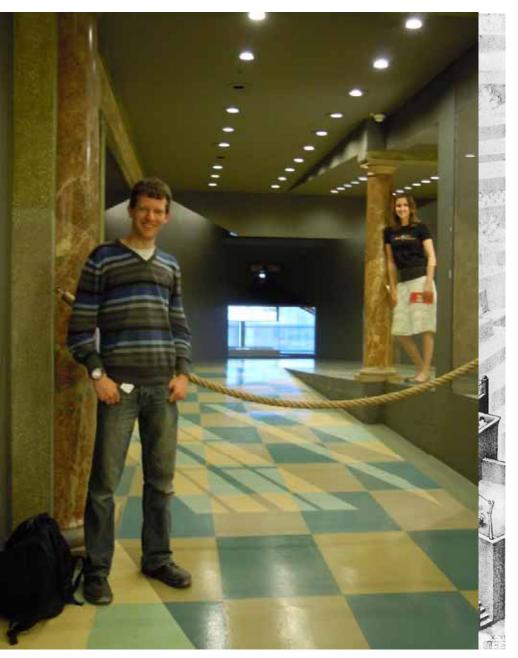

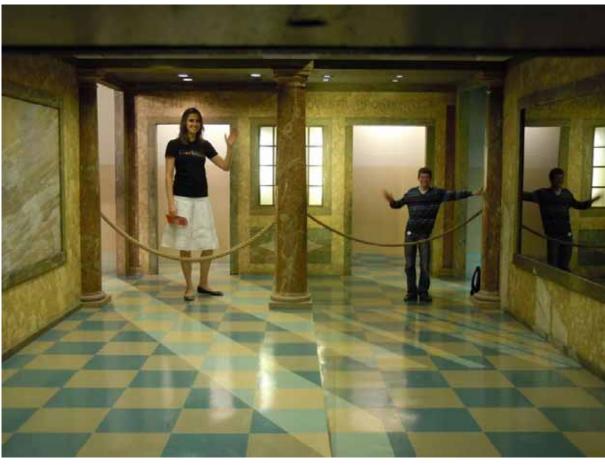

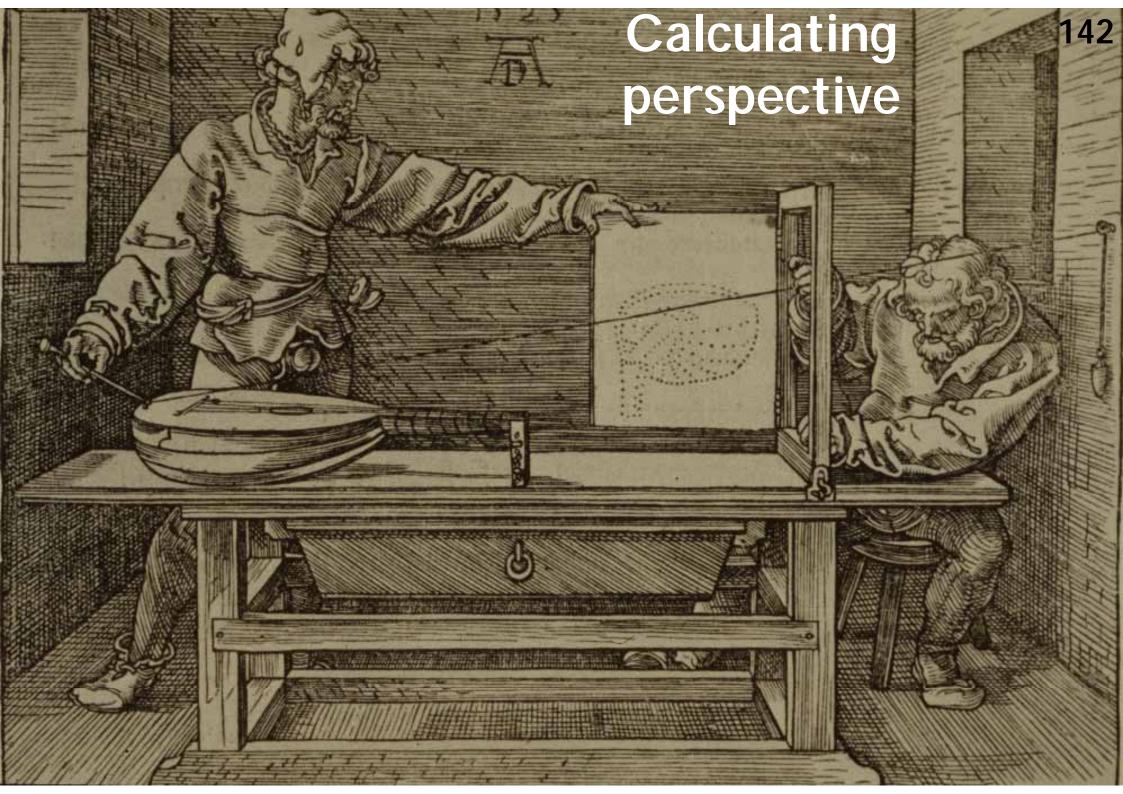

#### Viewing volume

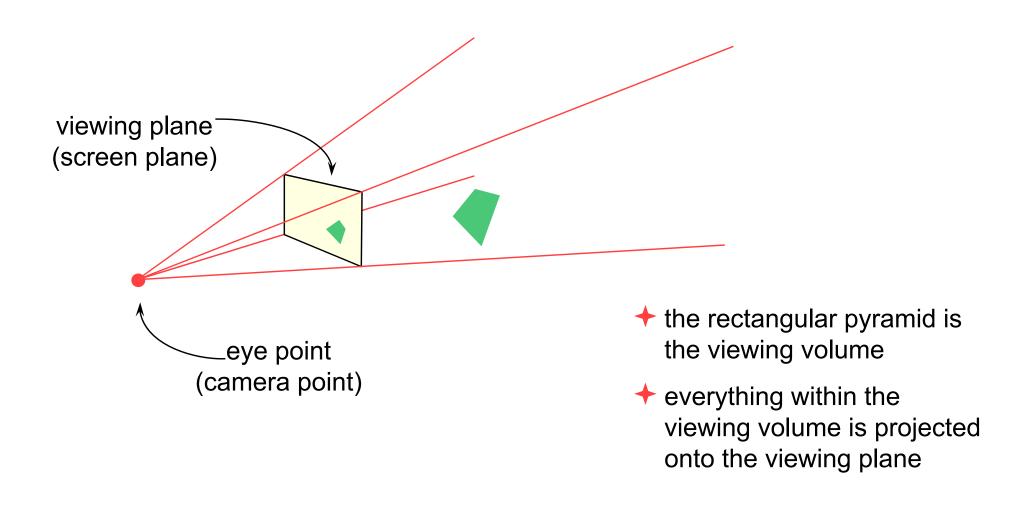

## Geometry of perspective projection

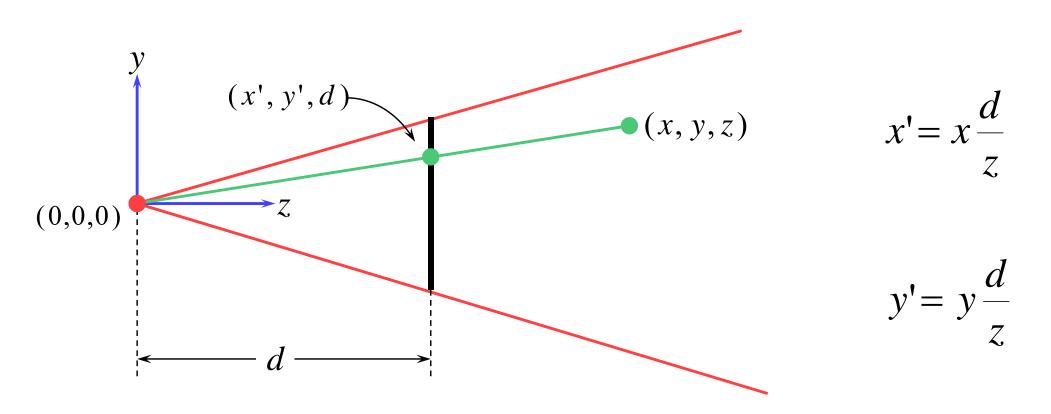

#### Projection as a matrix operation

$$\begin{bmatrix} x \\ y \\ 1/d \\ z/d \end{bmatrix} = \begin{bmatrix} 1 & 0 & 0 & 0 \\ 0 & 1 & 0 & 0 \\ 0 & 0 & 0 & 1/d \\ 0 & 0 & 1/d & 0 \end{bmatrix} \begin{bmatrix} x \\ y \\ z \\ 1 \end{bmatrix}$$

$$x' = x \frac{d}{z}$$

$$y' = y \frac{d}{z}$$

remember 
$$\begin{bmatrix} x \\ y \\ z \\ w \end{bmatrix} \rightarrow \begin{bmatrix} x/w \\ y/w \\ z/w \end{bmatrix}$$

This is useful in the z-buffer algorithm where we need to interpolate 1/z values rather than z values.

$$z' = \frac{1}{z}$$

# Perspective projection with an arbitrary camera

- we have assumed that:
  - $\blacksquare$  screen centre at (0,0,d)
  - screen parallel to xy-plane
  - z-axis into screen
  - y-axis up and x-axis to the right
  - $\blacksquare$  eye (camera) at origin (0,0,0)
- for an arbitrary camera we can either:
  - work out equations for projecting objects about an arbitrary point onto an arbitrary plane
  - transform all objects into our standard co-ordinate system (viewing co-ordinates) and use the above assumptions

#### A variety of transformations

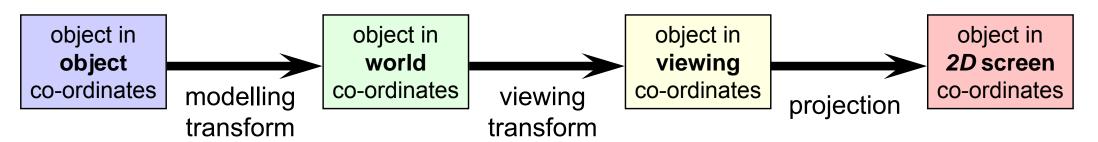

- the modelling transform and viewing transform can be multiplied together to produce a single matrix taking an object directly from object co-ordinates into viewing co-ordinates
- either or both of the modelling transform and viewing transform matrices can be the identity matrix
  - e.g. objects can be specified directly in viewing co-ordinates, or directly in world co-ordinates
- this is a useful set of transforms, not a hard and fast model of how things should be done

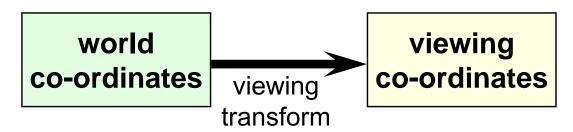

- the problem:
  - to transform an arbitrary co-ordinate system to the default viewing co-ordinate system
- +camera specification in world co-ordinates
  - eye (camera) at  $(e_x, e_y, e_z)$
  - look point (centre of screen) at  $(l_x, l_y, l_z)$
  - up along vector  $(u_x, u_y, u_z)$ 
    - perpendicular to el

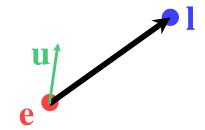

• translate eye point,  $(e_x, e_y, e_z)$ , to origin, (0,0,0)

$$\mathbf{T} = \begin{bmatrix} 1 & 0 & 0 & -e_x \\ 0 & 1 & 0 & -e_y \\ 0 & 0 & 1 & -e_z \\ 0 & 0 & 0 & 1 \end{bmatrix}$$

ullet scale so that eye point to look point distance,  $|{f el}|$  , is distance from origin to screen centre, d

$$|\overline{\mathbf{el}}| = \sqrt{(l_x - e_x)^2 + (l_y - e_y)^2 + (l_z - e_z)^2} \qquad \mathbf{S} = \begin{vmatrix} \frac{d}{|\overline{\mathbf{el}}|} & 0 & 0 & 0 \\ 0 & \frac{d}{|\overline{\mathbf{el}}|} & 0 & 0 \\ 0 & 0 & \frac{d}{|\overline{\mathbf{el}}|} & 0 \\ 0 & 0 & 0 & 1 \end{vmatrix}$$

- $\bullet$  need to align line el with z-axis
  - first transform e and 1 into new co-ordinate system

$$\mathbf{e}^{\prime\prime} = \mathbf{S} \times \mathbf{T} \times \mathbf{e} = \mathbf{0}$$
  $\mathbf{l}^{\prime\prime} = \mathbf{S} \times \mathbf{T} \times \mathbf{l}$ 

 $\blacksquare$  then rotate e''l'' into yz-plane, rotating about y-axis

$$\mathbf{R}_{1} = \begin{bmatrix} \cos \theta & 0 & -\sin \theta & 0 \\ 0 & 1 & 0 & 0 \\ \sin \theta & 0 & \cos \theta & 0 \\ 0 & 0 & 0 & 1 \end{bmatrix} \qquad (0, l''_{y}, \sqrt{l''_{x}^{2} + l''_{z}^{2}})^{\frac{1}{2}}$$

$$\theta = \arccos \frac{l''_z}{\sqrt{l''_x^2 + l''_z^2}}$$

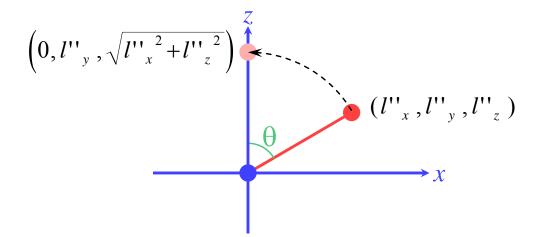

• having rotated the viewing vector onto the yz plane, rotate it about the x-axis so that it aligns with the z-axis

$$\mathbf{l}^{\prime\prime\prime} = \mathbf{R}_1 \times \mathbf{l}^{\prime\prime}$$

$$\mathbf{R}_{2} = \begin{bmatrix} 1 & 0 & 0 & 0 \\ 0 & \cos \varphi & -\sin \varphi & 0 \\ 0 & \sin \varphi & \cos \varphi & 0 \\ 0 & 0 & 0 & 1 \end{bmatrix} \qquad \begin{array}{c} \left(0,0,\sqrt{l'''_{y}}^{2} + l'''_{z}^{2}\right) \\ = (0,0,d) \\ \varphi \\ \end{array}$$

$$\varphi = \arccos \frac{l'''_z}{\sqrt{l'''_y}^2 + l'''_z}$$

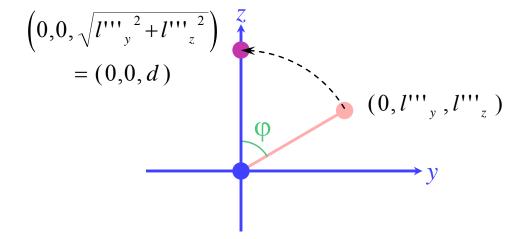

- the final step is to ensure that the up vector actually points up,
   i.e. along the positive y-axis
  - actually need to rotate the up vector about the z-axis so that it lies in the positive y half of the yz plane

$$\mathbf{u}^{\prime\prime\prime\prime} = \mathbf{R}_2 \times \mathbf{R}_1 \times \mathbf{u}$$

$$\mathbf{R}_{3} = \begin{bmatrix} \cos \psi & -\sin \psi & 0 & 0 \\ \sin \psi & \cos \psi & 0 & 0 \\ 0 & 0 & 1 & 0 \\ 0 & 0 & 0 & 1 \end{bmatrix}$$

$$\psi = \arccos \frac{u''''_y}{\sqrt{u''''_x}^2 + u''''_y}$$

why don't we need to multiply **u** by **S** or **T**?

u is a vector rather thana point, vectors do notget translated

scaling **u** by a uniform scaling matrix would make no difference to the direction in which it points

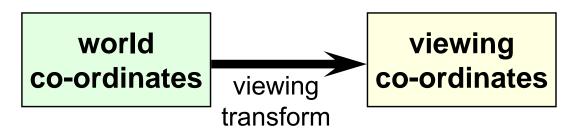

 we can now transform any point in world co-ordinates to the equivalent point in viewing co-ordinate

$$\begin{bmatrix} x' \\ y' \\ z' \\ w' \end{bmatrix} = \mathbf{R}_3 \times \mathbf{R}_2 \times \mathbf{R}_1 \times \mathbf{S} \times \mathbf{T} \times \begin{bmatrix} x \\ y \\ z \\ w \end{bmatrix}$$

- in particular:
- $\mathbf{e} \rightarrow (0,0,0) \quad \mathbf{l} \rightarrow (0,0,d)$
- the matrices depend only on e, l, and u, so they can be premultiplied together

$$\mathbf{M} = \mathbf{R}_3 \times \mathbf{R}_2 \times \mathbf{R}_1 \times \mathbf{S} \times \mathbf{T}$$

# Clipping in 3D

+ clipping against a volume in viewing co-ordinates

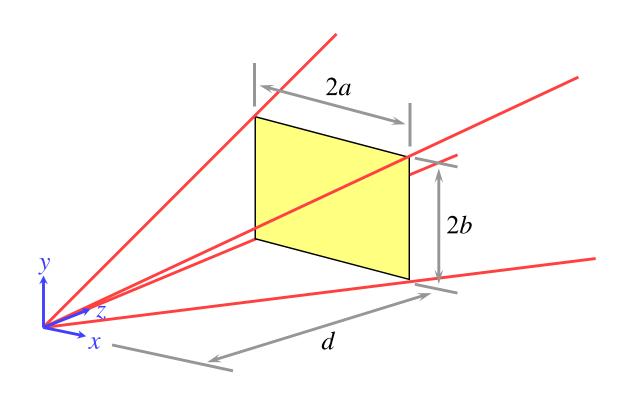

a point (x,y,z) can be clipped against the pyramid by checking it against four planes:

$$x > -z\frac{a}{d} \qquad x < z\frac{a}{d}$$

$$y > -z\frac{b}{d} \qquad y < z\frac{b}{d}$$

# What about clipping in *z*?

- need to at least check for z <</li>
   0 to stop things behind the camera from projecting onto the screen
- can also have front and back clipping planes:

$$z > z_f$$
 and  $z < z_b$ 

resulting clipping volume is called the *viewing frustum* 

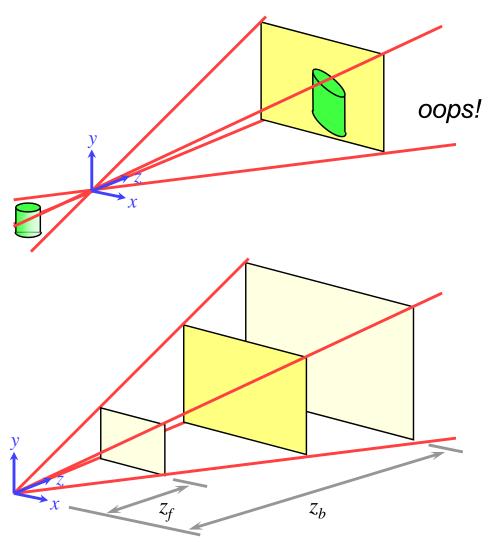

#### Clipping in 3D — two methods

which is best?

- +clip against the viewing frustum
  - need to clip against six planes

$$x = -z\frac{a}{d}$$
  $x = z\frac{a}{d}$   $y = -z\frac{b}{d}$   $y = z\frac{b}{d}$   $z = z_f$   $z = z_b$ 

- ightharpoonup project to 2D (retaining z) and clip against the axisaligned cuboid
  - still need to clip against six planes

$$x = -a$$
  $x = a$   $y = -b$   $y = b$   $z = z_f$   $z = z_b$ 

- these are simpler planes against which to clip
- $\blacksquare$  this is equivalent to clipping in 2D with two extra clips for z

#### **Bounding volumes & clipping**

- tan be very useful for reducing the amount of work involved in clipping
- what kind of bounding volume?

axis aligned box

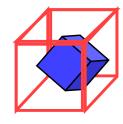

sphere

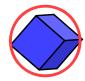

can have multiple levels of bounding volume

#### 3D scan conversion

- **+**lines
- → polygons
  - depth sort
  - Binary Space-Partitioning tree
  - ◆ z-buffer
  - A-buffer

#### 3D line drawing

- given a list of 3D lines we draw them by:
  - projecting end points onto the 2D screen
  - using a line drawing algorithm on the resulting 2D lines
- this produces a wireframe version of whatever objects are represented by the lines

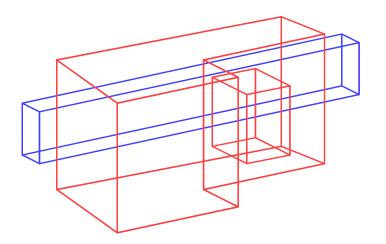

#### Hidden line removal

- by careful use of cunning algorithms, lines that are hidden by surfaces can be carefully removed from the projected version of the objects
  - still just a line drawing
  - will not be covered further in this course

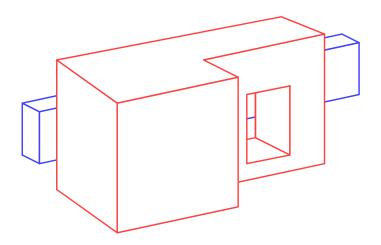

#### 3D polygon drawing

- given a list of 3D polygons we draw them by:
  - projecting vertices onto the 2D screen
    - ullet but also keep the z information
  - using a 2D polygon scan conversion algorithm on the resulting 2D polygons
- in what order do we draw the polygons?
  - $\blacksquare$  some sort of order on z
    - depth sort
    - Binary Space-Partitioning tree
- is there a method in which order does not matter?
  - z-buffer

#### Depth sort algorithm

- $\bullet$ transform all polygon vertices into viewing co-ordinates and project these into 2D, keeping z information
- $^{2}$  calculate a depth ordering for polygons, based on the most distant z co-ordinate in each polygon
- $oldsymbol{3}$  resolve any ambiguities caused by polygons overlapping in z
- draw the polygons in depth order from back to front
  - "painter's algorithm": later polygons draw on top of earlier polygons
- steps 1 and 2 are simple, step 4 is 2D polygon scan conversion,
   step 3 requires more thought

# Resolving ambiguities in depth sort

may need to split polygons into smaller polygons to make a

coherent depth ordering

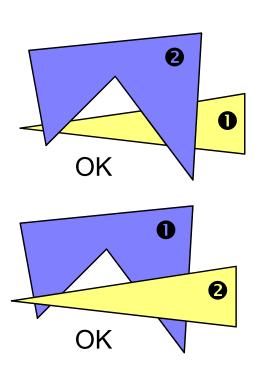

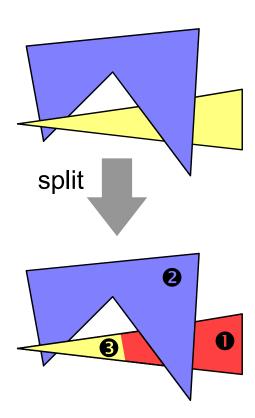

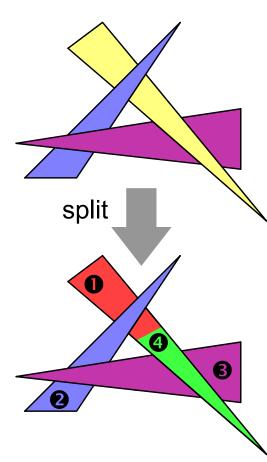

#### Resolving ambiguities: algorithm

- igspace for the rearmost polygon, P, in the list, need to compare each polygon, Q, which overlaps P in z
  - ullet the question is: can I draw P before Q?
    - 1 do the polygons y extents not overlap?
    - 2 do the polygons x extents not overlap?
    - $\odot$  is P entirely on the opposite side of Q's plane from the viewpoint?
    - $\bigcirc$  is Q entirely on the same side of P's plane as the viewpoint?
  - if all 4 tests fail, repeat 3 and 4 with P and Q swapped (i.e. can I draw Q before P?), if true swap P and Q
  - ullet otherwise split either P or Q by the plane of the other, throw away the original polygon and insert the two pieces into the list
- draw rearmost polygon once it has been completely checked

tests get more expensive

# Split a polygon by a plane

- remember the Sutherland-Hodgman algorithm
  - splits a 2D polygon against a 2D line
- do the same in 3D: split a (planar) polygon by a plane

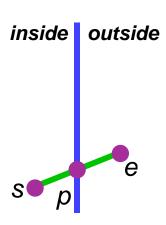

- line segment defined by  $(x_s, y_s, z_s)$  and  $(x_e, y_e, z_e)$
- clipping plane defined by ax+by+cz+d=0
- test to see which side of plane a point is on:
  - = k=ax+by+cz+d
  - $\blacksquare$  k negative: inside, k positive: outside, k=0: on edge
  - apply this test to all vertices of a polygon; if all have the same sign then the polygon is entirely on one side of the plane

#### Depth sort: comments

- the depth sort algorithm produces a list of polygons which can be scan-converted in 2D, backmost to frontmost, to produce the correct image
- it is reasonably cheap for small number of polygons, but becomes expensive for large numbers of polygons
- the ordering is only valid from one particular viewpoint

#### Back face culling: a time-saving trick

- if a polygon is a face of a closed polyhedron ana faces backwards with respect to the viewpoint then it need not be drawn at all because front facing faces would later obscure it anyway
  - saves drawing time at the the cost of one extra test per polygon
  - assumes that we know which way a polygon is oriented
- back face culling can be used in combination with any 3D scan-conversion algorithm

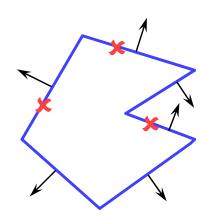

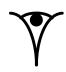

# Binary Space-Partitioning trees

- BSP trees provide a way of quickly calculating the correct depth order:
  - for a collection of static polygons
  - from an arbitrary viewpoint
- the BSP tree trades off an initial time- and space-intensive preprocessing step against a linear display algorithm (O(N)) which is executed whenever a new viewpoint is specified
- the BSP tree allows you to easily determine the correct order in which to draw polygons by traversing the tree in a simple way

#### **BSP** tree: basic idea

- a given polygon will be correctly scan-converted if:
  - all polygons on the far side of it from the viewer are scan-converted first
  - then it is scan-converted
  - then all the polygons on the near side of it are scan-converted

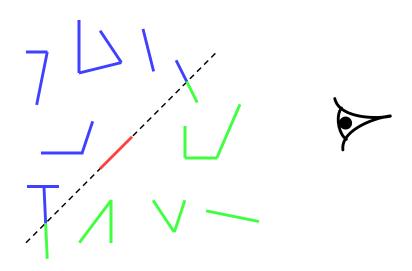

#### Making a BSP tree

- given a set of polygons
  - select an arbitrary polygon as the root of the tree
  - divide all remaining polygons into two subsets:
    - \* those in front of the selected polygon's plane
    - \* those behind the selected polygon's plane
    - any polygons through which the plane passes are split into two polygons and the two parts put into the appropriate subsets
  - make two BSP trees, one from each of the two subsets
    - these become the front and back subtrees of the root
- may be advisable to make, say, 20 trees with different random roots to be sure of getting a tree that is reasonably well balanced

You need to be able to tell which side of an arbitrary plane a vertex lies on and how to split a polygon by an arbitrary plane – both of which were discussed for the depth-sort algorithm.

#### Drawing a BSP tree

- if the viewpoint is in front of the root's polygon's plane then:
  - draw the BSP tree for the back child of the root
  - draw the root's polygon
  - draw the BSP tree for the front child of the root

#### otherwise:

- draw the BSP tree for the front child of the root
- draw the root's polygon
- draw the BSP tree for the back child of the root

#### Scan-line algorithms

- instead of drawing one polygon at a time: modify the 2D polygon scan-conversion algorithm to handle all of the polygons at once
- the algorithm keeps a list of the active edges in all polygons and proceeds one scan-line at a time
  - there is thus one large active edge list and one (even larger) edge list
    - enormous memory requirements
- still fill in pixels between adjacent pairs of edges on the scan-line but:
  - need to be intelligent about which polygon is in front and therefore what colours to put in the pixels
  - every edge is used in two pairs: one to the left and one to the right of it

#### z-buffer polygon scan conversion

- depth sort & BSP-tree methods involve clever sorting algorithms followed by the invocation of the standard
   2D polygon scan conversion algorithm
- by modifying the 2D scan conversion algorithm we can remove the need to sort the polygons
  - makes hardware implementation easier
  - this is the algorithm used on graphics cards

#### z-buffer basics

- store both colour and depth at each pixel
- + scan convert one polygon at a time in any order
- when scan converting a polygon:
  - calculate the polygon's depth at each pixel
  - if the polygon is closer than the current depth stored at that pixel
    - then store both the polygon's colour and depth at that pixel
    - otherwise do nothing

#### z-buffer algorithm

```
FOR every pixel (x,y)
   Colour[x,y] = background colour;
   Depth[x,y] = infinity;
END FOR;
FOR each polygon
   FOR every pixel (x,y) in the polygon's projection
      IF z < Depth[x,y] THEN
          Depth[x,y] = z;
          Colour[x,y] = polygon's colour at (x,y);
      END IF:
   END FOR;
END FOR;
```

this requires you to project the polygon's vertices to 2D and run the 2D polygon scanconversion algorithm

this requires you to modify the 2D algorithm so that it can compute the z-value at each pixel

#### z-buffer example

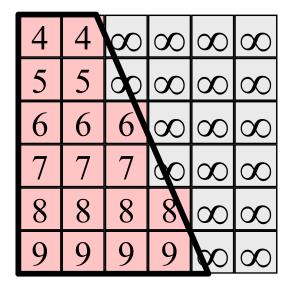

| 4 | 4 | $\infty$ | 9 | 6 | 6 |
|---|---|----------|---|---|---|
| 5 | 5 | 6        | 6 | 6 | 6 |
| 6 | 6 | 6        | 6 | 6 | 6 |
| 6 | 6 | 6        | 6 | 6 | 6 |
| 8 | 6 | 6        | 6 | 6 | 6 |
| 9 | 9 | 6        | 6 | 6 | 6 |

| 4 | 4 | $\infty$ | $\infty$ | 6 | 6 |
|---|---|----------|----------|---|---|
| 5 | 5 | 6        | 6        | 6 | 6 |
| 6 | 5 | 6        | 6        | 6 | 6 |
| 6 | 4 | 5        | 6        | 6 | 6 |
| 8 | 3 | 4        | 5        | 6 | 6 |
| 9 | 2 | 3        | 4        | 5 | 6 |

#### Interpolating depth values 1

- just as we incrementally interpolate x as we move along each edge of the polygon, we can incrementally interpolate z:
  - as we move along the edge of the polygon
  - as we move across the polygon's projection

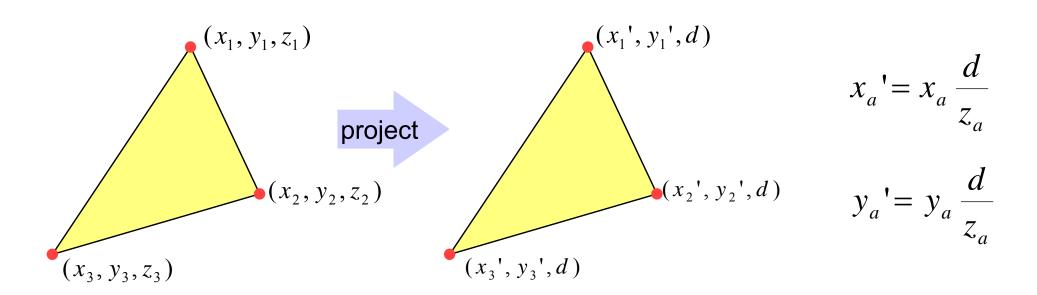

#### Interpolating depth values 2

we thus have 2D vertices, with added depth information

$$[(x_a', y_a'), z_a]$$

 $\bullet$  we can interpolate x and y in 2D

$$x' = (1-t)x_1' + (t)x_2'$$

$$y' = (1-t)y_1' + (t)y_2'$$

but z must be interpolated in 3D

$$\frac{1}{z} = (1-t)\frac{1}{z_1} + (t)\frac{1}{z_2}$$

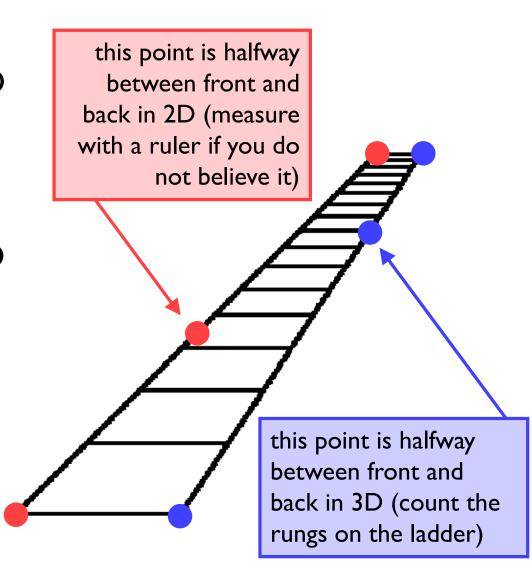

# Interpolating depth values 3

$$x = az + b$$

$$x' = x \frac{d}{z} = ad + \frac{bd}{z}$$

consider the projection onto the plane y=0

now project to z=d

$$x' = (1 - t)x_1' + tx_2'$$

interpolate 
$$x'$$
 in 2D space

$$ad + \frac{bd}{z} = (1-t)\left(ad + \frac{bd}{z_1}\right) + t\left(ad + \frac{bd}{z_2}\right)$$

$$\frac{1}{z} = (1-t)\left(\frac{1}{z_1}\right) + t\left(\frac{1}{z_2}\right)$$

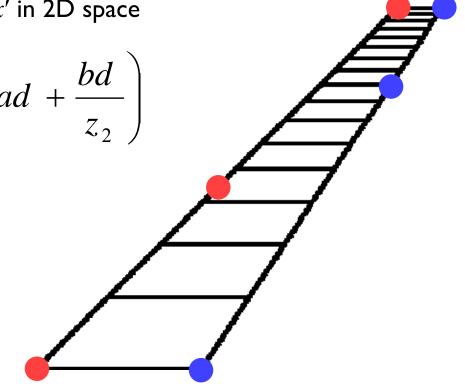

#### Comparison of methods

| Algorithm        | Complexity    | Notes                          |
|------------------|---------------|--------------------------------|
| Depth sort       | O(N log N)    | Need to resolve ambiguities    |
| Scan line        | $O(N \log N)$ | Memory intensive               |
| BSP tree         | O(N)          | O(N log N) pre-processing step |
| <i>z</i> -buffer | O(N)          | Easy to implement in hardware  |

- BSP is only useful for scenes which do not change
- as number of polygons increases, average size of polygon decreases, so time to draw a single polygon decreases
- ullet z-buffer easy to implement in hardware: simply give it polygons in any order you like
- other algorithms need to know about all the polygons before drawing a single one, so that they can sort them into order

### Putting it all together - a summary

- →a 3D polygon scan conversion algorithm needs to include:
  - a 2D polygon scan conversion algorithm
  - 2D or 3D polygon clipping
  - projection from 3D to 2D
  - either:
    - ordering the polygons so that they are drawn in the correct order or:
      - $\blacksquare$  calculating the z value at each pixel and using a depth-buffer

# Sampling

- all of the methods so far take a single sample for each pixel at the precise centre of the pixel
  - i.e. the value for each pixel is the colour of the polygon which happens to lie exactly under the centre of the pixel
- this leads to:
  - stair step (jagged) edges to polygons
  - small polygons being missed completely
  - thin polygons being missed completely or split into small pieces

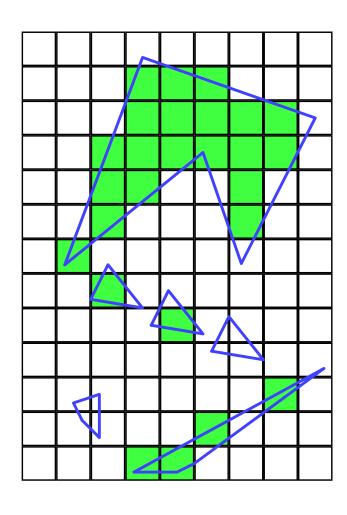

### **Anti-aliasing**

- these artefacts (and others) are jointly known as aliasing
- methods of ameliorating the effects of aliasing are known as anti-aliasing
  - in signal processing aliasing is a precisely defined technical term for a particular kind of artefact
  - in computer graphics its meaning has expanded to include most undesirable effects that can occur in the image
    - this is because the same anti-aliasing techniques which ameliorate true aliasing artefacts also ameliorate most of the other artefacts

# Anti-aliasing method 1: area averaging

- average the contributions of all polygons to each pixel
  - e.g. assume pixels are square and we just want the average colour in the square
  - Ed Catmull developed an algorithm which does this:
    - works a scan-line at a time
    - clips all polygons to the scan-line
    - determines the fragment of each polygon which projects to each pixel
    - determines the amount of the pixel covered by the visible part of each fragment
    - pixel's colour is a weighted sum of the visible parts
  - expensive algorithm!

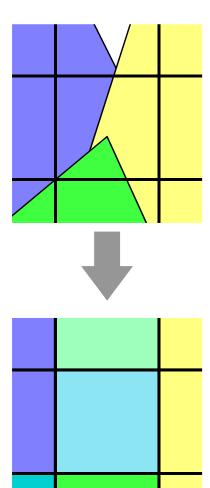

# Anti-aliasing method 2: super-sampling

- sample on a finer grid, then average the samples in each pixel to produce the final colour
  - for an  $n \times n$  sub-pixel grid, the algorithm would take roughly  $n^2$  times as long as just taking one sample per pixel
- can simply average all of the sub-pixels in a pixel or can do some sort of weighted average

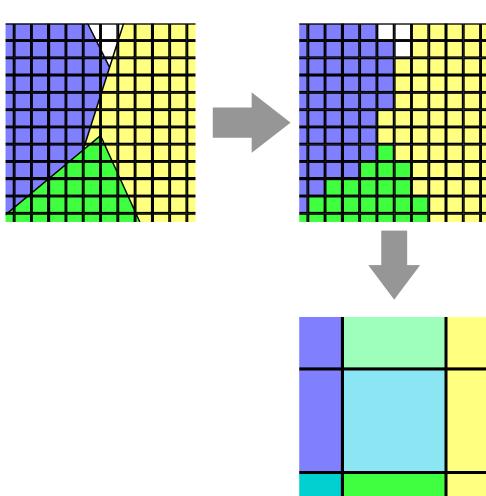

# The A-buffer - efficient super-sampling

- a significant modification of the z-buffer, which allows for subpixel sampling without as high an overhead as straightforward super-sampling
- basic observation:
  - a given polygon will cover a pixel:
    - totally
    - partially
    - not at all
  - sub-pixel sampling is only required in the case of pixels which are partially covered by the polygon

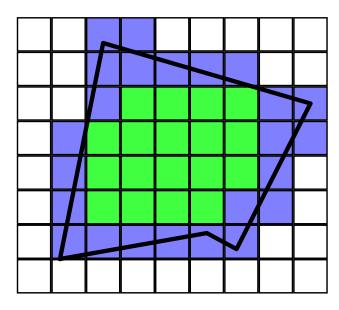

### **A-buffer: details**

- for each pixel, a list of masks is stored
- each mask shows how much of a polygon covers the pixel
- the masks are sorted in depth order
- a mask is a 4×8 array of bits:

need to store both colour and depth in addition to the mask

| 1 | 1 | 1 | 1 | 1 | 1 | 1 | 1 |
|---|---|---|---|---|---|---|---|
| 0 | 0 | 0 | 1 | 1 | 1 | 1 | 1 |
| 0 | 0 | 0 | 0 | 0 | 0 | 1 | 1 |
| 0 | 0 | 0 | 0 | 0 | 0 | 0 | 0 |

0 = polygon doesn't cover this sub-pixel

sampling is done at the centre of each of the sub-pixels

The use of  $4\times8$  bits is because of the original architecture on which this was implemented. You could use any number of sub-pixels: a power of 2 is obviously sensible.

### A-buffer: example

 to get the final colour of the pixel you need to average together all visible bits of polygons

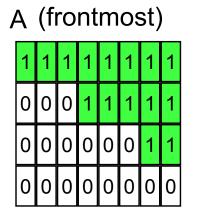

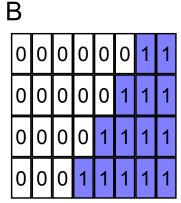

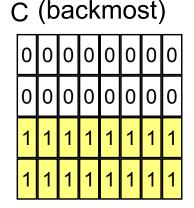

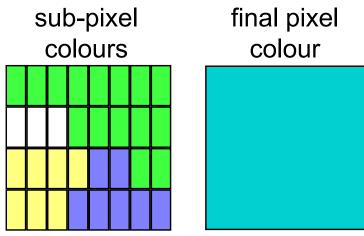

A=11111111 00011111 00000011 00000000 B=00000011 00000111 00001111 00011111 C=00000000 00000000 11111111 11111111

¬A^B =0000000 00000000 00001100 00011111
¬A^¬B^C =0000000 0000000 11110000 11100000

A covers 15/32 of the pixel

¬A∧B covers 7/32 of the pixel

¬A∧¬B∧C covers 7/32 of the pixel

### Making the A-buffer more efficient

- if a polygon totally covers a pixel then:
  - do not need to calculate a mask, because the mask is all Is
  - all masks currently in the list which are behind this polygon can be discarded
  - any subsequent polygons which are behind this polygon can be immediately discounted (without calculating a mask)
- in most scenes, therefore, the majority of pixels will have only a single entry in their list of masks
- the polygon scan-conversion algorithm can be structured so that it is immediately obvious whether a pixel is totally or partially within a polygon

# A-buffer: calculating masks

- clip polygon to pixel
- calculate the mask for each edge bounded by the right hand side of the pixel
  - there are few enough of these that they can be stored in a look-up table
- XOR all masks together

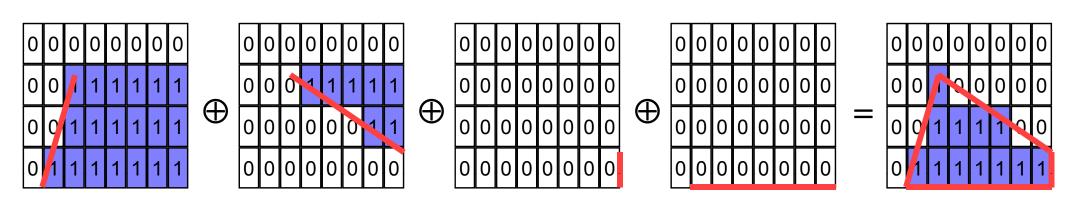

### **A-buffer: comments**

- ullet the A-buffer algorithm essentially adds anti-aliasing to the z-buffer algorithm in an efficient way
- most operations on masks are AND, OR, NOT, XOR
  - very efficient boolean operations
- why 4×8?
  - algorithm originally implemented on a machine with 32-bit registers (VAX 11/780)
  - on a 64-bit register machine, 8×8 is more sensible
- what does the A stand for in A-buffer?
  - anti-aliased, area averaged, accumulator

### **A-buffer: extensions**

- as presented the algorithm assumes that a mask has a constant depth (z value)
  - can modify the algorithm and perform approximate intersection between polygons
- can save memory by combining fragments which start life in the same primitive
  - e.g. two triangles that are part of the decomposition of a Bezier patch
- can extend to allow transparent objects

# **Illumination & shading**

until now we have assumed that each polygon is a uniform colour and have not thought about how that colour is determined

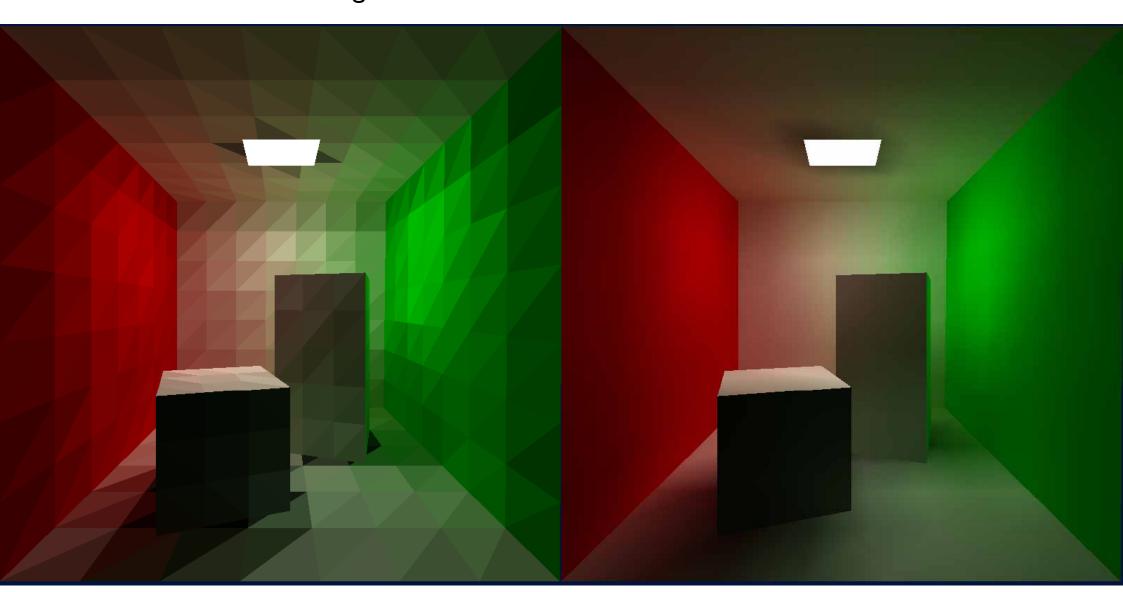

# Background

- → what is a digital image?
  - what are the constraints on digital images?
- ♦ how does human vision work?
  - what are the limits of human vision?
  - what can we get away with given these constraints & limits?
- → what hardware do we use?
- how do we represent colour?
- how do displays & printers work?
  - ♦ how do we fool the human eye into seeing what we want it to see?

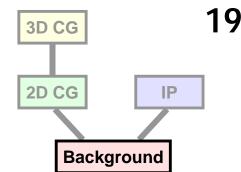

# What is required for vision?

- + illumination
  - some source of light
- + objects
  - which reflect (or transmit) the light
- **+** eyes
  - to capture the light as an image

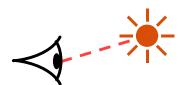

direct viewing

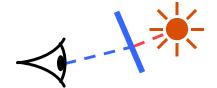

transmission

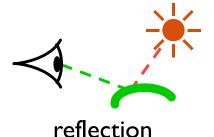

### Light: wavelengths & spectra

- → light is electromagnetic radiation
  - visible light is a tiny part of the electromagnetic spectrum
  - visible light ranges in wavelength from 700nm (red end of spectrum) to 400nm (violet end)
- +every light has a spectrum of wavelengths that it emits
- every object has a spectrum of wavelengths that it reflects (or transmits)
- the combination of the two gives the spectrum of wavelengths that arrive at the eye

### The spectrum

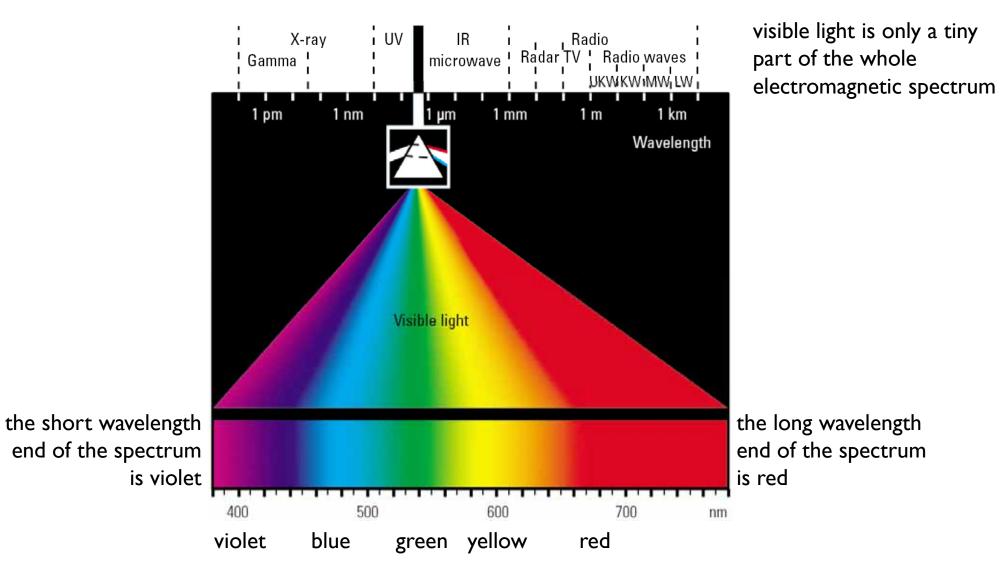

### Illuminants have different characteristics

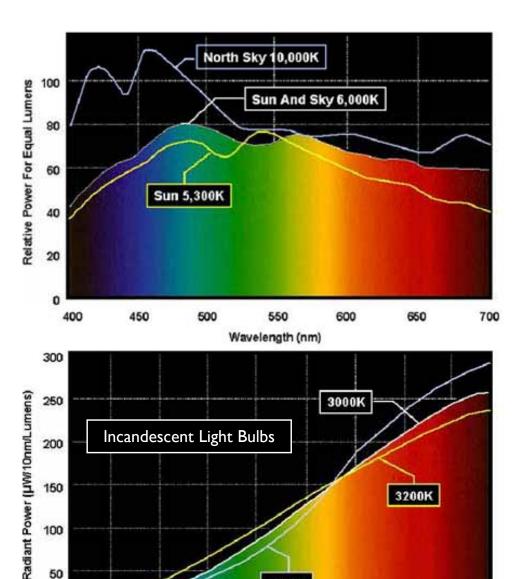

- different lights emit different intensities of each wavelength
  - sunlight is reasonably uniform
  - incandescent light bulbs are very red
  - sodium street lights emit almost pure yellow

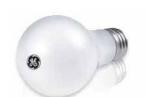

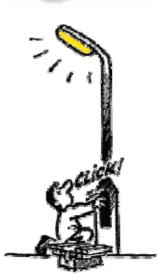

2800K

Wavelength (nm)

wavelength'

# Illuminant × reflection = reflected light

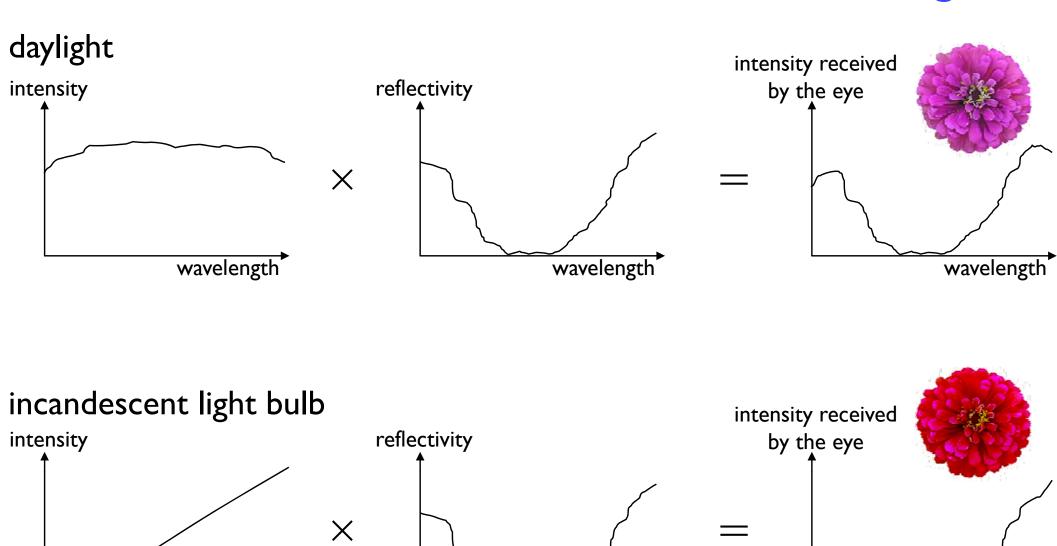

wavelength

wavelength'

#### incandescent light bulb

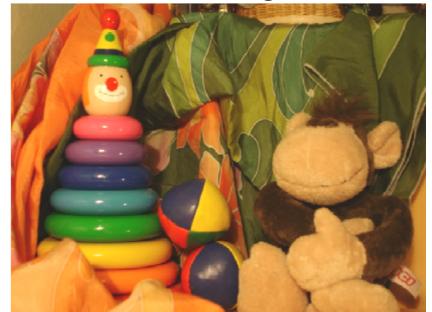

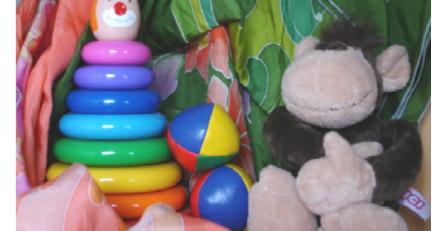

winter sunlight

#### camera flash bulb

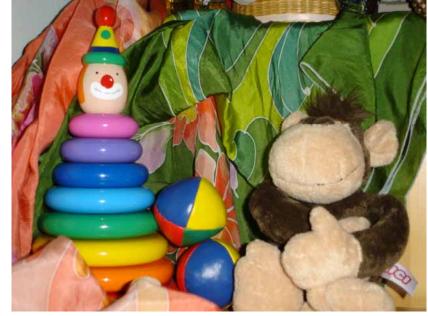

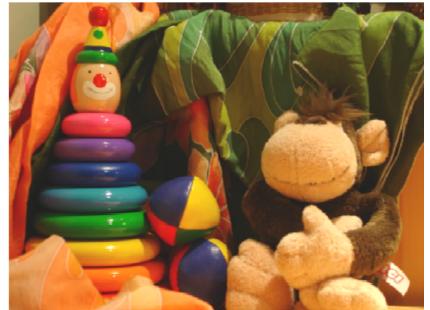

halogen light bulbs (overhead)

# Comparison of illuminants

compare these things:

- colour of the monkey's nose and paws: more red under certain lights
- oranges & yellows(similar in all)
- blues & violets (considerably different)

### Representing colour

- we need a mechanism which allows us to represent colour in the computer by some set of numbers
  - preferably a small set of numbers which can be quantised to a fairly small number of bits each
- → we will discuss:
  - Munsell's artists' scheme
    - which classifies colours on a perceptual basis
  - the mechanism of colour vision
    - how colour perception works
  - various colour spaces
    - which quantify colour based on either physical or perceptual models of colour

### Munsell's colour classification system

- three axes
  - hue ➤ the dominant colour
  - value ➤ bright colours/dark colours
  - chroma > vivid colours/dull colours
  - can represent this as a 3D graph

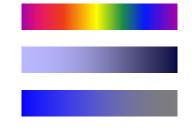

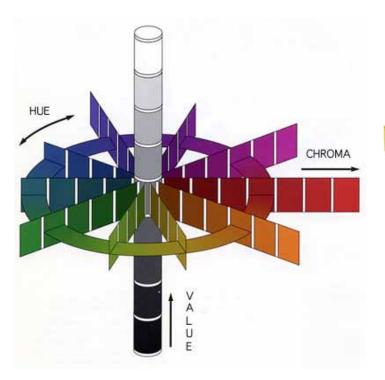

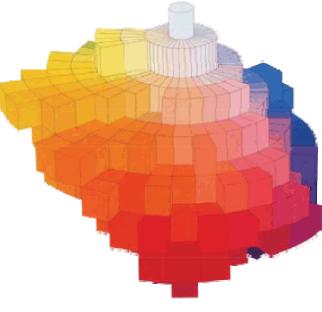

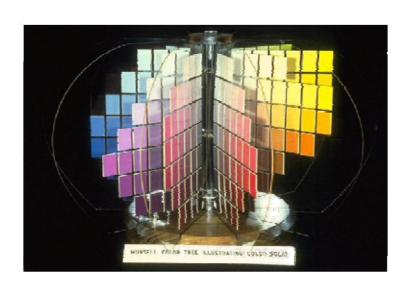

### Munsell's colour classification system

- any two adjacent colours are a standard "perceptual" distance apart
  - worked out by testing it on people
  - a highly irregular space
    - e.g. vivid yellow is much brighter than vivid blue

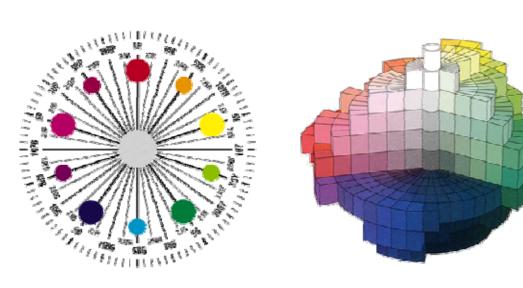

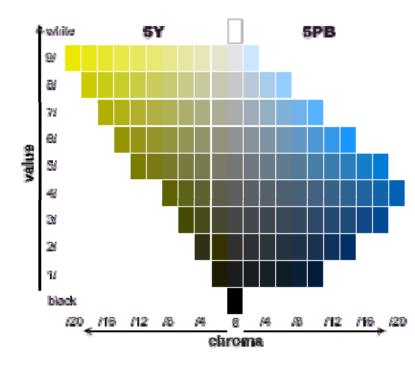

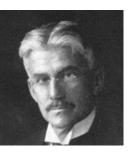

### **Colour vision**

- there are three types of cone
- each responds to a different spectrum
  - Very roughly long, medium, and short wavelengths
  - each has a response function:  $l(\lambda)$ ,  $m(\lambda)$ ,  $s(\lambda)$

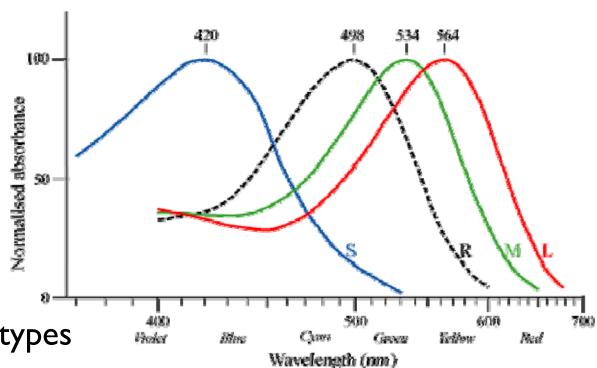

- different numbers of the different types
  - far fewer of the short wavelength receptors
  - so cannot see fine detail in blue
- overall intensity response of the cones can be calculated
  - $y(\lambda) = 1(\lambda) + m(\lambda) + s(\lambda)$
  - $y = k \int P(\lambda) y(\lambda) d\lambda$  is the perceived *luminance* in the fovea
  - $y = k \int P(\lambda) r(\lambda) d\lambda$  is the perceived *luminance* outside the fovea

 $r(\lambda)$  is the response function of the rods

### Distribution of different cone types

simulated cone distribution at the centre of the fovea

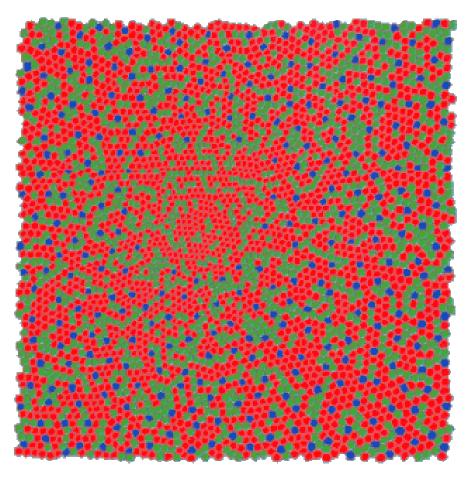

- this is about 1° of visual angle
- distribution is:
  - ◆ 7% short, 37% medium, 56% long
- short wavelength receptors
  - regularly distributed
  - not in the central <sup>1</sup>/<sub>3</sub>°
  - outside the fovea, only 1% of cones are short
- → long & medium
  - about 3:2 ratio long:medium

# Colour signals sent to the brain

the signal that is sent to the brain is pre-processed by the retina

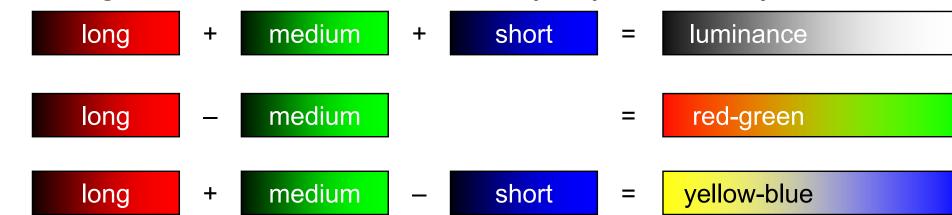

- this theory explains:
  - colour-blindness effects
  - why red, yellow, green and blue are perceptually important colours
  - why you can see e.g. a yellowish red but not a greenish red

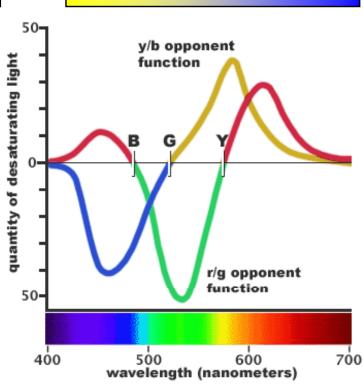

### Chromatic metamerism

- many different spectra will induce the same response in our cones
  - the values of the three perceived values can be calculated as:
    - $1 = k \int P(\lambda) 1(\lambda) d\lambda$
    - $m = k \int P(\lambda) m(\lambda) d\lambda$
    - $s = k \int P(\lambda) s(\lambda) d\lambda$
  - lacksquare k is some constant,  $P(\lambda)$  is the spectrum of the light incident on the retina
  - two different spectra (e.g.  $P_1(\lambda)$  and  $P_2(\lambda)$ ) can give the same values of 1, m, s
  - we can thus fool the eye into seeing (almost) any colour by mixing correct proportions of some small number of lights

# Mixing coloured lights

by mixing different amounts of red, green, and blue lights we can generate a wide range of responses in the human eye

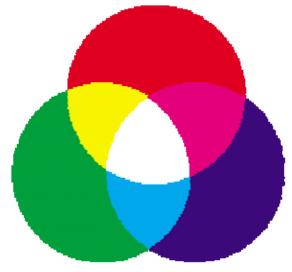

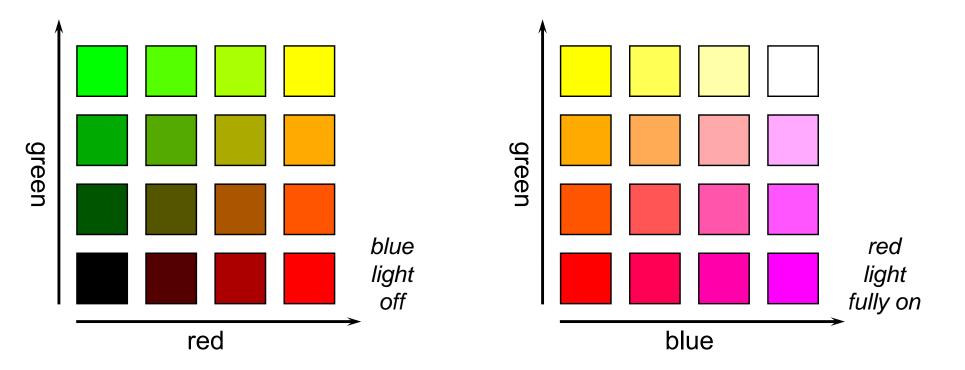

+not all colours can be created in this way

### XYZ colour space

- not every wavelength can be represented as a mix of red, green, and blue lights
- but matching & defining coloured light with a mixture of three fixed primaries is desirable
- + CIE define three standard primaries: X, Y, Z

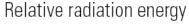

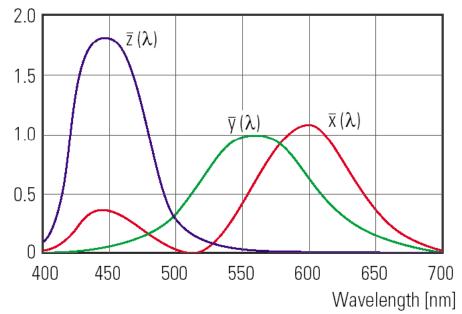

Y matches the human eye's response to light of a constant intensity at each wavelength (*luminous-efficiency function of the eye*)

X, Y, and Z are not themselves colours, they are used for defining colours – you cannot make a light that emits one of these primaries

XYZ colour space was defined in 1931 by the *Commission Internationale de l'Éclairage* (CIE)

# **CIE chromaticity diagram**

+ chromaticity values are defined in terms of x, y, z

$$x = \frac{X}{X + Y + Z}, \quad y = \frac{Y}{X + Y + Z}, \quad z = \frac{Z}{X + Y + Z} \quad \therefore \quad x + y + z = 1$$

- ignores luminance
- can be plotted as a 2D function
- pure colours (single wavelength)
   lie along the outer curve
- all other colours are a mix of pure colours and hence lie inside the curve
- points outside the curve do not exist as colours

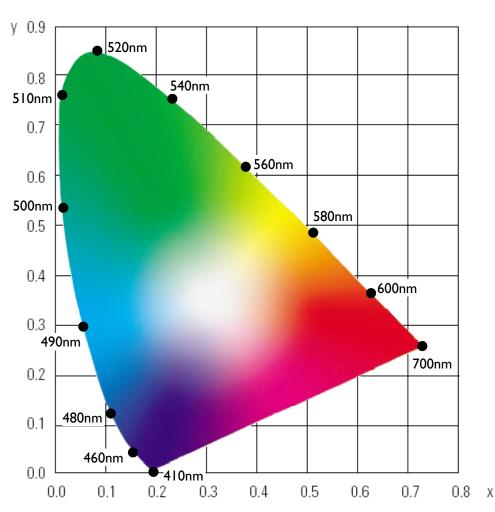

### Colour spaces

- ◆ CIE XYZ, Yxy
- Uniform
  - equal steps in any direction make equal perceptual differences
  - CIE L\*u\*v\*, CIE L\*a\*b\*
- Pragmatic
  - used because they relate directly to the way that the hardware works
  - $\blacksquare$  RGB, CMY, CMYK
- Munsell-like
  - used in user-interfaces
  - considered to be easier to use for specifying colour than are the pragmatic colour spaces
  - map easily to the pragmatic colour spaces
  - *HSV*, *HLS*

### XYZ is not perceptually uniform

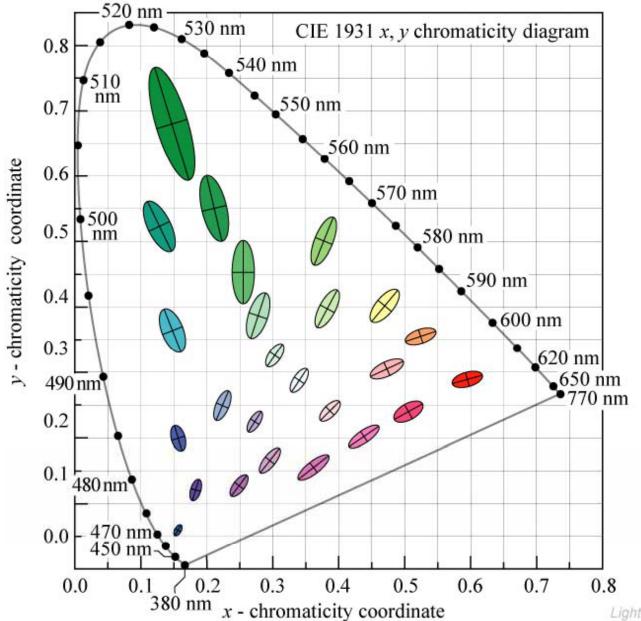

Fig. 17.5. MacAdam ellipses plotted in the CIE 1931 (x, y) chromaticity diagram. The axes of the ellipses are ten times their actual lengths (after MacAdam, 1943; Wright, 1943; MacAdam, 1993).

Each ellipse shows how far you can stray from the central point before a human being notices a difference in colour

### Luv was designed to be more uniform

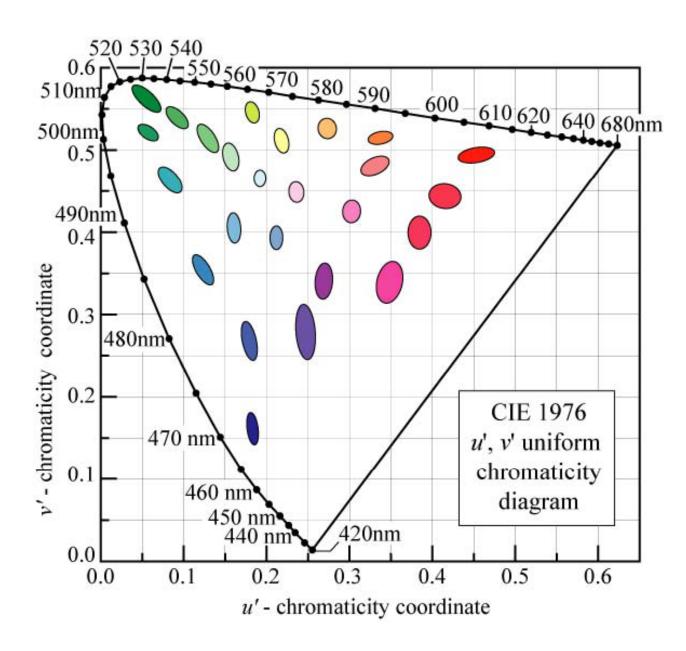

Fig. 17.7. MacAdam ellipses transformed to uniform CIE 1976 (u', v') chromaticity coordinates. For clarity, the axes of the transformed ellipses are ten times their actual lengths. Transformed ellipses are not ellipses in a strict mathematical sense, but their shapes closesly resemble those of ellipses. The areas of the transformed ellipses in the (u', v') diagram are much more similar than the MacAdam ellipses in the (x, y) diagram.

E. F. Schubert

Light-Emitting Diodes (Cambridge Univ. Press)

www.LightEmittingDiodes.org

### Luv colour space

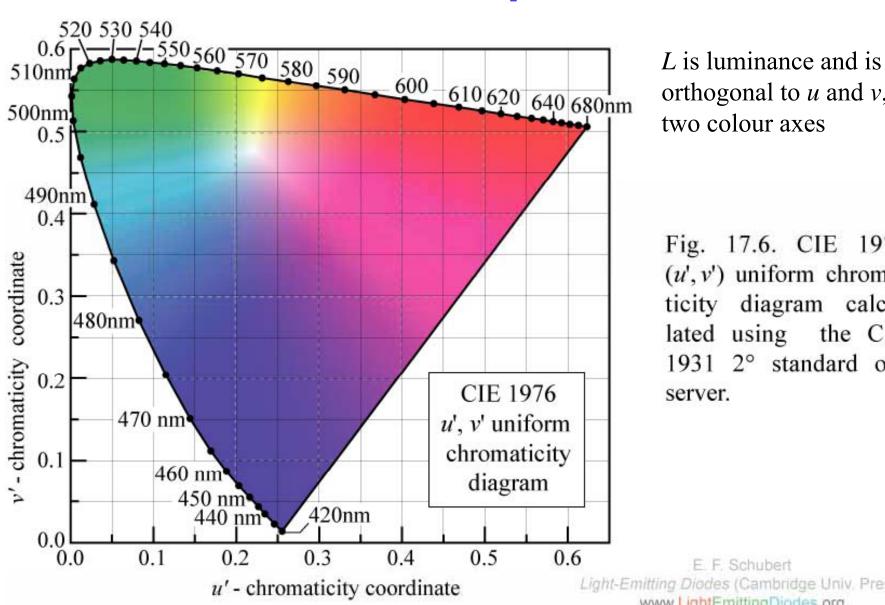

orthogonal to *u* and *v*, the two colour axes

Fig. 17.6. CIE 1976 (u', v') uniform chromaticity diagram calculated using the CIE 1931 2° standard ob-

Light-Emitting Diodes (Cambridge Univ. Press) www.LightEmittingDiodes.org

 $L^*u^*v^*$  is an official CIE colour space. It is a straightforward distortion of XYZ space.

# Lab space

- \*another CIE colour space
- based on complementary colour theory
  - see slide <u>49 (Colour</u>
     <u>signals sent to the brain)</u>
- \*also aims to be perceptually uniform

$$L^*=116(Y/Y_n)^{1/3}$$

$$a^*=500[(X/X_n)^{1/3}-(Y/Y_n)^{1/3}]$$

$$b^*=200[(Y/Y_n)^{1/3}-(Z/Z_n)^{1/3}]$$

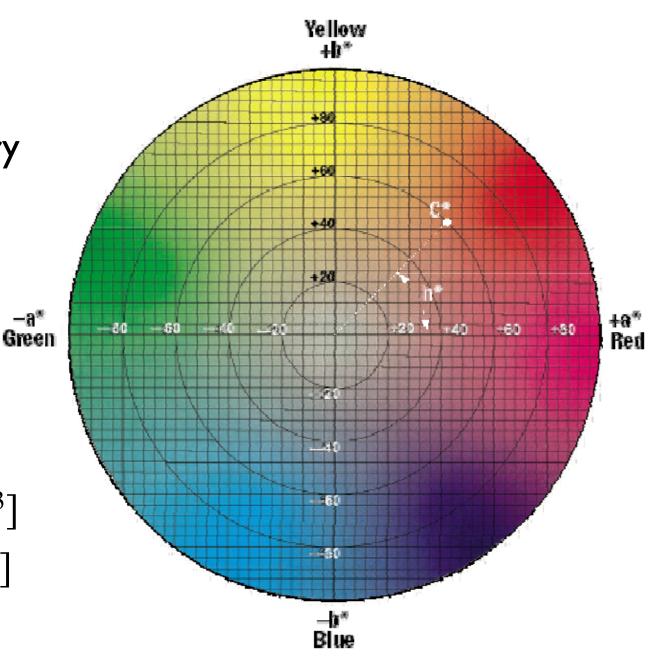

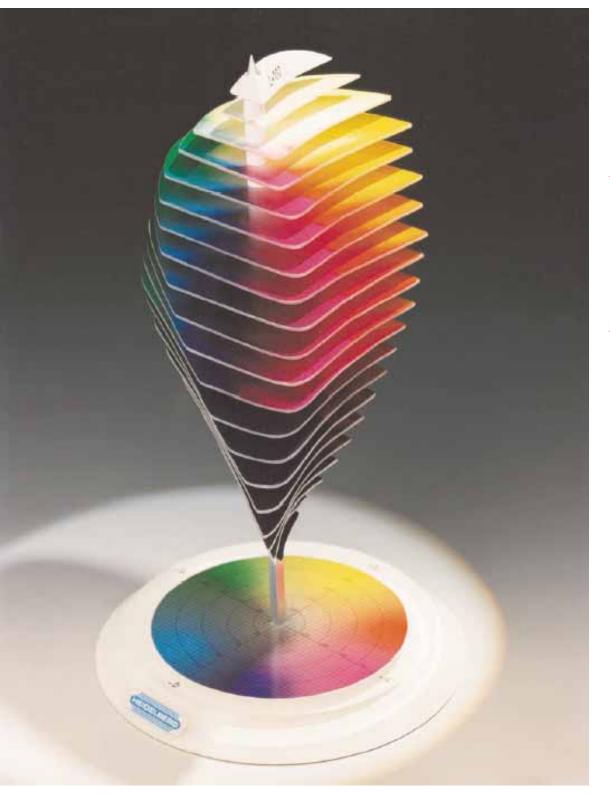

### Lab space

- this visualization shows those colours in *Lab* space which a human can perceive
- → again we see that human perception of colour is not uniform
  - perception of colour diminishes at the white and black ends of the L axis
  - the maximum perceivable chroma differs for different hues

#### RGB space

- → all display devices which output light mix red, green and blue lights to make colour
  - televisions, CRT monitors, video projectors, LCD screens
- + nominally, RGB space is a cube
- the device puts physical limitations on:
  - the range of colours which can be displayed
  - the brightest colour which can be displayed
  - the darkest colour which can be displayed

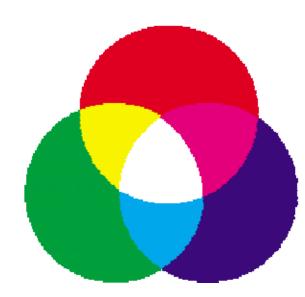

#### RGB in XYZ space

CRTs and LCDs mix red, green, and blue to make all other colours

the red, green, and blue primaries each map to a point

in XYZ space

→ any colour within the resulting triangle can be displayed

- any colour outside the triangle cannot be displayed
- for example: CRTs cannot display very saturated purple, turquoise, or yellow

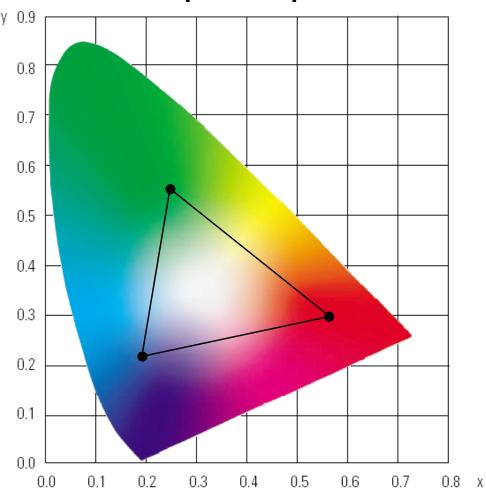

#### CMY space

- printers make colour by mixing coloured inks
- the important difference between inks (CMY) and lights (RGB) is that, while lights emit light, inks absorb light
  - cyan absorbs red, reflects blue and green
  - magenta absorbs green, reflects red and blue
  - yellow absorbs blue, reflects green and red
- +CMY is, at its simplest, the inverse of RGB
- **→** *CMY* space is nominally a cube

#### Ideal and actual printing ink reflectivities

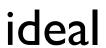

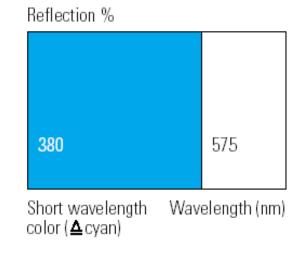

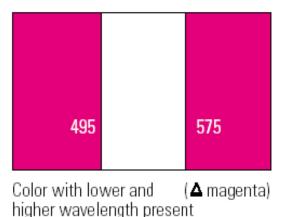

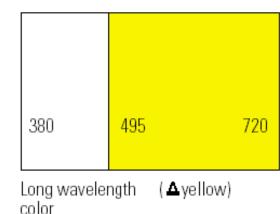

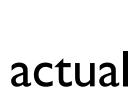

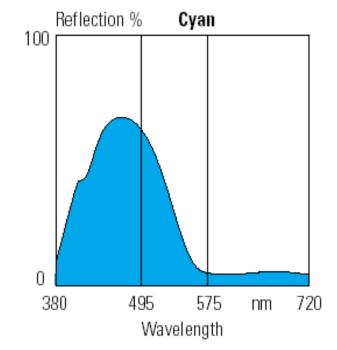

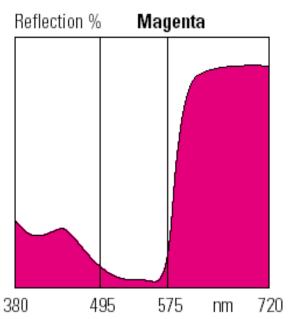

Wavelength

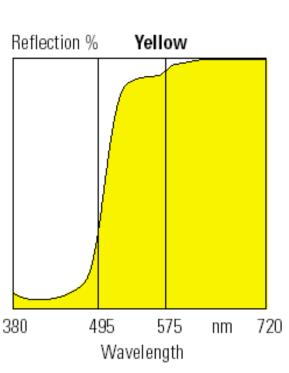

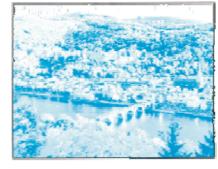

#### CMYK space

tin real printing we use black (key) as well as CMY

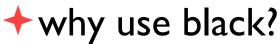

- inks are not perfect absorbers
- $\bullet$  mixing C + M + Y gives a muddy grey, not black
- lots of text is printed in black: trying to align C, M and Y perfectly for black text would be a nightmare

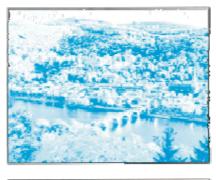

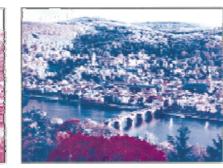

C + M

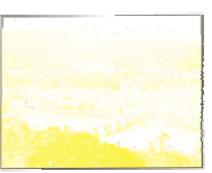

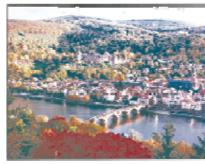

C + M + Y

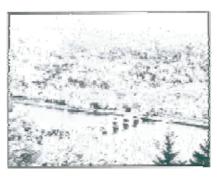

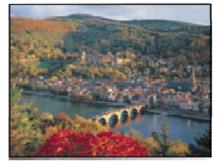

C + M + Y + K

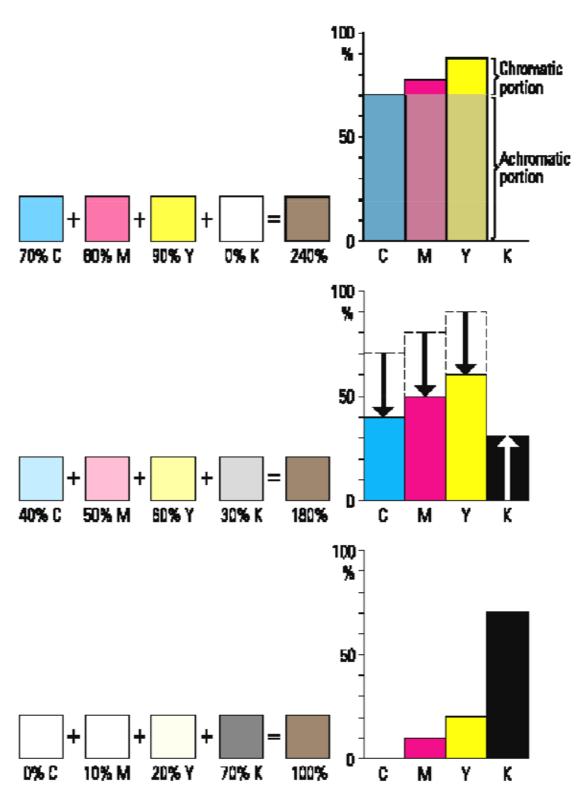

# Using K

- then we can get up to 300% ink at any point on the paper
- removing the achromatic portion of CMY and replacing with K reduces the maximum possible ink coverage to 200%

#### Colour spaces for user-interfaces

- RGB and CMY are based on the physical devices which produce the coloured output
- ightharpoonup RGB and CMY are difficult for humans to use for selecting colours
- → Munsell's colour system is much more intuitive:
  - hue what is the principal colour?
  - value how light or dark is it?
  - chroma how vivid or dull is it?
- ightharpoonup computer interface designers have developed basic transformations of RGB which resemble Munsell's human-friendly system

#### **HSV**: hue saturation value

- three axes, as with Munsell
  - hue and value have same meaning
  - the term "saturation" replaces the term "chroma"

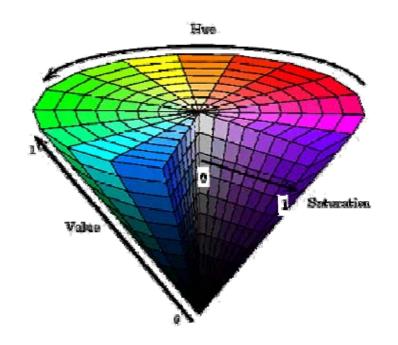

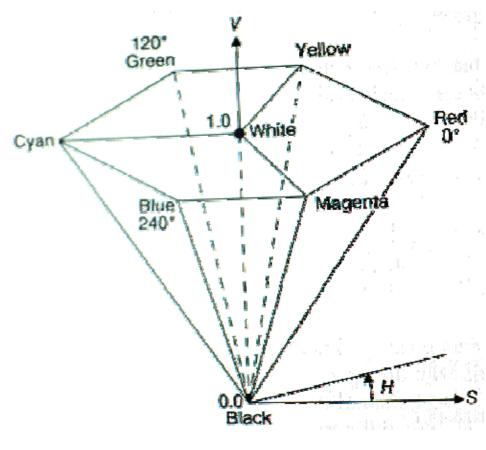

- designed by Alvy Ray Smith in 1978
- algorithm to convert HSV to RGB and back can be found in Foley et al., Figs 13.33 and 13.34

# HLS: hue lightness saturation

- +a simple variation of HSV
  - hue and saturation have same meaning
  - the term "lightness" replaces the term "value"
- designed to address the complaint that HSV has all pure colours having the same lightness/value as white
  - designed by Metrick in 1979
  - algorithm to convert HLS to RGB and back can be found in Foley et al., Figs 13.36 and 13.37

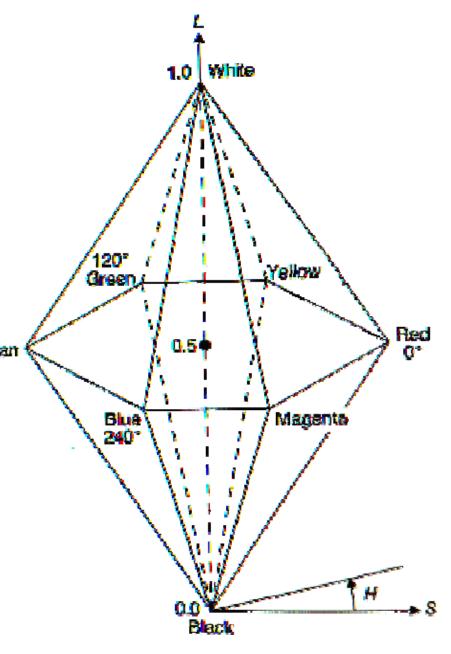

#### Summary of colour spaces

- the eye has three types of colour receptor
- therefore we can validly use a three-dimensional co-ordinate system to represent colour
- ◆ XYZ is one such co-ordinate system
  - Y is the eye's response to intensity (luminance)
  - $lue{X}$  and Z are, therefore, the colour co-ordinates
    - ullet same Y, change X or  $Z\Longrightarrow$  same intensity, different colour
    - same X and Z, change  $Y \Rightarrow$  same colour, different intensity
- there are other co-ordinate systems with a luminance axis
  - L\*a\*b\*, L\*u\*v\*, HSV, HLS
- some other systems use three colour co-ordinates
  - RGB, CMY
  - luminance can then be derived as some function of the three
    - e.g. in RGB: Y = 0.299 R + 0.587 G + 0.114 B

### 3D Computer Graphics

- +3D ⇒ 2D projection
- → 3D versions of 2D operations
  - clipping, transforms, matrices, curves & surfaces
- **★**3D scan conversion
  - ♦ depth-sort, BSP tree, z-Buffer, A-buffer

- + lighting
- texture mapping

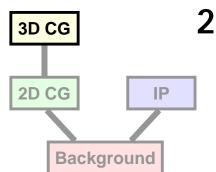

#### **Illumination & shading**

- until now we have assumed that each polygon is a uniform colour and have not thought about how that colour is determined
- things look more realistic if there is some sort of illumination in the scene
- we therefore need a mechanism of determining the colour of a polygon based on its surface properties and the positions of the lights
- we will, as a consequence, need to find ways to shade polygons which do not have a uniform colour

#### Different materials have different reflectances

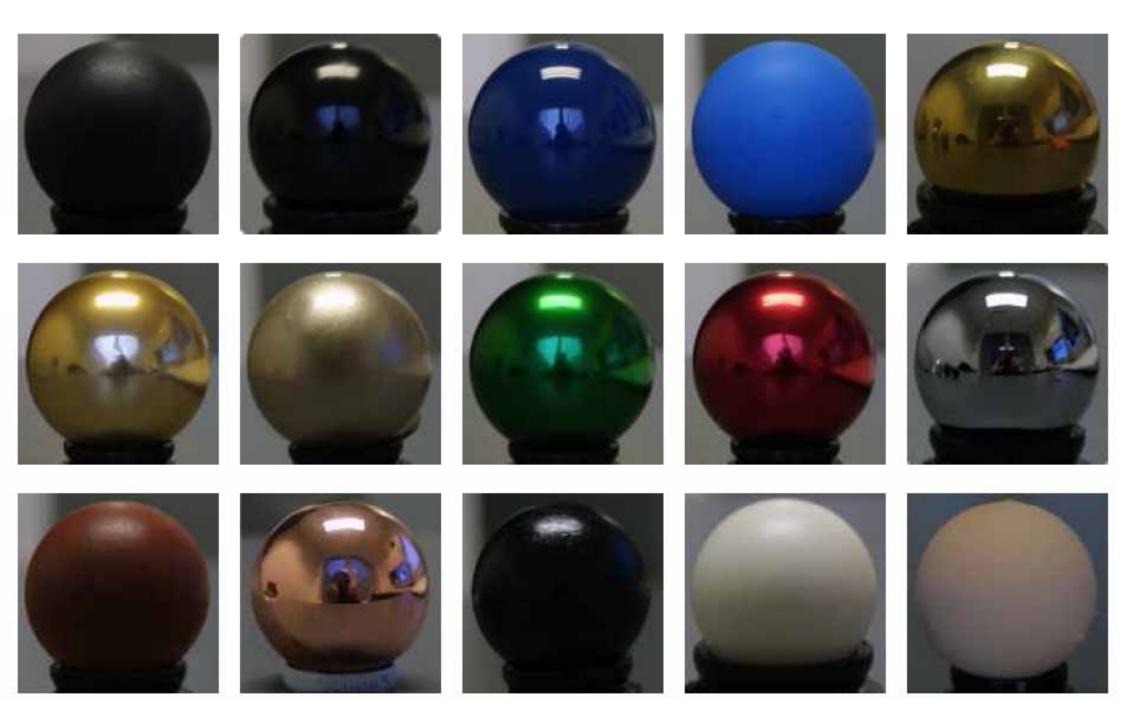

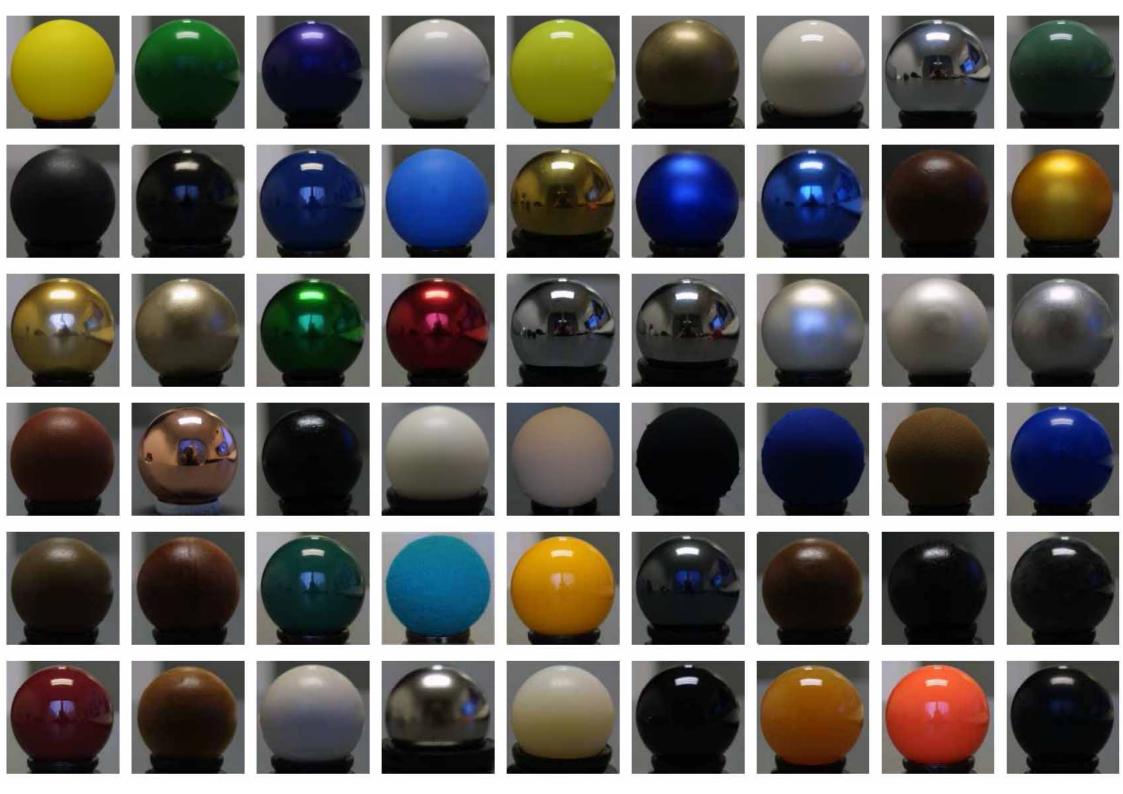

#### **BRDF**

→ Bidirectional Reflectance Distribution Function

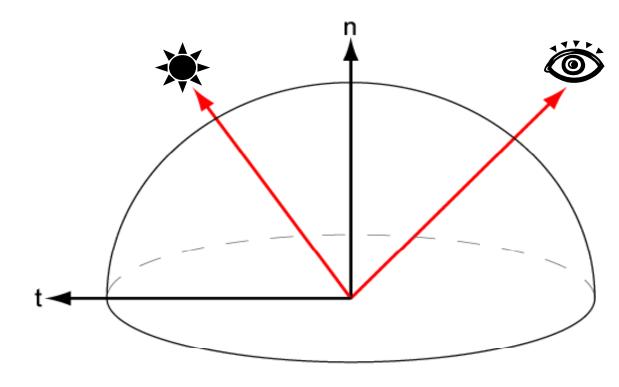

#### **BRDF**

- → Bidirectional Reflectance Distribution Function
  - $\rho(\theta_i, \phi_i; \theta_o, \phi_o)$

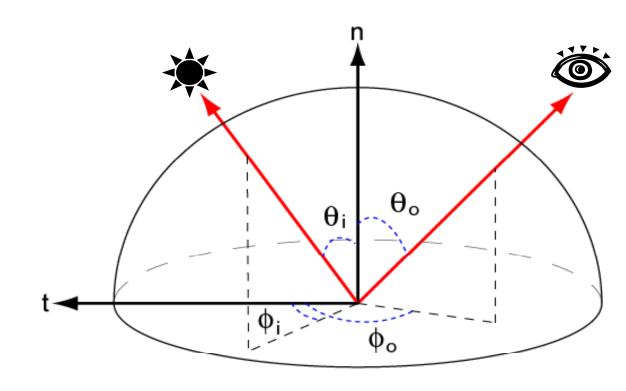

#### **BRDF**

- Bidirectional ReflectanceDistribution Function
  - $\rho(\theta_i, \phi_i; \theta_o, \phi_o)$
- → Isotropic material
  - Invariant when material is rotated
  - BRDF is 3D
  - $\rho(\theta_i, \theta_o, \phi_{diff})$
- We can lookup the ρ value for a point (e.g., a vertex) if we know:
  - the light's position
  - the camera's position
  - position and normal at the point

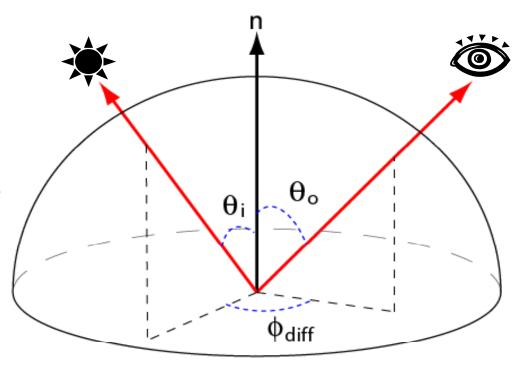

### Capturing an anisotropic BRDF

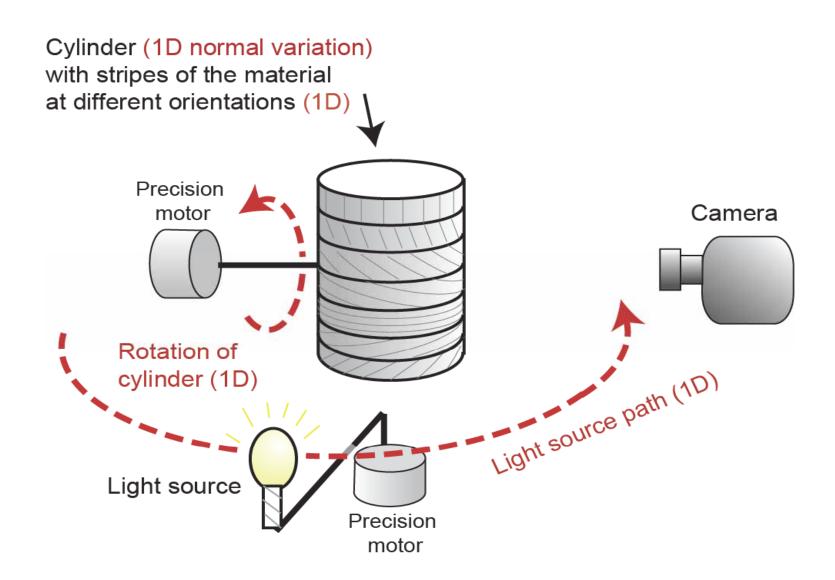

## **Equations for lighting**

- → Rather than using a BRDF look-up table, we might prefer a simple equation
  - This is a trade-off that has occurred often in the history of computing
  - Early years: memory is expensive, so use a calculated approximation to the truth
  - More recently: memory is cheap, so use a large look-up table captured from the real world to give an accurate answer
  - Examples include: surface properties in graphics, sounds for electric pianos/organs, definitions of 3D shape

#### How do surfaces reflect light?

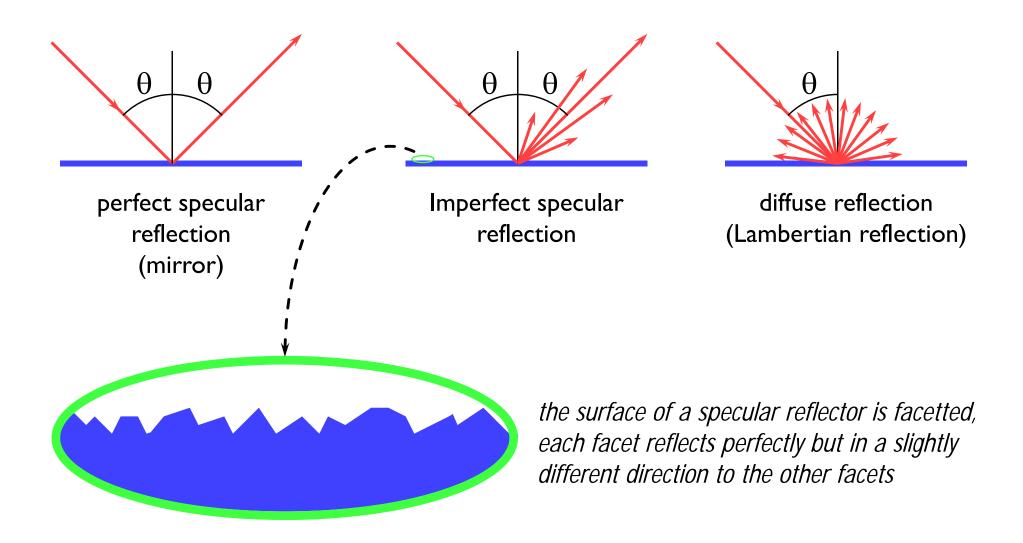

#### **Comments on reflection**

- the surface can absorb some wavelengths of light
  - e.g. shiny gold or shiny copper
- specular reflection has "interesting" properties at glancing angles owing to occlusion of micro-facets by one another

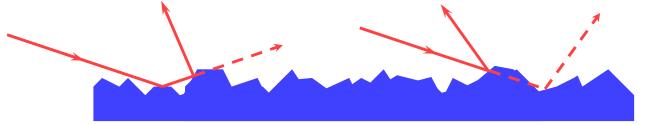

- plastics are good examples of surfaces with:
  - specular reflection in the light's colour
  - diffuse reflection in the plastic's colour

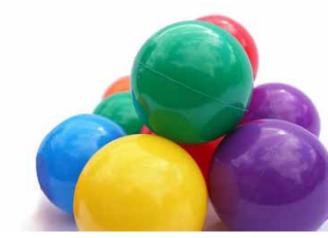

# Calculating the shading of a polygon

- gross assumptions:
  - there is only diffuse (Lambertian) reflection
  - all light falling on a polygon comes directly from a light source
    - there is no interaction between polygons
  - no polygon casts shadows on any other
    - so can treat each polygon as if it were the only polygon in the scene
  - light sources are considered to be infinitely distant from the polygon
    - the vector to the light is the same across the whole polygon

#### observation:

the colour of a flat polygon will be uniform across its surface, dependent only on the colour & position of the polygon and the colour & position of the light sources

#### Diffuse shading calculation

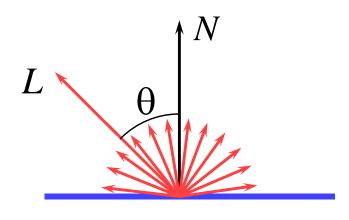

$$I = I_l k_d \cos \theta$$
$$= I_l k_d (N \cdot L)$$

L is a normalised vector pointing in the direction of the light source

N is the normal to the polygon

 $I_l$  is the intensity of the light source

 $k_d$  is the proportion of light which is diffusely reflected by the surface

*I* is the intensity of the light reflected by the surface

use this equation to set the colour of the whole polygon and draw the polygon using a standard polygon scan-conversion routine

## Diffuse shading: comments

- ullet can have different  $I_l$  and different  $k_d$  for different wavelengths (colours)
- watch out for  $\cos\theta < 0$ 
  - implies that the light is behind the polygon and so it cannot illuminate this side of the polygon
- do you use one-sided or two-sided polygons?
  - one sided: only the side in the direction of the normal vector can be illuminated
    - if  $\cos\theta < 0$  then both sides are black
  - two sided: the sign of  $\cos\theta$  determines which side of the polygon is illuminated
    - need to invert the sign of the intensity for the back side
- $\bullet$  this is essentially a simple one-parameter ( $\theta$ ) BRDF

#### Gouraud shading

- for a polygonal model, calculate the diffuse illumination at each vertex rather than for each polygon
  - calculate the normal at the vertex, and use this to calculate the diffuse illumination at that point
  - normal can be calculated directly if the polygonal model was derived from a curved surface
- interpolate the colour across the polygon, in a similar manner to that used to interpolate z
- surface will look smoothly curved
  - rather than looking like a set of polygons
  - surface outline will still look polygonal

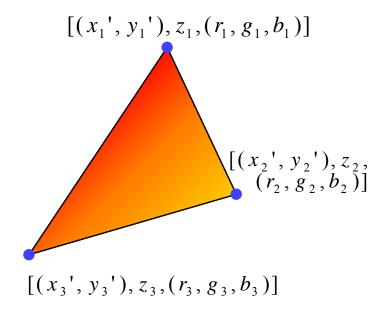

### Flat vs Gouraud shading

 note how the interior is smoothly shaded but the outline remains polygonal

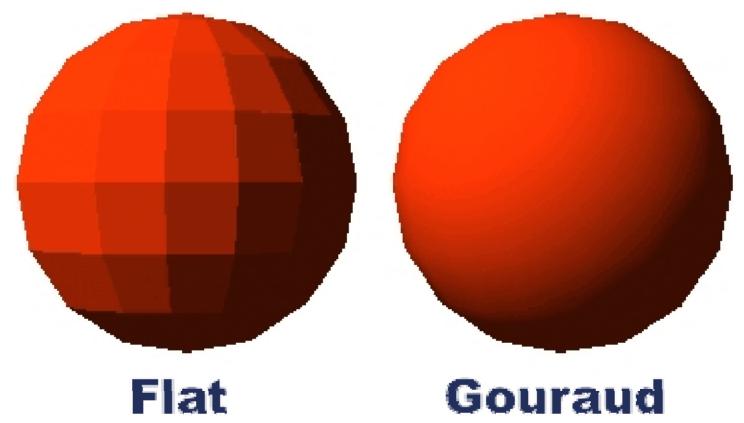

#### **Specular reflection**

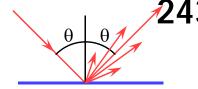

→ Phong developed an easy-tocalculate approximation to specular reflection

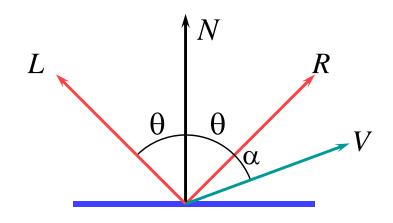

$$I = I_l k_s \cos^n \alpha$$
$$= I_l k_s (R \cdot V)^n$$

L is a normalised vector pointing in the direction of the light source

*R* is the vector of perfect reflection

*N* is the normal to the polygon

V is a normalised vector pointing at the viewer

 $I_{i}$  is the intensity of the light source

 $k_{\rm s}$  is the proportion of light which is specularly reflected by the surface

*n* is Phong's *ad hoc* "roughness" coefficient

I is the intensity of the specularly reflected light

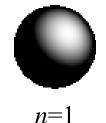

n=3

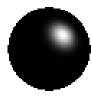

n=7

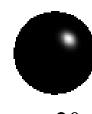

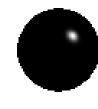

Phong Bui-Tuong, "Illumination for computer generated pictures", CACM, 18(6), 1975, 311–7

n = 20

# Phong shading

- similar to Gouraud shading, but calculate the specular component in addition to the diffuse component
- therefore need to interpolate the normal across the polygon in order to be able to calculate the reflection vector

 N.B. Phong's approximation to specular reflection ignores (amongst other things) the effects of glancing incidence

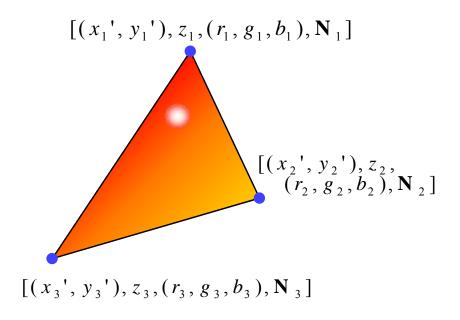

# **Examples**

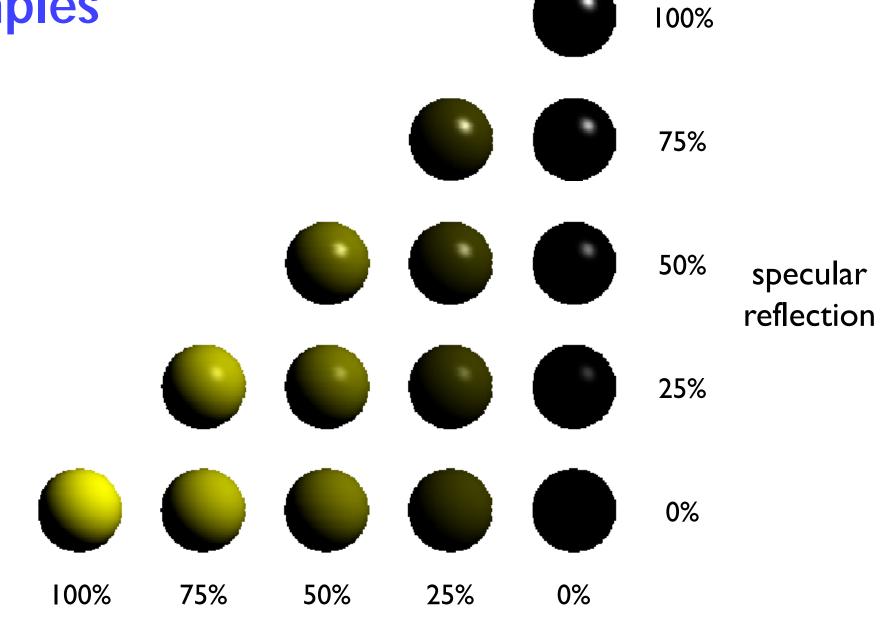

diffuse reflection

## The gross assumptions revisited

- only diffuse reflection
  - now have a method of approximating specular reflection
- no shadows
  - need to do ray tracing or shadow mapping to get shadows
- lights at infinity
  - can add local lights at the expense of more calculation
    - need to interpolate the L vector
- no interaction between surfaces
  - cheat!
    - assume that all light reflected off all other surfaces onto a given polygon can be amalgamated into a single constant term: "ambient illumination", add this onto the diffuse and specular illumination

## Shading: overall equation

 the overall shading equation can thus be considered to be the ambient illumination plus the diffuse and specular reflections from each light source

$$I = I_a k_a + \sum_i I_i k_d (L_i \cdot N) + \sum_i I_i k_s (R_i \cdot V)^n$$

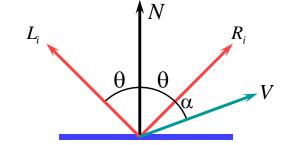

the more lights there are in the scene, the longer this calculation will take

## Illumination & shading: comments

- how good is this shading equation?
  - gives reasonable results but most objects tend to look as if they are made out of plastic
  - Cook & Torrance have developed a more realistic (and more expensive) shading model which takes into account:
    - micro-facet geometry (which models, amongst other things, the roughness of the surface)
    - Fresnel's formulas for reflectance off a surface
  - there are other, even more complex, models
- is there a better way to handle inter-object interaction?
  - "ambient illumination" is a gross approximation
  - distributed ray tracing can handle specular inter-reflection
  - radiosity can handle diffuse inter-reflection

#### Surface detail

- → so far we have assumed perfectly smooth, uniformly coloured surfaces
- + real life isn't like that:
  - multicoloured surfaces
    - e.g. a painting, a food can, a page in a book
  - bumpy surfaces
    - e.g. almost any surface! (very few things are perfectly smooth)
  - textured surfaces
    - e.g. wood, marble

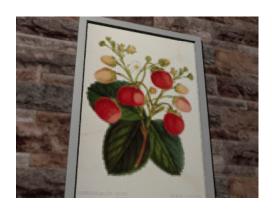

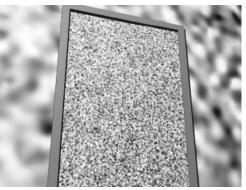

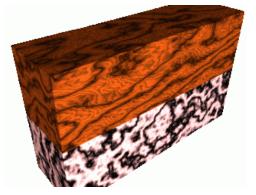

#### **Texture mapping**

#### without

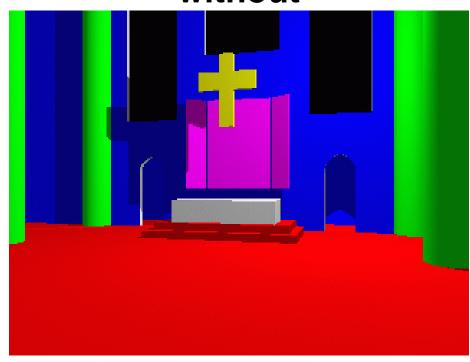

all surfaces are smooth and of uniform colour

#### with

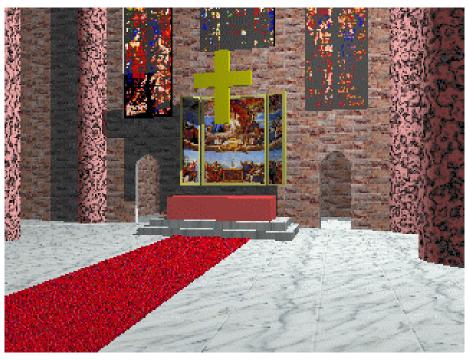

most surfaces are textured with
2D texture maps
the pillars are textured with a solid texture

#### Basic texture mapping

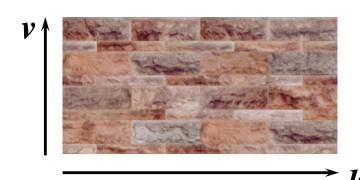

 $\star$  a texture is simply an image, with a 2D coordinate system (u,v)

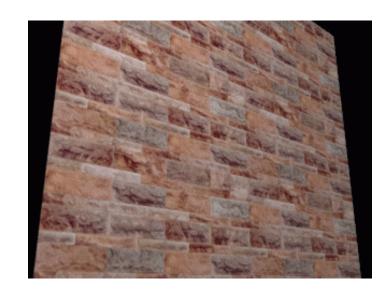

- $\star$  each 3D object is parameterised in (u,v) space
- each pixel maps to some part of the surface
- that part of the surface maps to part of the texture

### Paramaterising a primitive

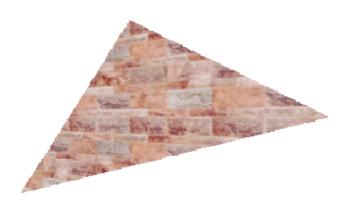

polygon: give (u,v)
 coordinates for three
 vertices, or treat as part of
 a plane

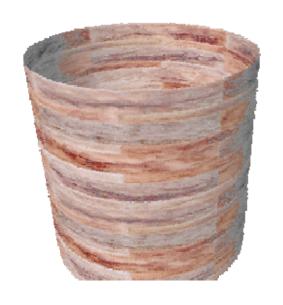

- $\rightarrow$  plane: give *u*-axis and *v*-axis directions in the plane
- cylinder: one axis goes up the cylinder, the other around the cylinder

## Sampling texture space

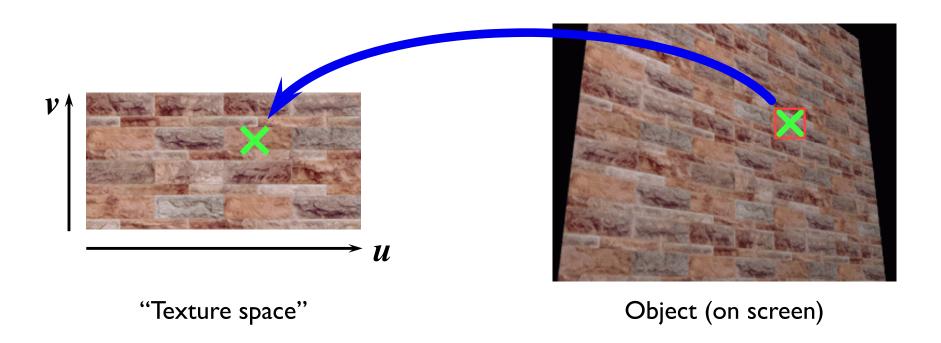

Find (u,v) coordinate of the sample point on the object and map this into texture space

Sample texture space to determine the pixel's colour

## Sampling texture space: finding the value

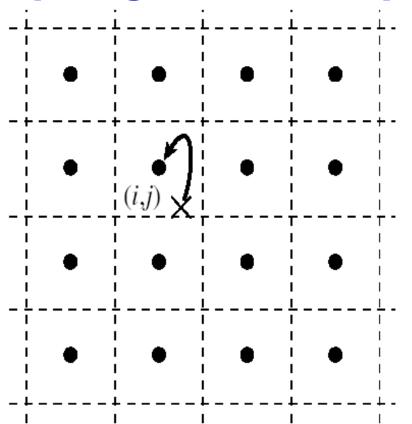

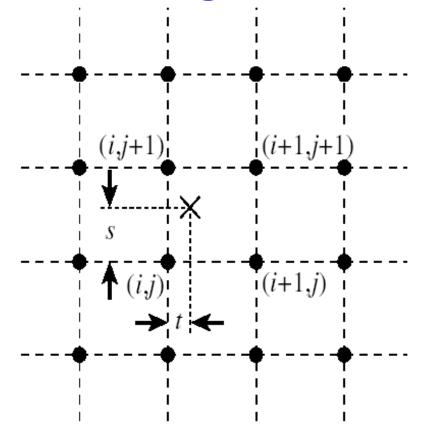

Nearest neighbour: the sample value is the nearest pixel value to the sample point.

Bi-linear: the sample value is the weighted mean of the four pixels around the sample point.

**Bi-cubic** (not shown): the sample value is the weighted mean of the sixteen pixels around the sample point. Runs at a quarter the speed of bi-linear.

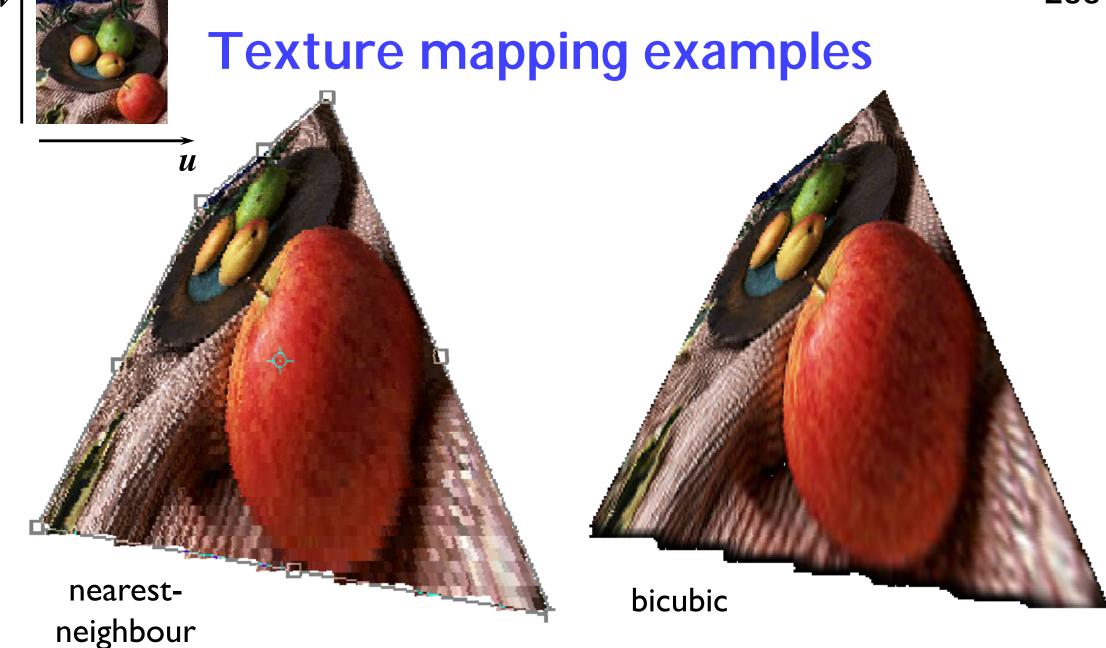

look at the bottom right hand corner of the distorted image to compare the two interpolation methods

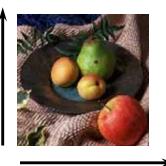

# **Up-sampling**

nearestneighbour

> blocky artefacts

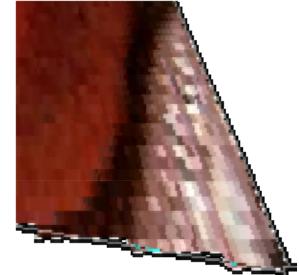

bicubic blurry artefacts

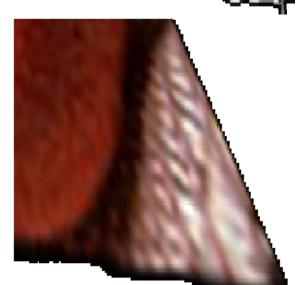

if one pixel in the texture map covers several pixels in the final image, you get visible artefacts

only practical way to prevent this is to ensure that texture map is of sufficiently high resolution that it does not happen

## **Down-sampling**

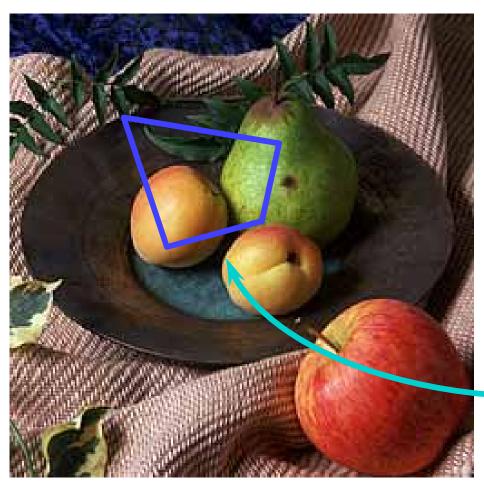

→ if the pixel covers quite a large area
of the texture, then it will be
necessary to average the texture
across that area, not just take a
sample in the middle of the area

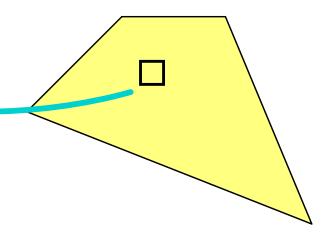

# **Down-sampling**

without area averaging

with area averaging

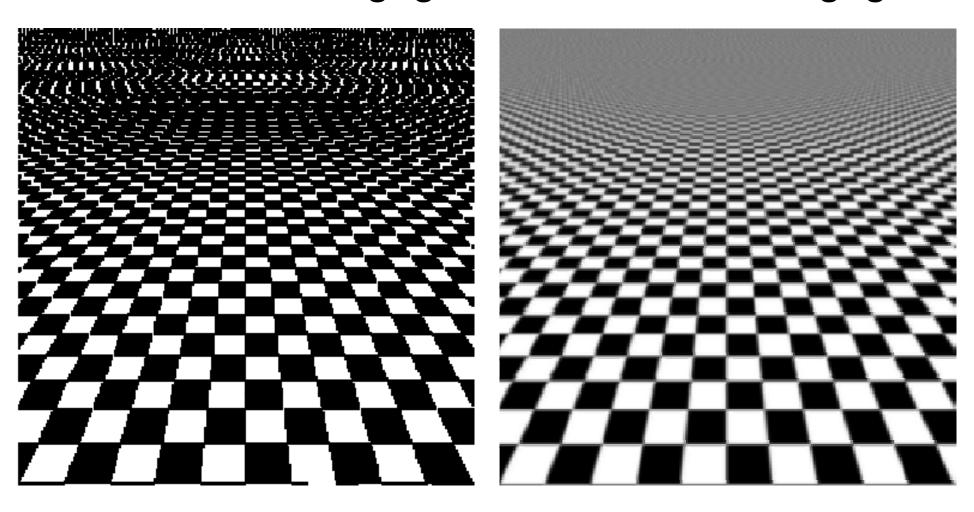

#### Multi-resolution texture

- → rather than down-sampling when necessary, pre-calculate multiple versions of the texture at different resolutions and pick the appropriate resolution to sample from...
- can use tri-linear interpolation to get an even better result: that is, use bi-linear interpolation in the two nearest levels and then linearly interpolate between the two interpolated values

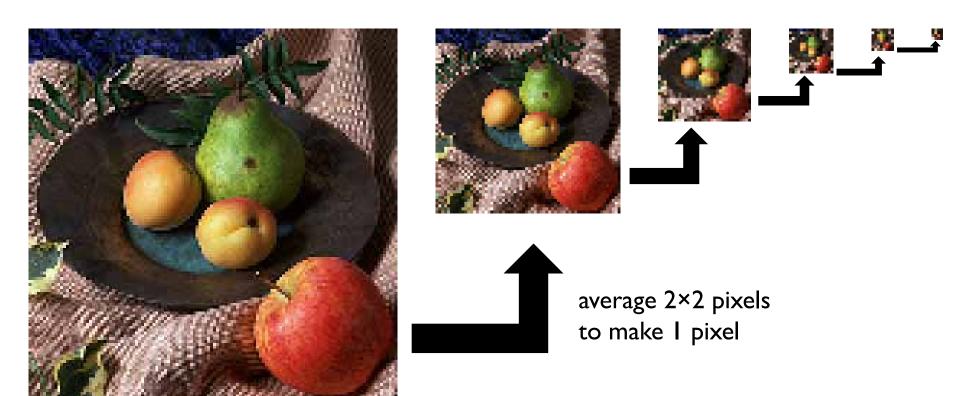

## The MIP map

→ an efficient memory arrangement for a multiresolution colour image

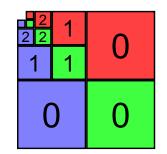

ightharpoonup pixel (x,y) is a bottom level pixel location (level 0); for an image of size (m,n), it is stored at these locations in level k:

$$\left(\left\lfloor \frac{m+x}{2^k}\right\rfloor, \left\lfloor \frac{y}{2^k}\right\rfloor\right)$$

$$\left(\left\lfloor \frac{x}{2^k}\right\rfloor, \left\lfloor \frac{n+y}{2^k}\right\rfloor\right) \qquad \left(\left\lfloor \frac{m+x}{2^k}\right\rfloor, \left\lfloor \frac{n+y}{2^k}\right\rfloor\right)$$
Blue

Green

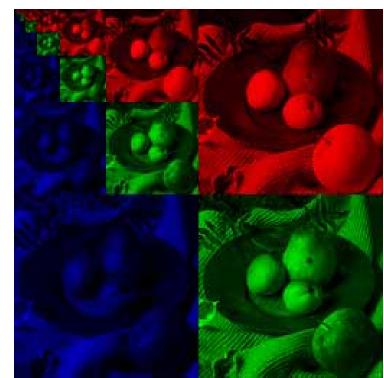

## What can a texture map modify?

- any (or all) of the colour components
  - ambient, diffuse, specular
- transparency
  - "transparency mapping"
- → reflectiveness

- but also the surface normal
  - "bump mapping"

## **Bump mapping**

- the surface normal is used in calculating both diffuse and specular reflection
- bump mapping modifies the direction of the surface normal so that the surface appears more or less bumpy
- rather than using a texture map, a
   2D function can be used which varies the surface normal smoothly across the plane
- but bump mapping doesn't change the object's outline

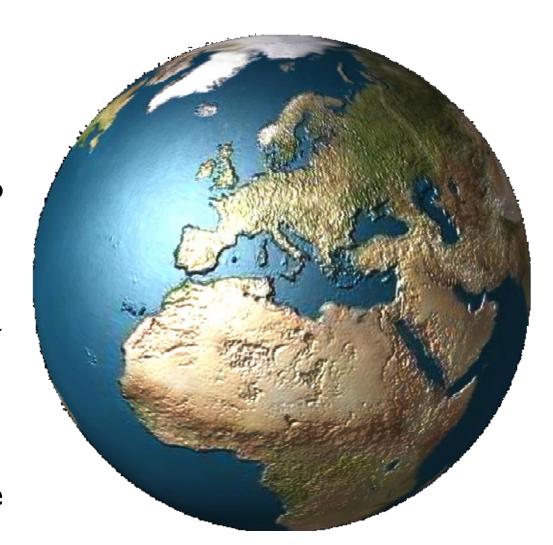

## **Graphics card architecture**

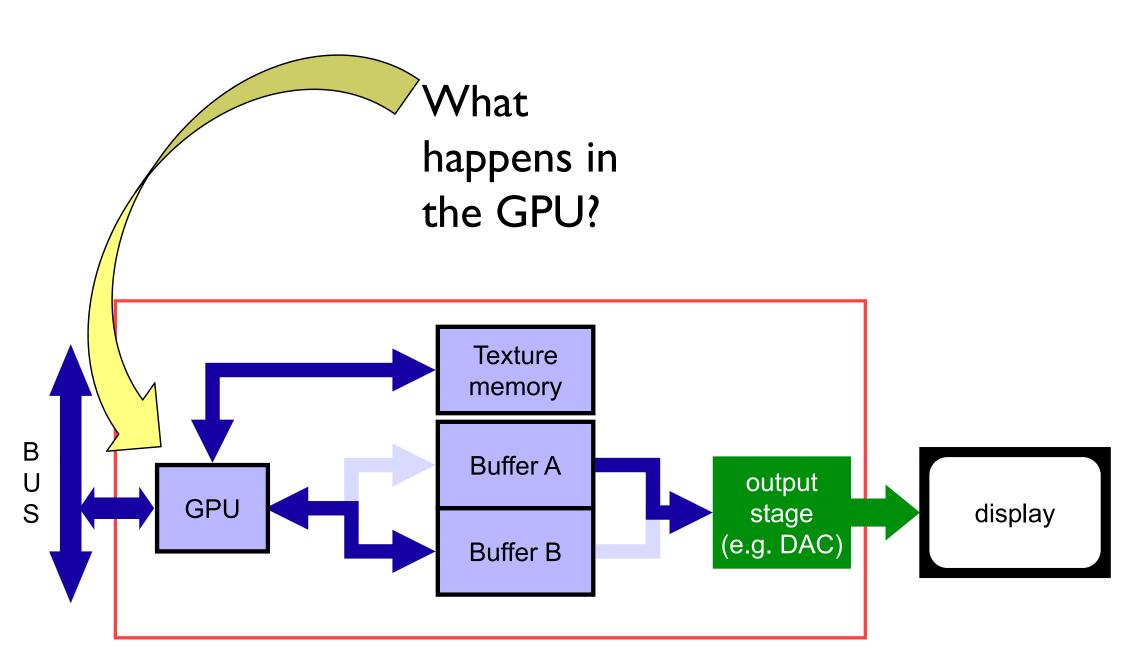

# A graphics card architecture

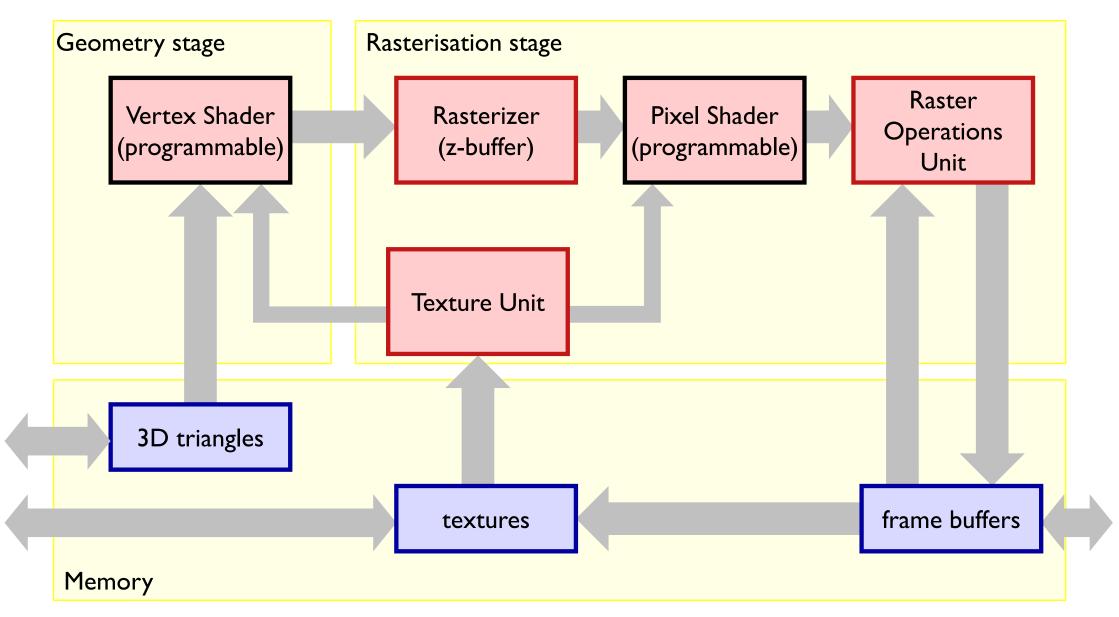

# A graphics card architecture

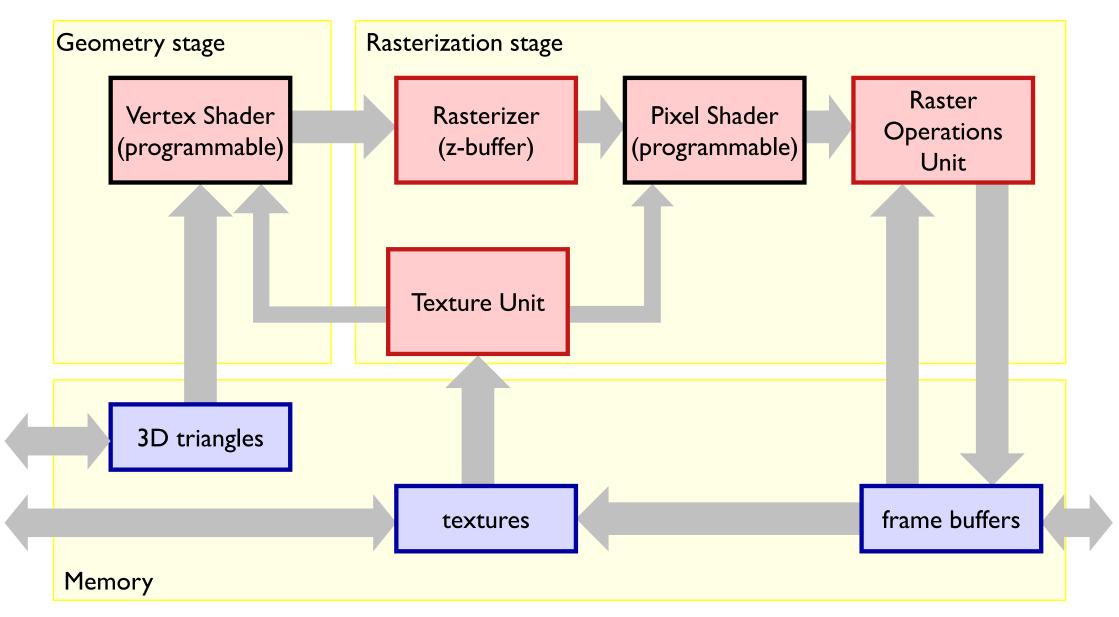

## Background

- → what is a digital image?
  - what are the constraints on digital images?
- ♦ how does human vision work?
  - what are the limits of human vision?
  - what can we get away with given these constraints & limits?
- → what hardware do we use?
- ♦ how do we represent colour?
- how do displays & printers work?
  - how do we fool the human eye into seeing what we want it to see?

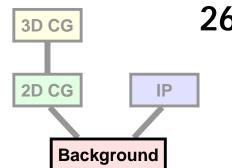

## Image display

- handful of technologies cover over 99% of all display devices
  - active displays

cathode ray tube

liquid crystal display

plasma displays

digital mirror displays

standard for late 20th century

most common today

briefly popular but power-hungry

increasing use in video projectors

printers (passive displays)

laser printers

ink jet printers

commercial printers

the traditional office printer

the traditional home printer

for high volume

# Liquid crystal displays I

- liquid crystals can twist the polarisation of light
- basic control is by the voltage that is applied across the liquid crystal: either on or off, transparent or opaque
- greyscale can be achieved with some types of liquid crystal by varying the voltage
- colour is achieved with colour filters

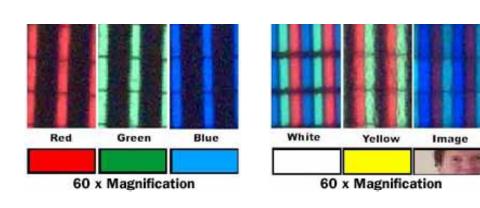

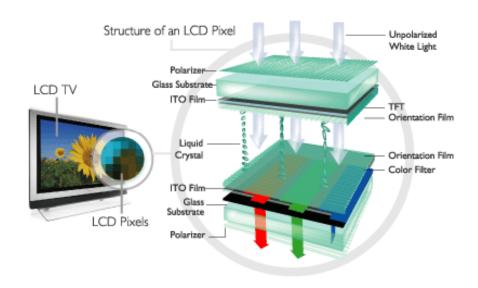

# Liquid crystal displays II

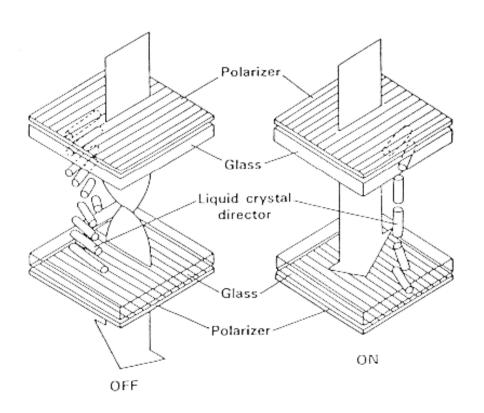

there are two polarizers at right angles to one another on either side of the liquid crystal: under normal circumstances these would block all light

there are liquid crystal directors: micro-grooves which align the liquid crystal molecules next to them

the liquid crystal molecules try to line up with one another; the micro-grooves on each side are at right angles to one another which forces the crystals' orientations to twist gently through 90° as you go from top to bottom, causing the polarization of the light to twist through 90°, making the pixel transparent

liquid crystal molecules are polar: they have a positive and a negative end

applying a voltage across the liquid crystal causes the molecules to stand on their ends, ruining the twisting phenomenon, so light cannot get through and the pixel is opaque

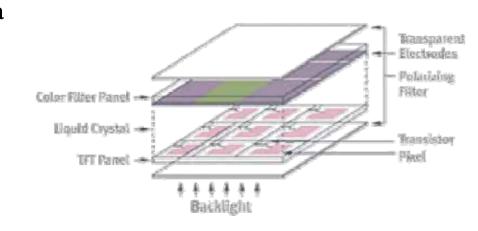

## Liquid crystal displays III

- low power consumption compared to CRTs although the back light uses a lot of power
- image quality historically not as good as cathode ray tubes,
   but improved dramatically over the last ten years
- uses
  - laptops
  - video projectors
  - rapidly replacing CRTs as desk top displays
  - increasing use as televisions

a three LCD video projector, with colour made by devoting one LCD panel to each of red, green and blue, and by splitting the light using dichroic mirrors which pass some wavelengths and reflect others

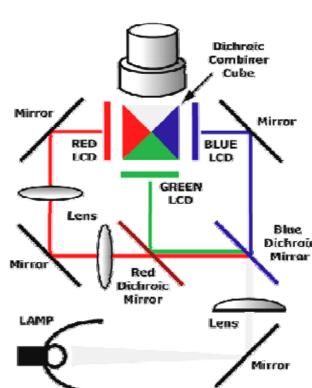

## Digital micromirror devices I

- developed by Texas Instruments
  - often referred to as Digital Light Processing (DLP) technology
- invented in 1987, following ten year's work on deformable mirror devices
- manufactured like a silicon chip!
  - a standard 5 volt, 0.8 micron, CMOS process
  - micromirrors are coated with a highly reflected aluminium alloy

each mirror is 16×16µm²

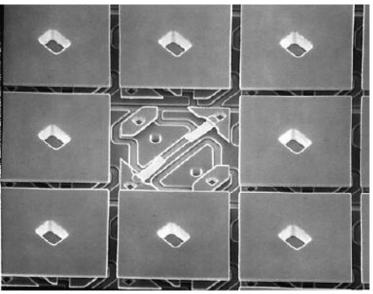

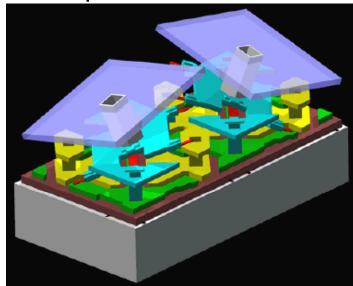

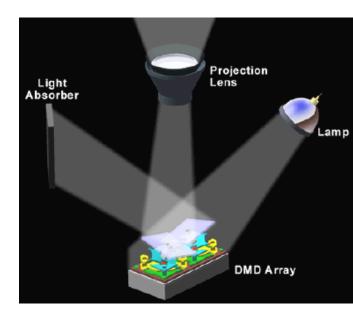

## Digital micromirror devices II

- used increasingly in video projectors
- widely available from late 1990s
- colour is achieved using either three DMD chips or one chip and a rotating colour filter

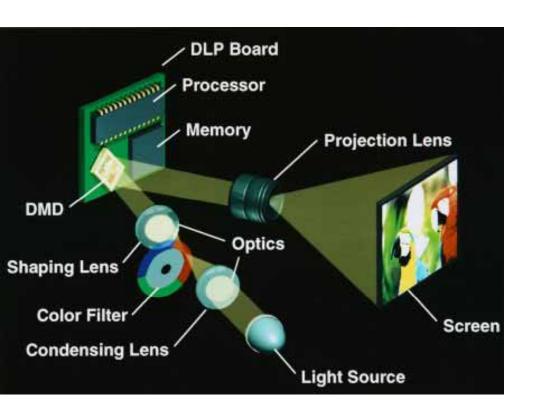

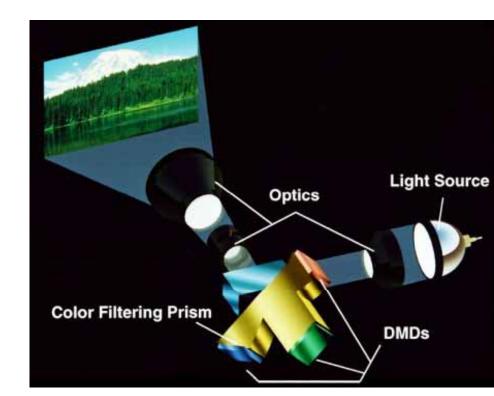

# Electrophoretic displays I

- + electronic paper widely used in e-books
- +iRex iLiad, Sony Reader, Amazon Kindle
- → 200 dpi passive display

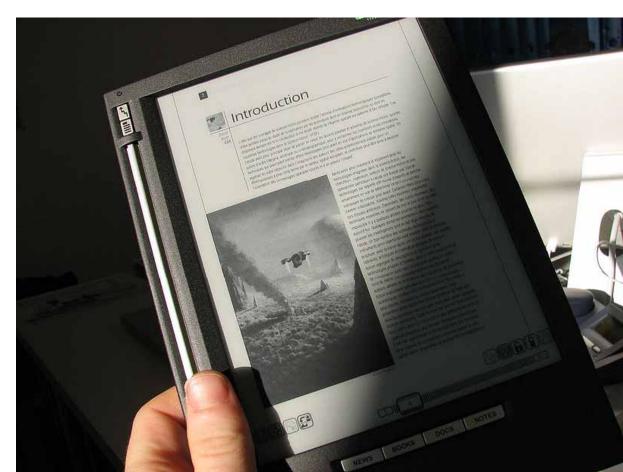

## Electrophoretic displays II

- transparent capsules ~40µ diameter
  - filled with dark oil
  - negatively charged Iµ titanium dioxide particles
- + electrodes in substrate attract or repel white particles
- image persists with no power consumption

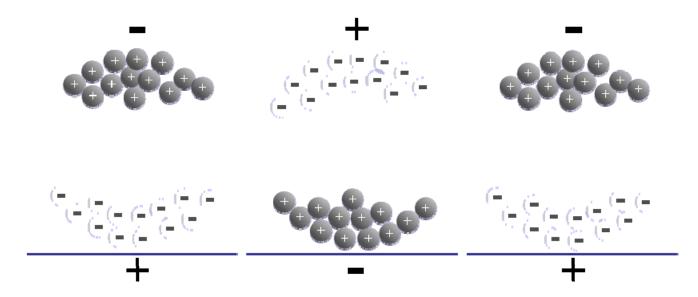

## Electrophoretic displays III

colour filters over individual pixels

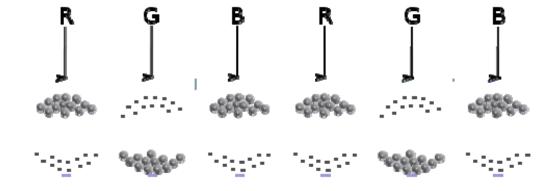

flexible substrate using plastic semiconductors (Plastic Logic)

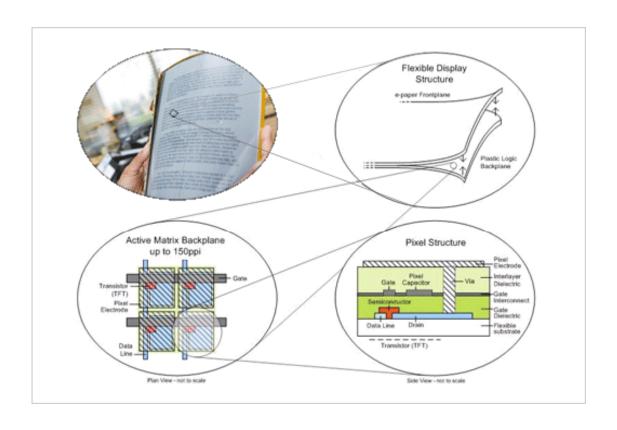

#### **Printers**

- many types of printer
  - ink jet
    - sprays ink onto paper
  - laser printer
    - uses a laser to lay down a pattern of charge on a drum; this picks up charged toner which is then pressed onto the paper
  - commercial offset printer
    - an image of the whole page is put on a roller
    - this is repeatedly inked and pressed against the paper to print thousands of copies of the same thing
- +all make marks on paper
  - essentially binary devices: mark/no mark

#### **Printer resolution**

- → laser printer
  - ◆ 300-1200dpi
- → ink jet
  - used to be lower resolution & quality than laser printers but now have comparable resolution
- phototypesetter for commercial offset printing
  - 1200-2400 dpi
- + bi-level devices: each pixel is either on or off
  - black or white (for monochrome printers)
  - ink or no ink (in general)

# What about greyscale?

∠Ink layer

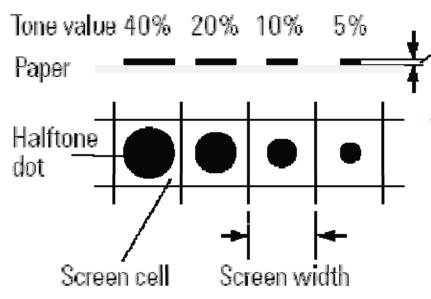

achieved by halftoning

- divide image into cells, in each cell draw a spot of the appropriate size for the intensity of that cell
- on a printer each cell is  $m \times m$  pixels, allowing  $m^2+1$  different intensity levels
- e.g. 300dpi with  $4\times4$  cells  $\Rightarrow$  75 cells per inch, 17 intensity levels
- phototypesetters can make 256 intensity levels in cells so small you can only just see them
- an alternative method is dithering
  - dithering photocopies badly, halftoning photocopies well

# Halftoning & dithering examples

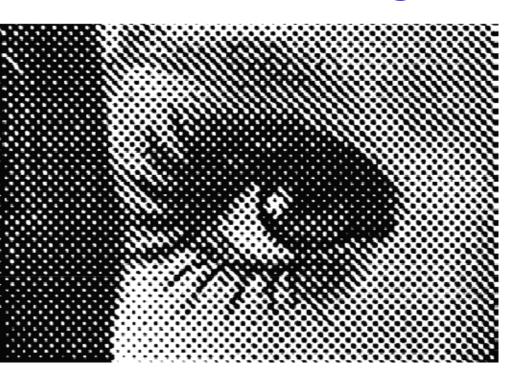

Halftoning

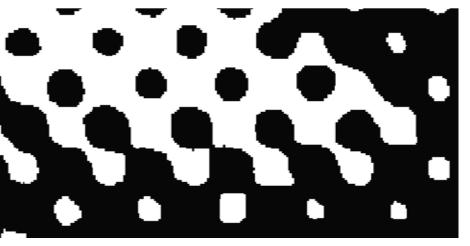

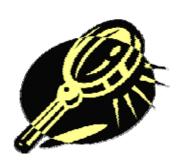

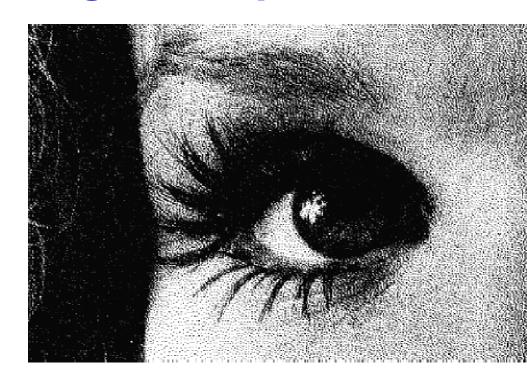

Dithering

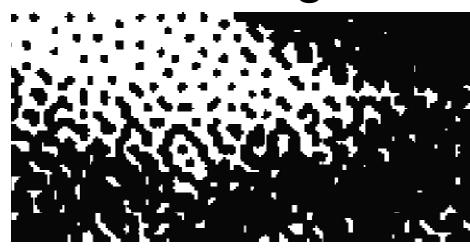

#### What about colour?

- generally use cyan, magenta, yellow, and black inks (CMYK)
- → inks aborb colour
  - c.f. lights which *emit* colour
  - CMY is the inverse of RGB
- why is black (K) necessary?
  - inks are not perfect aborbers
  - mixing C + M + Y gives a muddy grey, not black
  - lots of text is printed in black: trying to align C, M and Y perfectly for black text would be a nightmare

### How do you produce halftoned colour?

- print four halftone screens, one in each colour
- carefully angle the screens to prevent interference (moiré) patterns

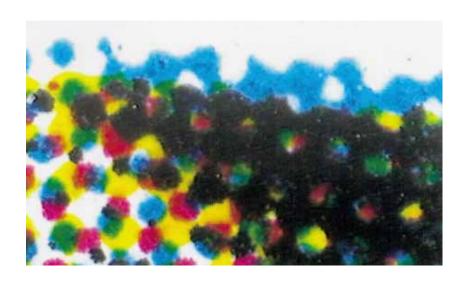

150 lpi × 16 dots per cell = 2400 dpi phototypesetter (16×16 dots per cell = 256 intensity levels)

Standard rulings (in lines per inch)
65 lpi
85 lpi newsprint
100 lpi
120 lpi uncoated offset paper
133 lpi uncoated offset paper
150 lpi matt coated offset paper or art paper publication: books, advertising leaflets
200 lpi very smooth, expensive paper very high quality publication

#### Four colour halftone screens

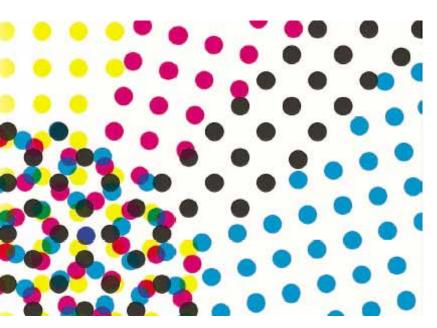

+Standard angles

| • | Cyan | 15° |
|---|------|-----|
| * |      |     |

◆ Black 45°

Magenta 75°

Yellow 90°

Magenta, Cyan & Black are at 30° relative to one another

Yellow (least distinctive colour) is at 15° relative to Magenta and Cyan

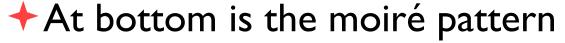

- this is the best possible (minimal) moiré pattern
- produced by this optimal set of angles
- all four colours printed in black to highlight the effect

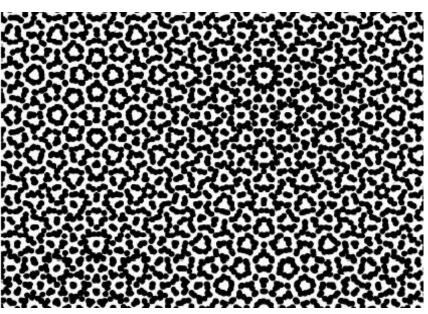

### Range of printable colours

a: colour photography (diapositive)

b: high-quality offset printing

c: newspaper printing

#### why the hexagonal shape?

because we can print dots which only partially overlap making the situation more complex than for

coloured lights

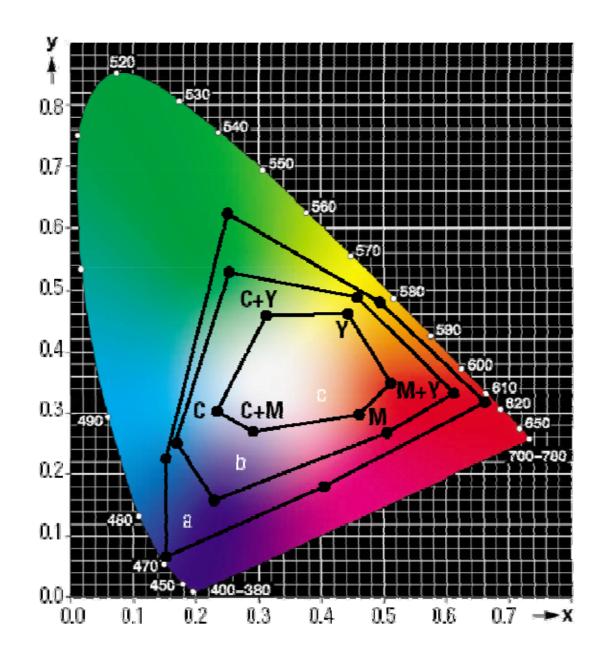

## Beyond four colour printing

- printers can be built to do printing in more colours
  - gives a better range of printable colours
- six colour printing
  - for home photograph printing
  - dark & light cyan, dark & light magenta, yellow, black
- eight colour printing
  - 3× cyan, 3× magenta, yellow, black
  - 2× cyan, 2× magenta, yellow, 3× black
- twelve colour printing
  - 3× cyan, 3× magenta, yellow, black red, green, blue, orange

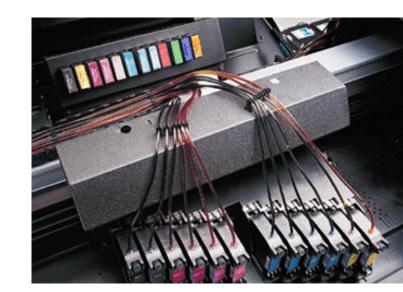

## The extra range of colour

- this gamut is for so-called HiFi colour printing
  - uses cyan,
     magenta, yellow,
     plus red, green and
     blue inks

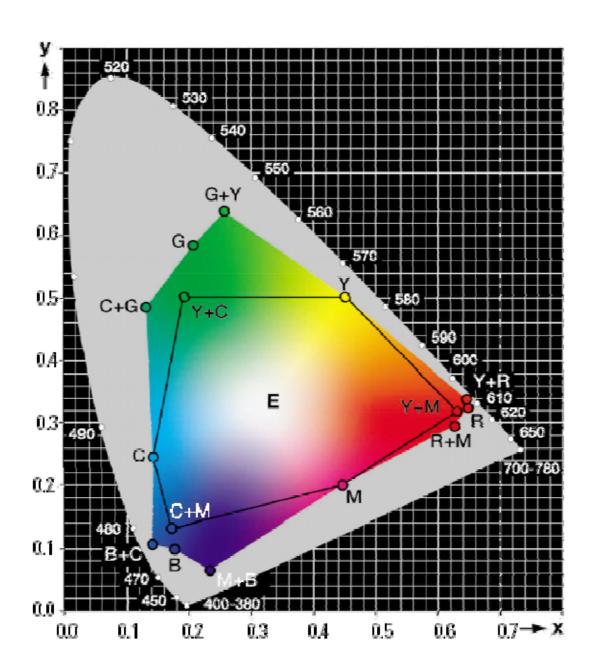

#### Laser printer

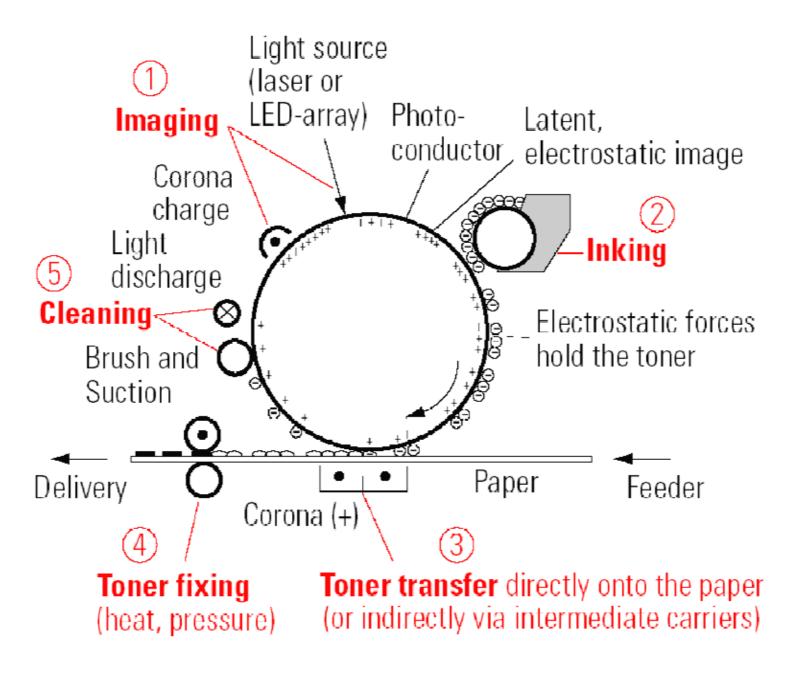

# Ink jet printers

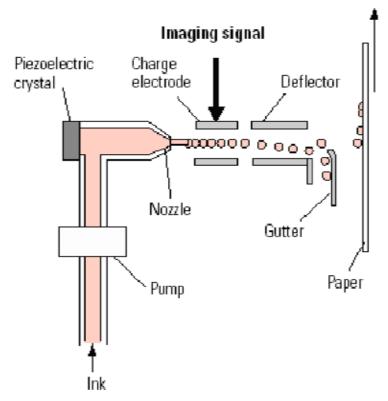

continuous ink jet (left)

piezo ink jet (right)

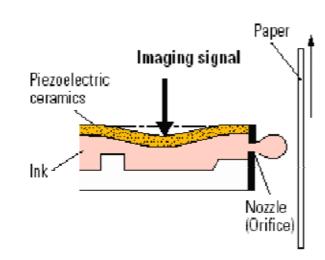

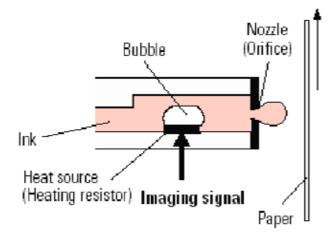

thermal ink jet Or bubble jet (left)

electrostatic ink jet (right)

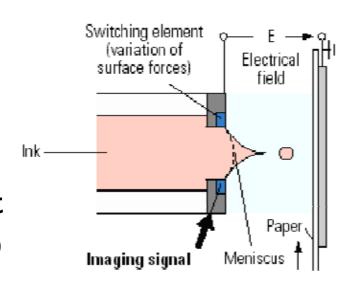

## **Image Processing**

- filtering
  - convolution
  - nonlinear filtering
- point processing
  - intensity/colour correction
- compositing
- halftoning & dithering
- compression
  - various coding schemes

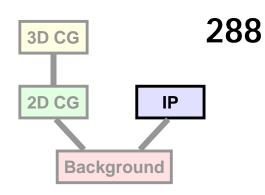

#### Point processing

- + each pixel's value is modified
- the modification function only takes that pixel's value into account

$$p'(i,j) = f\{p(i,j)\}$$

- where p(i,j) is the value of the pixel and p'(i,j) is the modified value
- the modification function, f(p), can perform any operation that maps one intensity value to another

# Point processing inverting an image

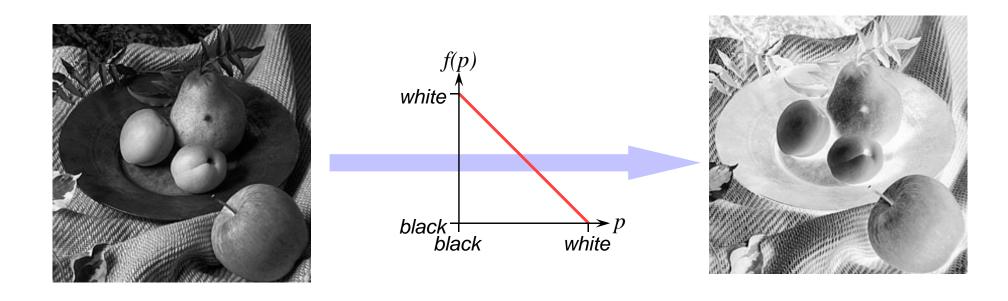

# Point processing improving an image's contrast

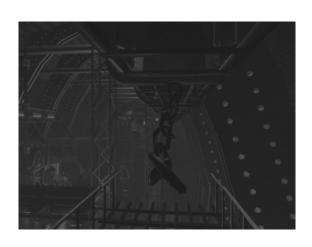

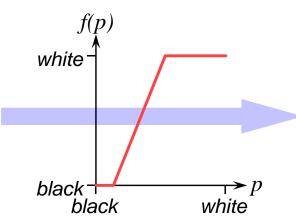

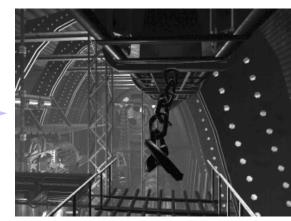

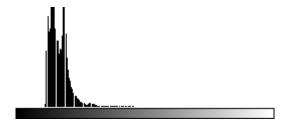

dark histogram

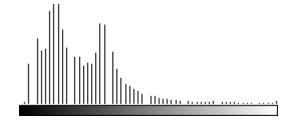

improved histogram

# Point processing modifying the output of a filter

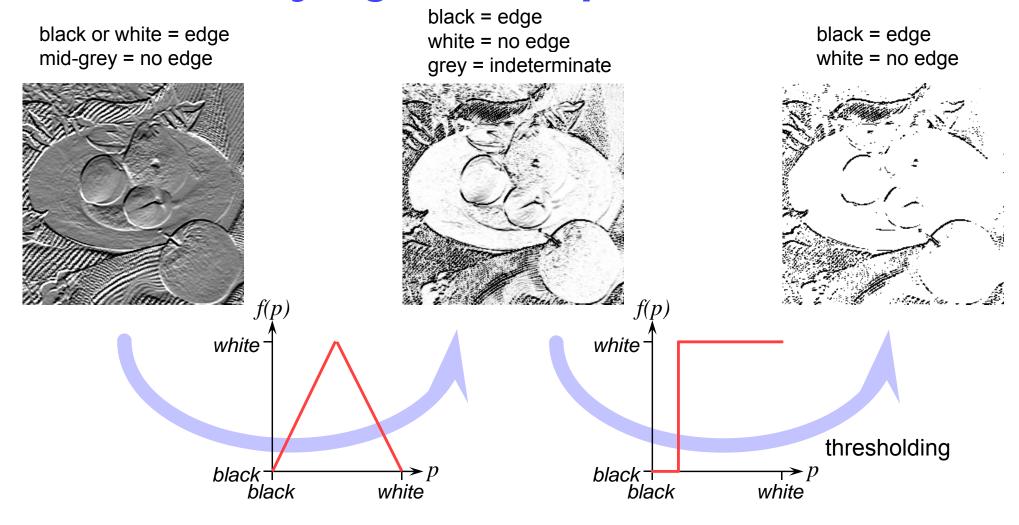

# Image compositing

merging two or more images together

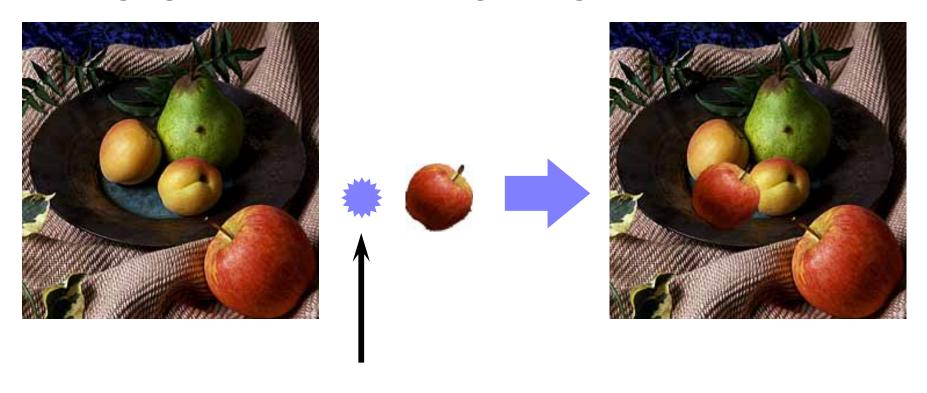

what does this operator do?

# Simple compositing

- +copy pixels from one image to another
  - only copying the pixels you want
  - use a mask to specify the desired pixels

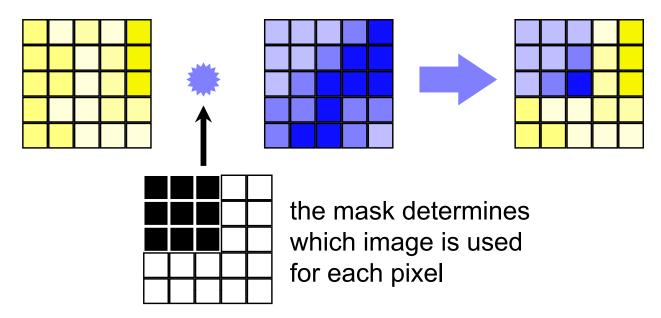

### Alpha blending for compositing

- +instead of a simple boolean mask, use an alpha mask
  - value of alpha mask determines how much of each image to blend together to produce final pixel

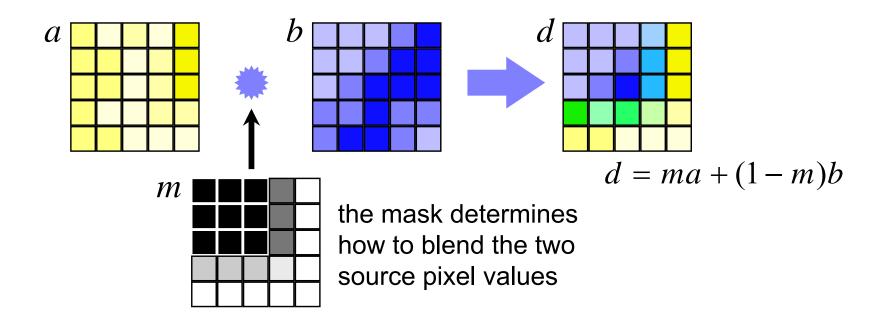

# Differencing – an example

the two images are taken from slightly different viewpoints

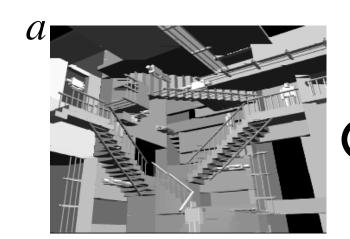

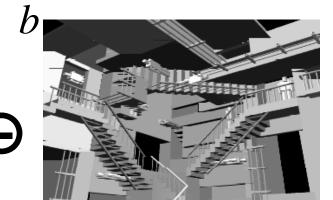

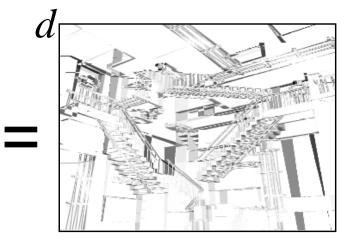

take the difference between the two images

$$d = 1 - |a - b|$$

where 1 = white and 0 = black

black = large difference white = no difference

### Differencing – an example

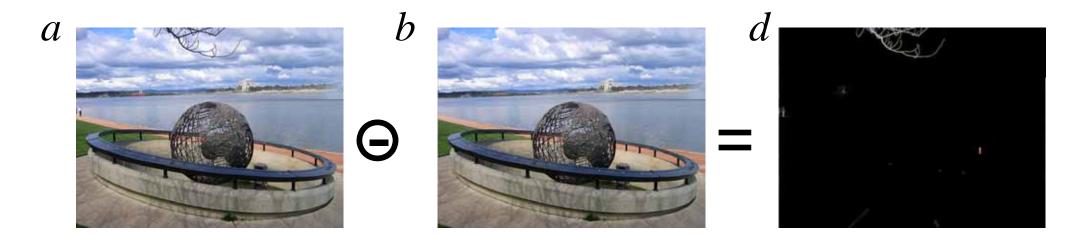

take the difference between the two images

$$d = |a-b|$$

where 1 = white and 0 = black

black = no difference white = large difference

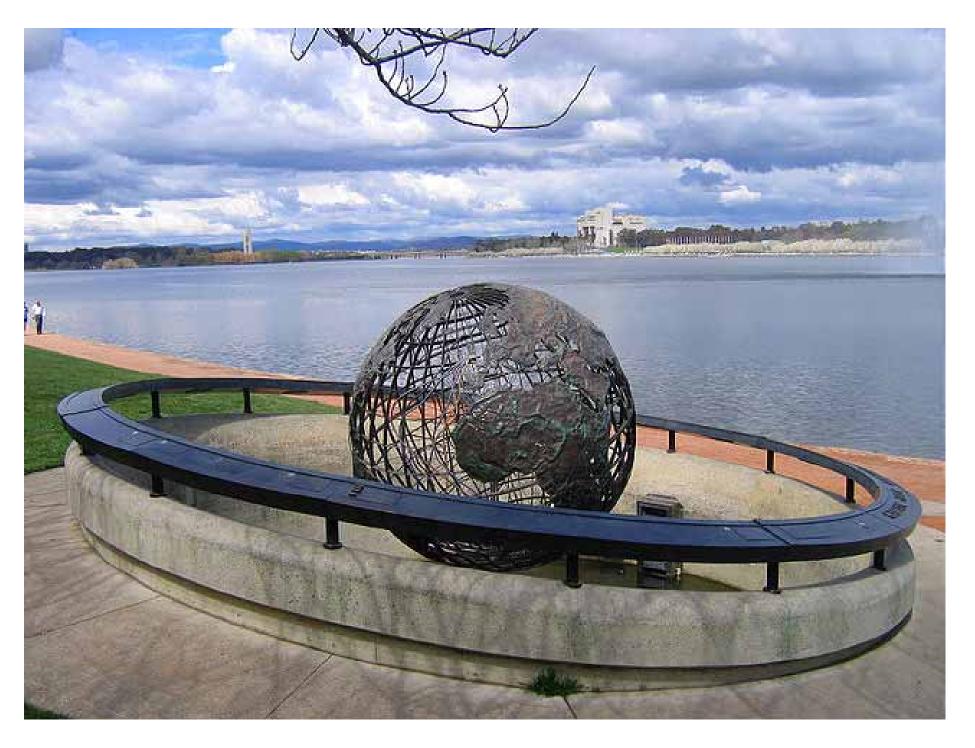

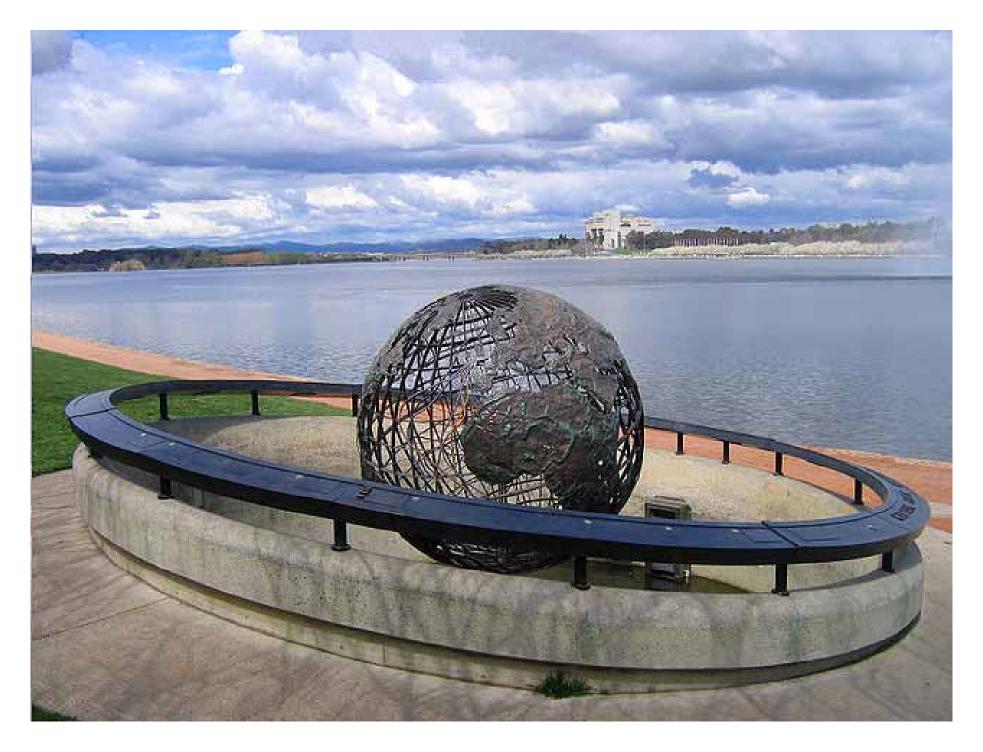

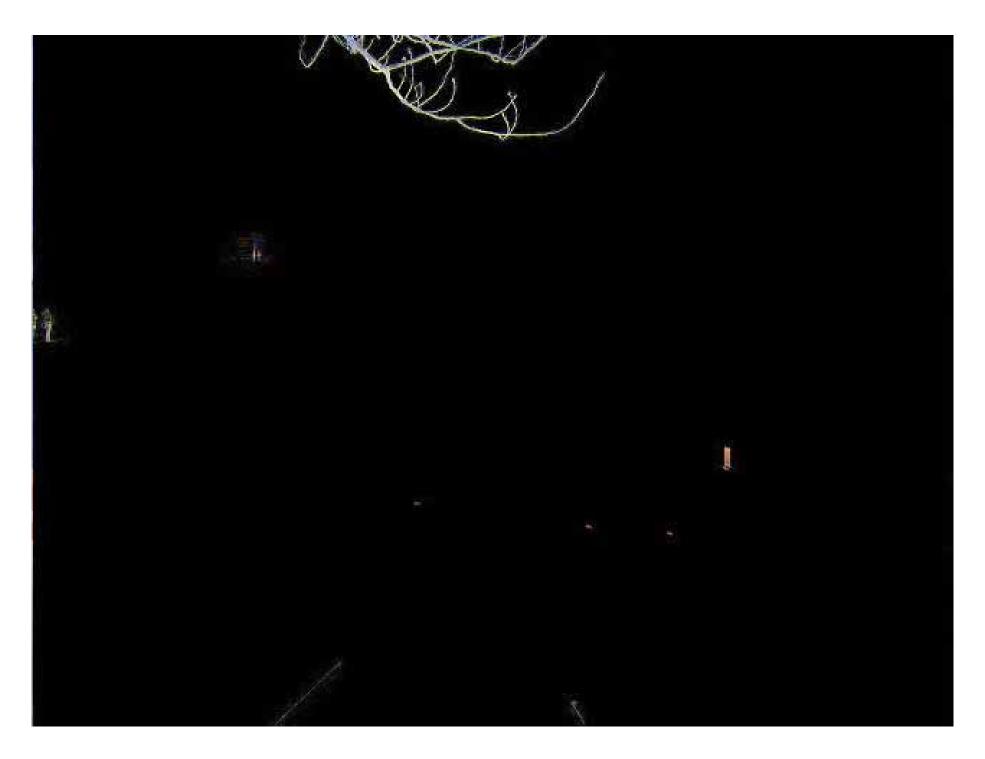

## **Filtering**

move a filter over the image, calculating a new value for every pixel

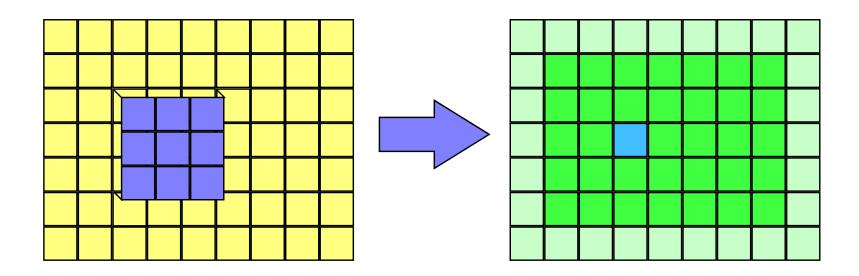

#### Filters - discrete convolution

- convolve a discrete filter with the image to produce a new image
  - in one dimension:

$$f'(x) = \sum_{i=-\infty}^{+\infty} h(i) \times f(x-i)$$
 where  $h(i)$  is the filter

in two dimensions:

$$f'(x,y) = \sum_{i=-\infty}^{+\infty} \sum_{j=-\infty}^{+\infty} h(i,j) \times f(x-i,y-j)$$

## Example filters - averaging/blurring

Basic 3x3 blurring filter

| 1/9 | 1/9 | 1/9 | . /                    | 1 | 1 | 1 |
|-----|-----|-----|------------------------|---|---|---|
| 1/9 | 1/9 | 1/9 | $= \frac{1}{9} \times$ | 1 | 1 | 1 |
| 1/9 | 1/9 | 1/9 | , ,                    | 1 | 1 | 1 |

Gaussian 3x3 blurring filter

Gaussian 5x5 blurring filter

## Example filters - edge detection

#### **Horizontal Vertical**

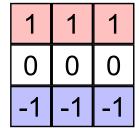

| 1 | 0 | -1 |
|---|---|----|
| 1 | 0 | -1 |
| 1 | 0 | -1 |

**Prewitt filters** 

| 1  | 2  | 1  |
|----|----|----|
| 0  | 0  | 0  |
| -1 | -2 | -1 |

| 1 | 0 | -1 |
|---|---|----|
| 2 | 0 | -2 |
| 1 | 0 | -1 |

Sobel filters

#### **Diagonal**

| 1 | 1  | 0  |
|---|----|----|
| 1 | 0  | -1 |
| 0 | -1 | -1 |

| 1 | 0  | 0  | 1 |
|---|----|----|---|
| 0 | -1 | -1 | 0 |

2 1 01 0 -10 -1 -2

Roberts filters

# Example filter - horizontal edge detection

Horizontal edge detection filter

Image

Result

| 1  | 1  | 1  |
|----|----|----|
| 0  | 0  | 0  |
| -1 | -1 | -1 |

| 100 | 100 | 100 | 100 | 100 | 100 | 100 | 100 | 100 |
|-----|-----|-----|-----|-----|-----|-----|-----|-----|
| 100 | 100 | 100 | 100 | 100 | 100 | 100 | 100 | 100 |
| 100 | 100 | 100 | 100 | 100 | 100 | 100 | 100 | 100 |
| 0   | 0   | 0   | 0   | 0   | 100 | 100 | 100 | 100 |
| 0   | 0   | 0   | 0   | 0   | 0   | 100 | 100 | 100 |
| 0   | 0   | 0   | 0   | 0   | 0   | 100 | 100 | 100 |
| 0   | 0   | 0   | 0   | 0   | 0   | 100 | 100 | 100 |

| 0   | 0   | 0   | 0   | 0   | 0   | 0   | 0 | 0 |
|-----|-----|-----|-----|-----|-----|-----|---|---|
| 0   | 0   | 0   | 0   | 0   | 0   | 0   | 0 | 0 |
| 300 | 300 | 300 | 300 | 200 | 100 | 0   | 0 | 0 |
| 300 | 300 | 300 | 300 | 300 | 200 | 100 | 0 | 0 |
| 0   | 0   | 0   | 0   | 100 | 100 | 100 | 0 | 0 |
| 0   | 0   | 0   | 0   | 0   | 0   | 0   | 0 | 0 |
| 0   | 0   | 0   | 0   | 0   | 0   | 0   | 0 | 0 |

## Example filter - horizontal edge detection

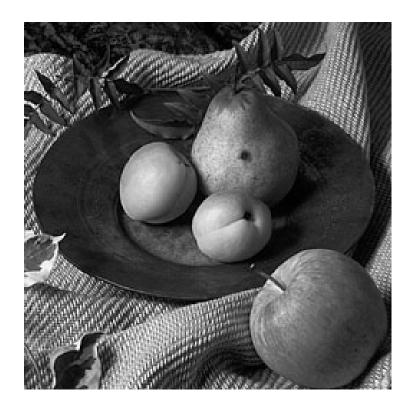

original image

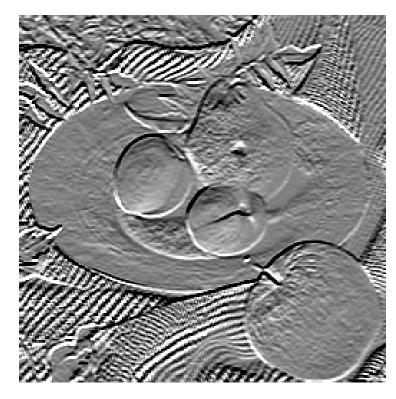

after use of a 3×3 Prewitt horizontal edge detection filter

mid-grey = no edge, black or white = strong edge

### Median filtering

- not a convolution method
- the new value of a pixel is the median of the values of all the pixels in its neighbourhood

e.g. 3×3 median filter

| 10 | 15 | 17 | 21 | 24 | 27 |
|----|----|----|----|----|----|
| 12 | 16 | 20 | 25 | 99 | 37 |
| 15 | 22 | 23 | 25 | 38 | 42 |
| 18 | 37 | 36 | 39 | 40 | 44 |
| 34 | 2  | 40 | 41 | 43 | 47 |

(16,20,22,23, 25, 25,36,37,39)

| 16 | 21 | 24 | 27 |  |
|----|----|----|----|--|
| 20 | 25 | 36 | 39 |  |
| 23 | 36 | 39 | 41 |  |
|    |    |    |    |  |

sort into order and take median

# Median filter - example

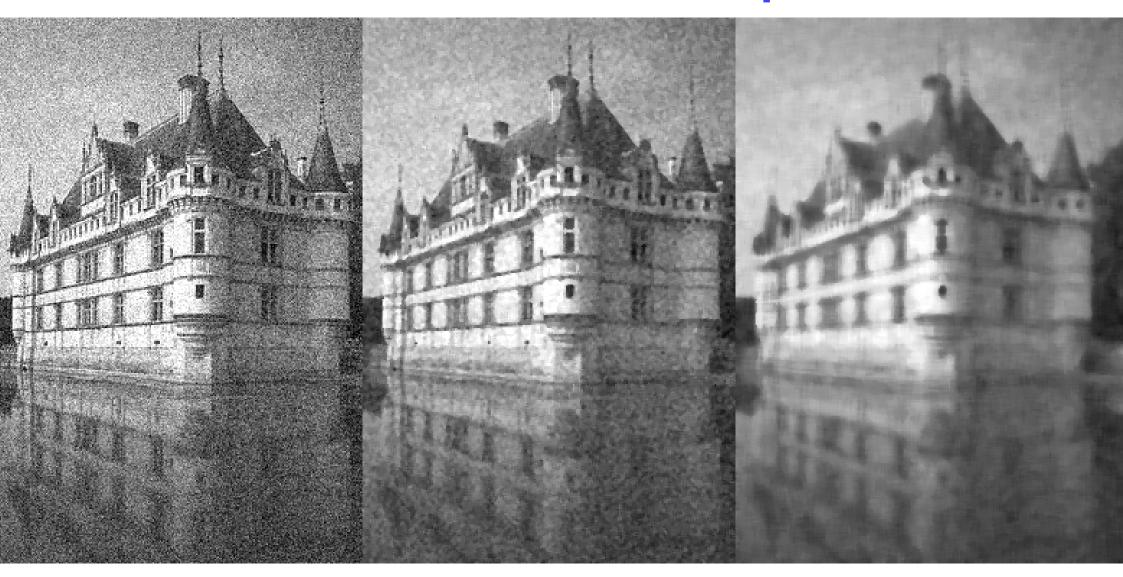

Original noisy image

Small median filter reduces the noise

Large median filter reduces noise but blurs

#### **Median filter - limitations**

- +copes well with shot (impulse) noise
- not so good at other types of noise

#### original

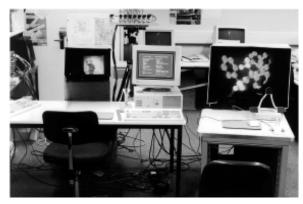

median filter

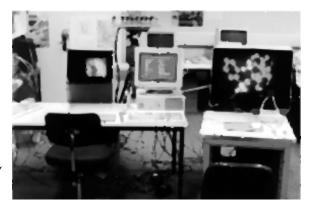

in this example, median filter reduces noise but doesn't eliminate it

add shot noise

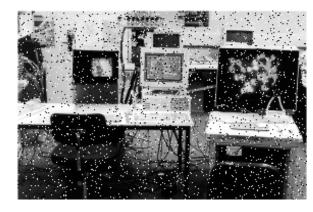

Gaussian

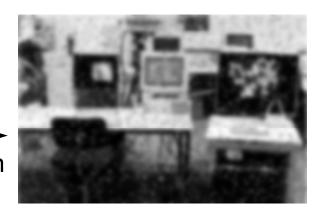

Gaussian filter eliminates noise at the expense of excessive blurring

#### Median filter – as an artistic effect

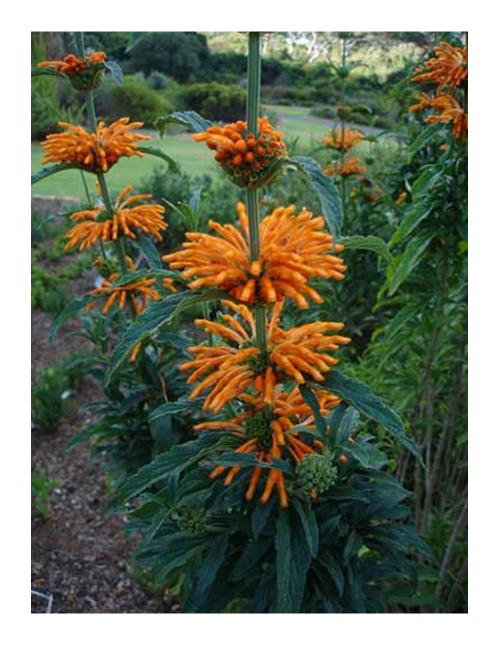

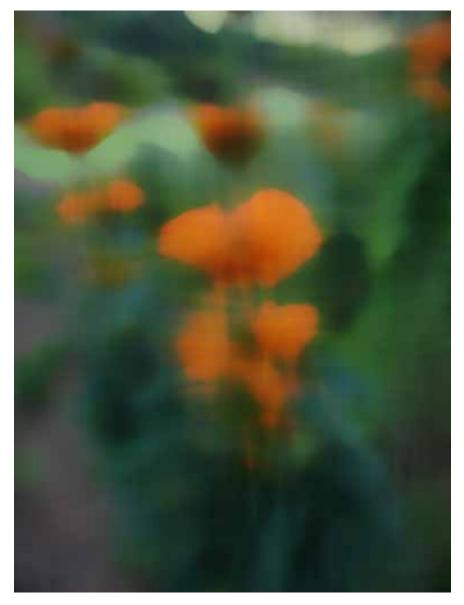

30×30 median filter

## Filtering based on local image properties

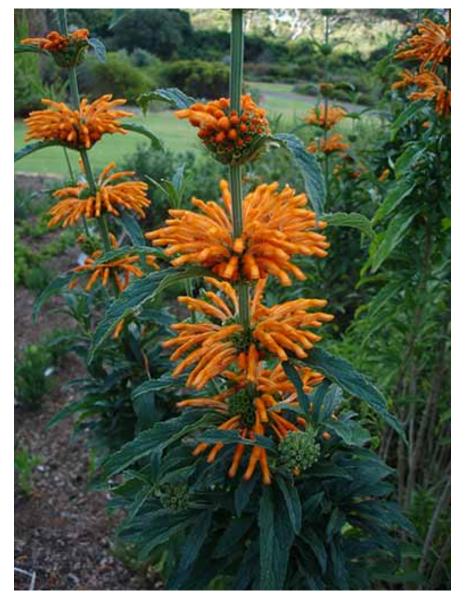

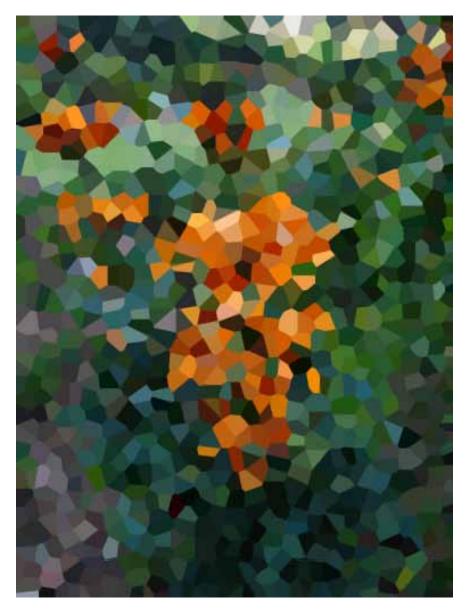

Photoshop "Crystallize" filter with cell size 20

# Filtering based on local image properties

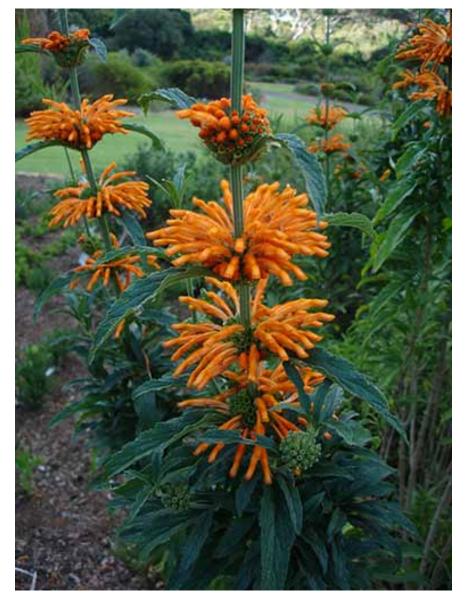

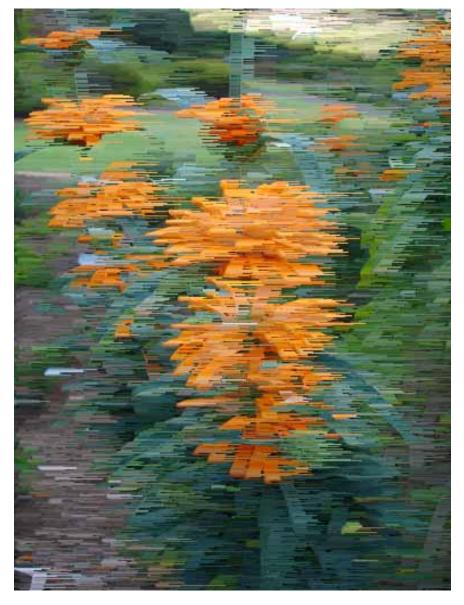

Photoshop "Wind" filter

# Filtering based on global image properties

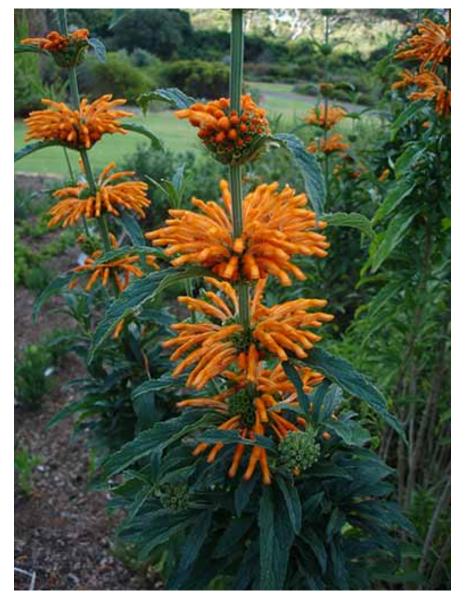

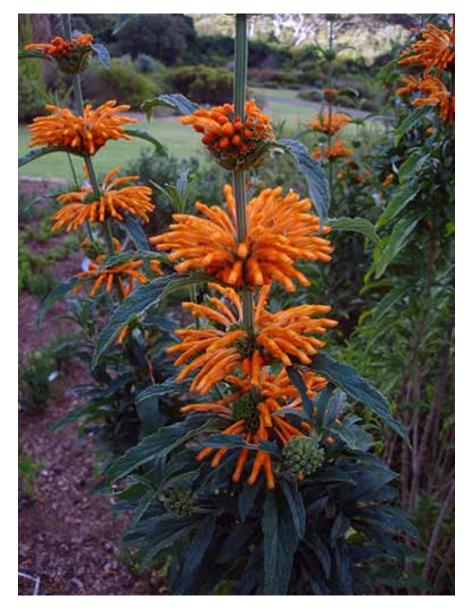

Photoshop "Auto Colour" adjustment

# Halftoning & dithering

- mainly used to convert greyscale to binary
  - e.g. printing greyscale pictures on a laser printer
  - 8-bit to 1-bit
- tis also used in colour printing, normally with four colours:
  - cyan, magenta, yellow, black

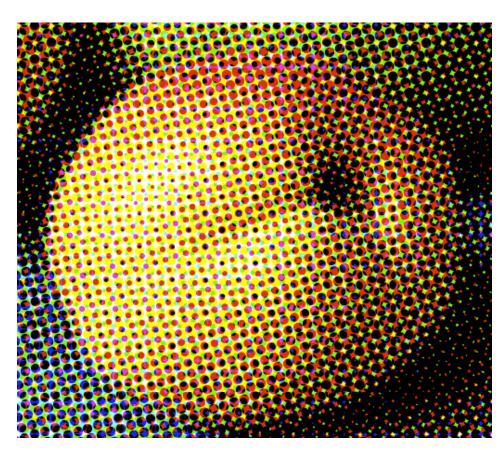

#### **Halftoning**

- + each greyscale pixel maps to a square of binary pixels
  - e.g. five intensity levels can be approximated by a 2×2 pixel square
    - I-to-4 pixel mapping

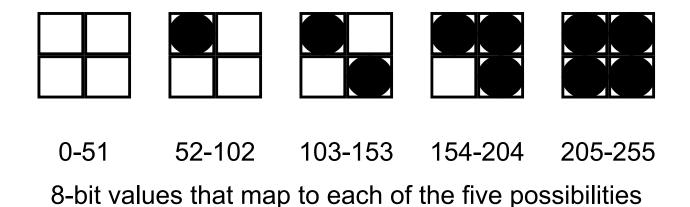

# Halftoning dither matrix

→ one possible set of patterns for the 3×3 case is:

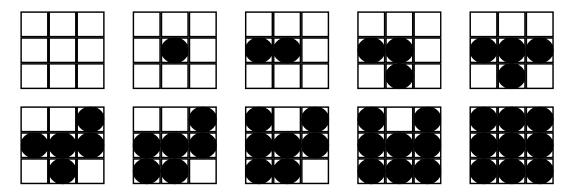

these patterns can be represented by the *dither* matrix:

| 7 | 9 | 5 |
|---|---|---|
| 2 | 1 | 4 |
| 6 | 3 | 8 |

1-to-9 pixel mapping

### Rules for halftone pattern design

- mustn't introduce visual artefacts in areas of constant intensity
  - e.g. this won't work very well:

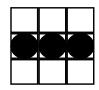

- every on pixel in intensity level j must also be on in levels > j
  - i.e. *on* pixels form a *growth sequence*
- pattern must grow outward from the centre
  - simulates a dot getting bigger
- all on pixels must be connected to one another
  - this is essential for printing, as isolated On pixels will not print very well (if at all)

#### **Ordered dither**

- halftone prints and photocopies well, at the expense of large dots
- an ordered dither matrix produces a nicer visual result than a halftone dither matrix

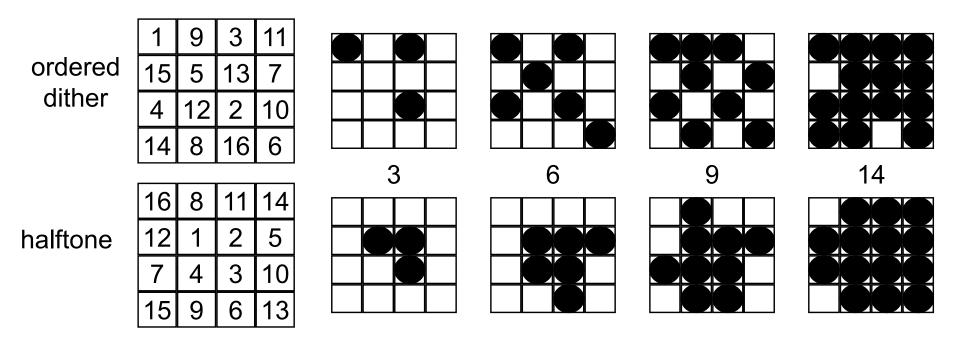

Exercise: phototypesetters may use halftone cells up to size 16x16, with 256 entries; either construct a halftone dither matrix for a cell that large or, better, an algorithm to generate an appropriate halftone dither matrix

### 1-to-1 pixel mapping

- → a simple modification of the ordered dither method
  can be used
  - turn a pixel On if its intensity is greater than (or equal to)
     the value of the corresponding cell in the dither matrix

e.g.  $q_{i,j} = p_{i,j} \text{ div } 15$  find binary value  $b_{i,j} = (q_{i,j} \ge d_{i \text{ mod } 4, j \text{ mod } 4})$ 

| _       |     | m  |    |    |    |
|---------|-----|----|----|----|----|
| $d_{r}$ | n,n | 0  | 1  | 2  | 3  |
| n       | 0   | 1  | 9  | 3  | 11 |
|         | 1   | 15 | 5  | 13 | 7  |
|         | 2   | 4  | 12 | 2  | 10 |
|         | 3   | 14 | 8  | 16 | 6  |

#### **Error diffusion**

- error diffusion gives a more pleasing visual result than ordered dither
- → method:
  - work left to right, top to bottom
  - map each pixel to the closest quantised value
  - pass the quantisation error on to the pixels to the right and below, and add in the errors before quantising these pixels

### Error diffusion - example (1)

- map 8-bit pixels to 1-bit pixels
  - quantise and calculate new error values

| 8-bit value | 1-bit value | error         |
|-------------|-------------|---------------|
| $f_{i,j}$   | $b_{i,j}$   | $e_{i,j}$     |
| 0-127       | 0           | $f_{i,j}$     |
| 128-255     | 1           | $f_{i,j}-255$ |

each 8-bit value is calculated from pixel and error values:

$$f_{i,j} = p_{i,j} + \frac{1}{2}e_{i-1,j} + \frac{1}{2}e_{i,j-1}$$

in this example the errors from the pixels to the left and above are taken into account

#### Error diffusion - example (2)

original image

60

80

107

100

process pixel (0,0)

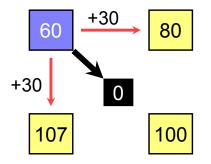

process pixel (0,1)

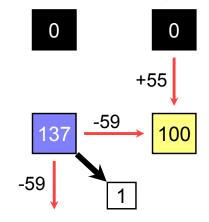

process pixel (1,0)

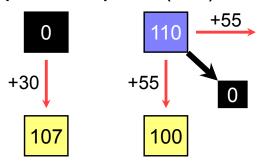

process pixel (1,1)

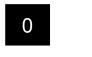

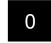

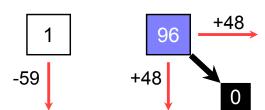

#### **Error diffusion**

- Floyd & Steinberg developed the error diffusion method in 1975
  - often called the "Floyd-Steinberg algorithm"
- their original method diffused the errors in the following proportions:

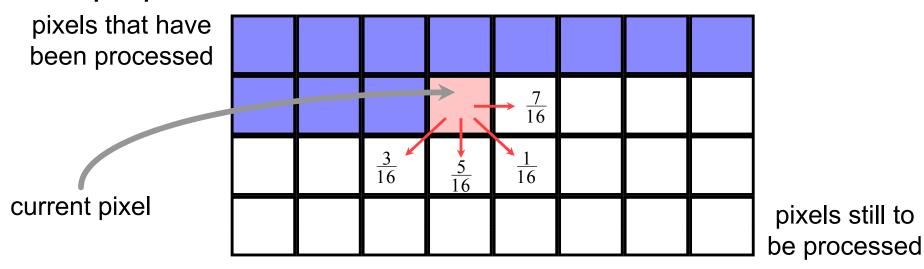

# Halftoning & dithering — examples

original ordered dither error diffused thresholding halftoning halftoning (4×4 cells) (5×5 cells)

# Halftoning & dithering — examples

#### original

halftoned with a very fine screen

#### ordered dither

the regular dither pattern is clearly visible

#### error diffused

more random than ordered dither and therefore looks more attractive to the human eye

#### thresholding

 $<128 \Rightarrow black$ 

 $>128 \Rightarrow$  white

#### halftoning

the larger the cell size, the more intensity levels available

the smaller the cell, the less noticable the halftone dots

#### Course Structure - a review

- Background [3L]
  - images, human vision, displays
- +2D computer graphics [4L]
  - lines, curves, clipping, polygon filling, transformations
- +3D computer graphics [6L]
  - projection (3D→2D), surfaces, clipping, transformations, lighting, filling, ray tracing, texture mapping
- → Image processing [3L]
  - filtering, compositing, half-toning, dithering, encoding, compression

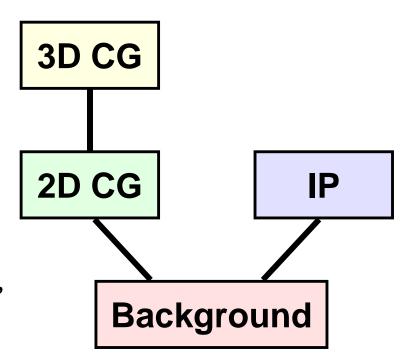

#### What next?

- Advanced graphics
  - Modelling, splines, subdivision surfaces, complex geometry, more ray tracing, radiosity, animation
- → Human-computer interaction
  - Interactive techniques, quantitative and qualitative evaluation, application design
- Information theory and coding
  - Fundamental limits, transforms, coding
- → Computer vision
  - Inferring structure from images

#### And then?

- **→** Graphics
  - multi-resolution modelling
  - animation of human behaviour
  - æsthetically-inspired image processing
- +HCI
  - large displays and new techniques for interaction
  - emotionally intelligent interfaces
  - applications in education and for special needs
  - design theory
- http://www.cl.cam.ac.uk/research/rainbow/